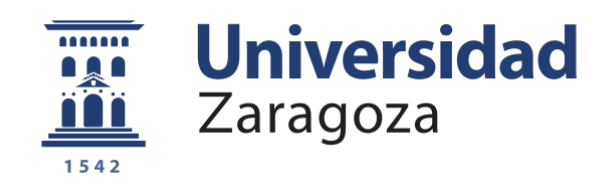

# Trabajo Fin de Grado

# Gestión, simulación y comparación de un mapa del flujo en el sistema cardiovascular del cuerpo humano

Autor

Miguel Ángel Aljama Solana

Directores

Dr. Javier Murillo Castarlenas Adrián Navas Montilla

Escuela de Ingeniería y Arquitectura. Diciembre, 2017

**Repositorio de la Universidad de Zaragoza – Zaguan http://zaguan.unizar.es**

# Gestión, simulación y comparación de un mapa del flujo en el sistema cardiovascular del cuerpo humano.

## RESUMEN

El presente proyecto consiste en la generación de una amplia base de datos hemodinámica, recogiendo valores de caudales y velocidades de sangre (valores promedios y máximos), así como las áreas de los diferentes vasos sanguíneos que hay en el cuerpo humano. Estos valores, que son los datos experimentales fueron obtenidos de diferentes artículos de investigación publicados.

En la base de datos quedan representados los valores obtenidos para cada vaso sanguíneo y por diferentes regiones: cerebro, cuello, tórax, corazón, abdomen o esplánica, extraesplánica y músculo. Además, hay una clasificación por diferentes técnicas de medición: doppler, imagen por resonancia magnética (MRI), imagen por resonancia magnética con fase de contraste (PCMRI) o incluso por tomografía computarizada (CT). Y por maniobras de respiración: respiración normal, con respiración sostenida durante la inspiración, con respiración sostenida durante la expiración, inspiración continua, expiración continua y maniobra de Valsalva.

Todos estos métodos de medición son técnicas no invasivas que no alteran el flujo de sangre durante la obtención de datos a excepción del doppler. Por tanto, se descartó recoger información de publicaciones realizadas con técnicas invasivas quirúrgicamente ya que no son fiables porque alteran el flujo de sangre y por tanto las mediciones. Por ejemplo, por cateter. Para poder entender las diferencias entre los tipos de medidas seleccionadas (no invasivas) se expone una breve introducción de cada una de ellas, en el capítulo 3, distinguiendo sus características más relevantes.

Una vez generada la base de datos hemodinámica y realizada la simulación obteniendo diferentes resultados para cada vaso sanguíneo, había que unir ambas partes que facilitara a posteriori obtener las conclusiones correspondientes. Toda esa información totalmente numérica había que representarla gráficamente para poder entenderla con mayor claridad. Este paso era fundamental, debido a la extensa recogida de datos que se fue elaborando conforme se avanzaba con el proyecto.

Para realizar esta transformación, surgió la necesidad de automatizar la información con el fin de evitar un proceso rutinario y monótono en la gestión de la base de datos. Para ello, se hizo uso de archivos batch de procesamiento por lotes sofisticados con MS-DOS. También se utilizó un lenguaje de programación llamado FORTRAN y una herramienta gráfica (Gnuplot) para las representaciones gráficas. Finalmente, todo el trabajo de edición y presentación se realiza con un programa específico, LaTeX, apropiado para redactar artículos científicos. Hacer uso de todas estas herramientas ha requerido aprender una serie de conocimientos específicos para la elaboración de este proyecto.

# AGRADECIMIENTOS

Quiero expresar mi agradecimiento a todos los compañeros y compañeras del Área de Mecánica de Fluidos del Torres Quevedo por el trato recibido, especialmente a Javier Murillo y Adrián Navas, director y codirector del proyecto respectivamente quienes me han apoyado en todo momento y han hecho posible afrontar con éxito las dificultades surgidas a lo largo de estos once meses.

Ha sido una gran experiencia colaborar en este proyecto junto con Javier Murillo a quien ya conocía debido a que fue mi profesor de la asignatura de Instalaciones y Máquinas Hidraúlicas del tercer curso del grado de Ingeniería Mecánica y me siento muy orgulloso del trabajo realizado. Ha sido un privilegio haber trabajado con él.

Y en cuanto a mi co-director, Adrián Navas, decir que he conocido a una gran persona y le estoy muy agradecido por el trato recibido cada día, por su actitud, conocimientos transmitidos y por la paciencia que ha tenido conmigo.

También darle las gracias a Pilar García Navarro, Catedrática del Área de Mecánica de Fluidos, por la beca recibida durante la realización de este trabajo de fin de grado que supuso un extra de motivación.

Y por último y no menos importante, agradecer a Diego Irisarri por los consejos y aclaraciones en la última parte del proyecto la cual supuso una gran mejora en la ejecución final.

**TRABAJOS DE FIN DE GRADO / FIN DE MAS** 

J,

Escuela de Ingeniería y Arquitectura Universidad Zaragoza

# DECLARACIÓN DE **AUTORÍA Y ORIGINALIDAD**

(Este documento debe acompañar al Trabajo Fin de Grado (TFG)/Trabajo Fin de Máster (TFM) cuando sea depositado para su evaluación).

D./D<sup>a</sup>. Miguel Ángel Aljama Solana con nº de DNI 72999144L en aplicación de lo dispuesto en el art. 14 (Derechos de autor) del Acuerdo de 11 de septiembre de 2014, del Consejo de Gobierno, por el que se aprueba el Reglamento de los TFG y TFM de la Universidad de Zaragoza, (Grado/Máster) Trabajo de Fin de Declaro que  $\epsilon$ presente (Título del Trabajo) Gestión, simulación y comparación de un mapa del flujo en el sistema cardiovascular del cuerpo humano es de mi autoría y es original, no habiéndose utilizado fuente sin ser citada debidamente.

Zaragoza, 23 de Noviembre de 2017

Fdo: Miguel Ángel Aljama Solana

`Ø7

# **Índice general**

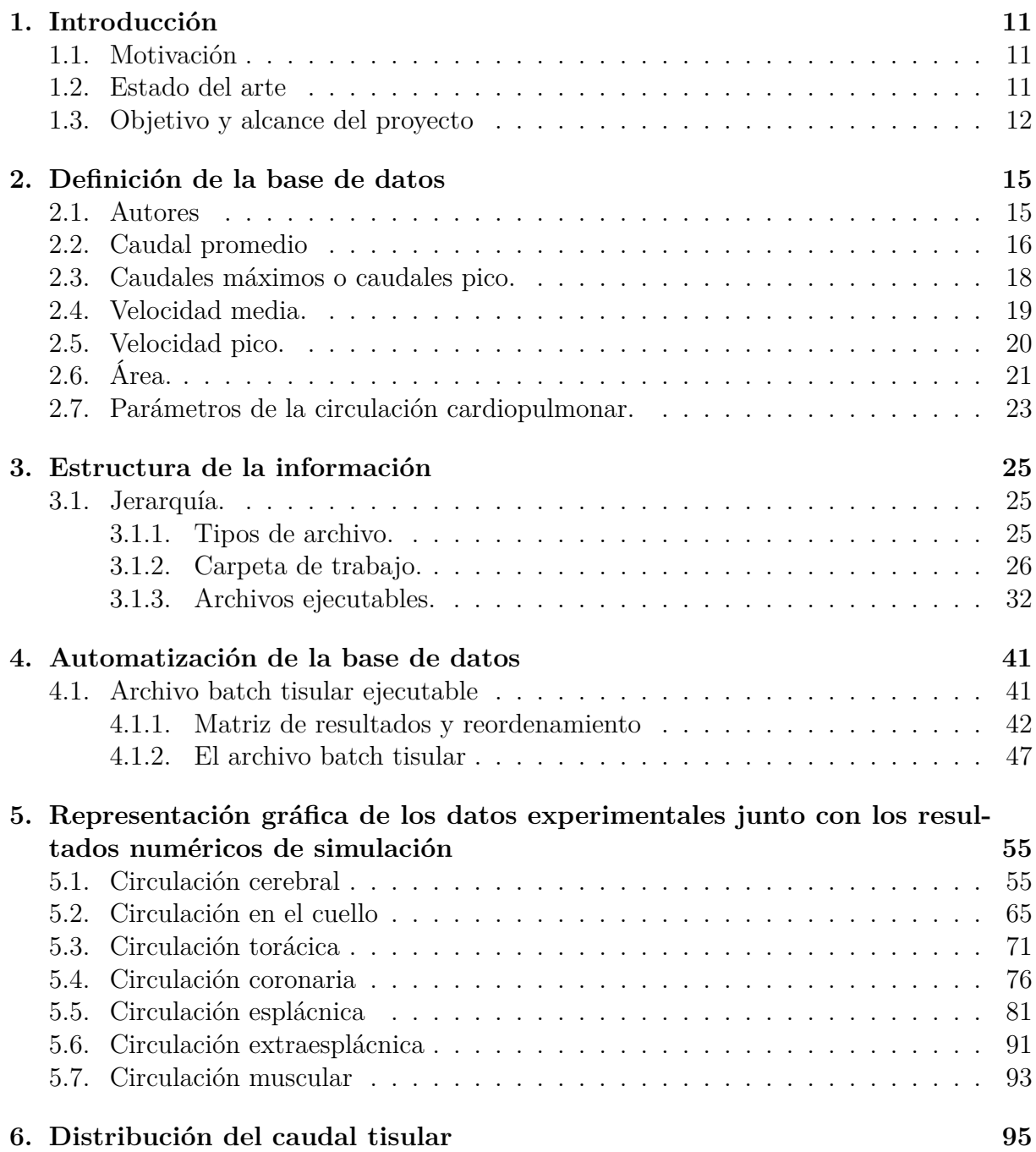

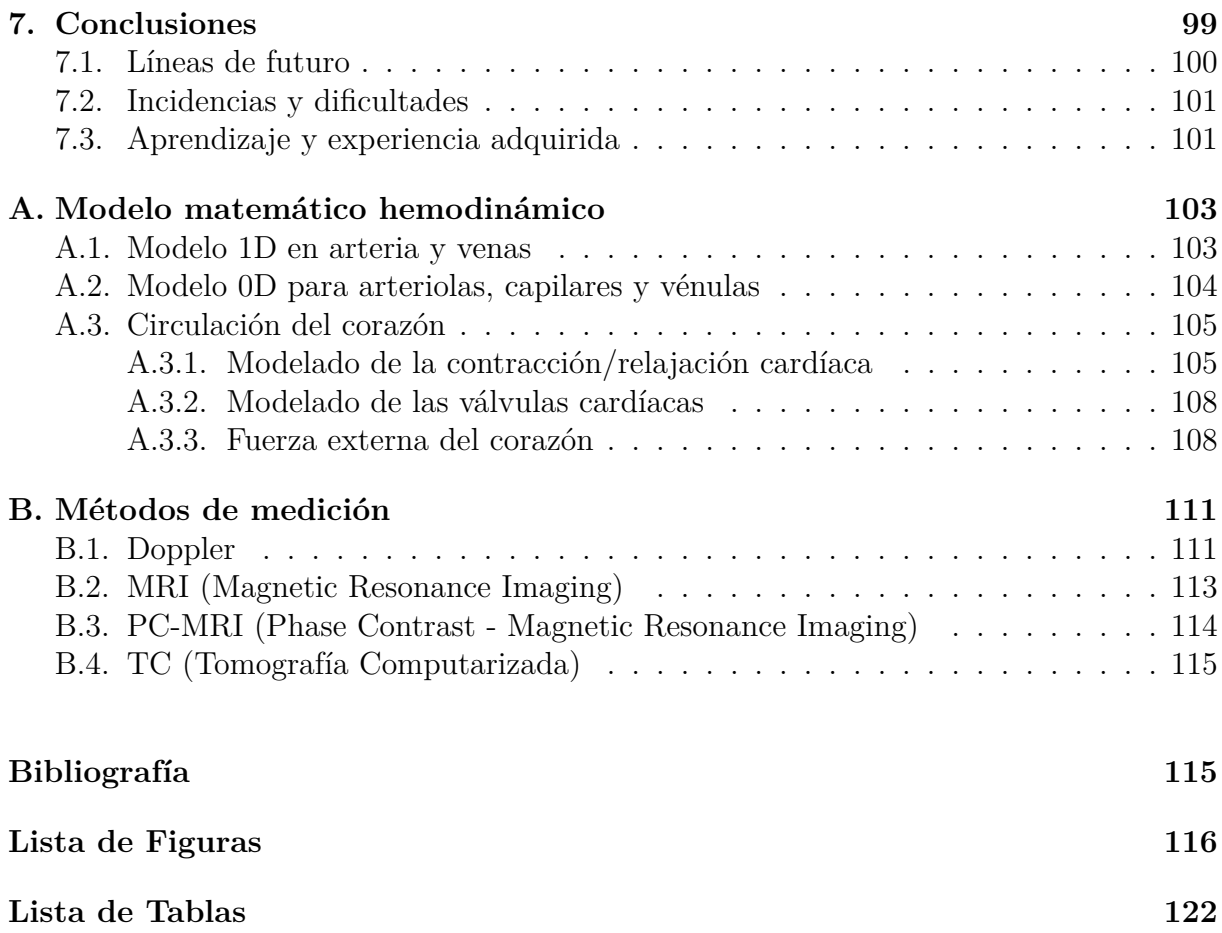

# **Capítulo 1 Introducción**

### **1.1. Motivación**

En este trabajo se busca cuantificar las necesidades hemodinámicas mediante la utilización de una herramienta de simulación numérica. Para poder lograr este objetivo se necesita tener una visión de conjunto del transporte de la sangre a través de la circulación. Se requiere de un modelo matemático integrado que describa las interacciones cardiovasculares. La circulación cardiovascular involucra un modelo multiescala global para la circulación humana y considera la circulación arterial, el sistema venoso, el corazón (modelado de la contracción/relajación y válvulas cardíacas), la circulación pulmonar y la microcirculación en los lechos capilares. Se hace especial énfasis en la circulación venosa, en particular de las venas intracraneales y extracraneales. También se modela en detalle la circulación coronaria (incluyendo el retorno venoso), que requiere de un modelo propio, ya que los vasos coronarios en el intramiocardio experimentan grandes variaciones debido a la contractibilidad del músculo cardíaco.

#### **1.2. Estado del arte**

Los primeros modelos de simulación del sistema cardiovascular humano ya surgieron en 1969 con la descripción de las propiedades mecánicas de las venas, sus funciones y consecuentemente su modelado. Los principales problemas se centraron con el colapso de las venas y el efecto de fuerzas externas, tales como la gravedad y presión externa en el flujo venoso. Noordergraaf and Kresch [67] pusieron en evidencia el creciente interés en la importancia del sistema venoso en la dinámica del corazón y la circulación en general.

Snyder y Rideout [68] y Moreno [69] contribuyeron presentando los primeros intentos en el modelado del sistema cardiovascular completo, con especial atención al sistema venoso. Snyder and Rideout [68] y Moreno [69] propusieron un modelo de bucle cerrado incluyendo el colapso de los vasos sanguíneos, respiración por presión externa, regulación del tono venoso y fuerza de la gravedad. Desafortunadamente, el modelo hemodinámico venoso prácticamente no ha progresado a día de hoy.

Zagzoule and MarcVergnes [72] presentaron un modelo para la circulación cerebral con

arterias principales, venas intracraneales y venas yugulares. Cirovic [74] modeló la red de caudal cerebral propuesta en [72] incluyendo también alta aceleración gravitacional, observando el colapso de las venas yugulares.

Sheng [70] presentó un modelo de bucle abierto con una descripción 1D de arterias, venas y capilares. Siguiendo el trabajo de Sheng [70], Alirezaye-Davatgar [71] propuso un model similar sin enfatizar en resultados para el sistema venoso dado. Vassilevski [73] propuso un modelo de bucle cerrado del sistema cardiovascular con descripción en venas 1D; sin detallar en la construcción de la red venosa propuesta.

Finalmente, Ho [75] reportó la construcción de un modelo 1D específico de un paciente del sistema venoso cerebral, imponiendo condiciones de contorno artificiales a nivel de la vena cava superior y venas terminales.

Los modelos de bucle cerrado para el sistema cardiovascular con descripción 1D de los vasos principales son poco comunes. Dos casos a destacar son los modelos de bucle cerrado propuestos por Liang [76] y Blanco [77]. En ambos casos, el sistema arterial es modelado usando un enfoque 1D, mientras que el corazón, circulación pulmonar, capilares y venas son tratados como parámetros agrupados.

El modelo desarrollado en este trabajo de fin de grado se apoya en el sistema cardiovascular de Müller [56], siendo un modelo 1D de bucle cerrado que incluye una descripción detallada en el sistema venoso.

## **1.3. Objetivo y alcance del proyecto**

El presente proyecto tiene como principal objetivo crear y gestionar una base de datos hemodinámica, manejando diferentes tipos de archivos mediante un proceso de automatización. Además de realizar una comparación de variables experimentales con los resultados numéricos de la simulación mediante representación gráfica.

La gestión de la base de datos se ha desarrollado mediante un proceso de automatización con archivos de procesamiento por lotes (batch). Este proceso consta de un archivo *master*.bat que es el archivo principal encargado de ejecutar a otros archivos batch denominados *archivos tisulares*. La ejecución se realiza con la consola de comandos (cmd) de Windows. Son llamados *archivos tisulares* porque cada archivo contiene información de vasos sanguíneos perteneciente a una región o tejido distinto. Estas regiones son cerebro, cuello, tórax, corazón o circulación coronaria, abdomen o circulación esplácnica, extraesplácnica o circulación renal y músculo.

Cada uno de estos archivos *tisulares*, contiene un script que se encarga de leer el contenido de los archivos experimentales y de leer el contenido de los archivos de simulación. A continuación, el script unifica a estos dos archivos en un mismo documento con extensión \*.dat. Quedan ordenados en función del número de vaso sanguíneo.

El siguiente paso consiste en representar gráficamente la información contenida en el documento. Para ello, el script genera una serie de instrucciones en un documento \*.txt necesarias para construir la representación gráfica en formato \*.eps. La construcción se realiza a través de una herramienta gráfica denominada *gnuplot* cuya ejecución también

queda automatizada. Después de explicar el objeto y alcance del proyecto, a continuación, se muestra una breve descripción de cada una de las secciones de la memoria.

En el capítulo 2, se explica el desarrollo de la base de datos. Se realiza en un libro Excel, llamado *previa base de datos*, compuesto por varias hojas de cálculo clasificando la información. En la primera hoja quedan recopiladas las publicaciones por autores. Y en las hojas posteriores, cada una contiene valores de caudal y de velocidad promedio, valores de caudal y de velocidad pico y áreas de cada vaso sanguíneo.

La información de cada hoja queda etiquetada en 14 columnas pero la base de datos se creará con la información de las cuatro últimas columnas. La columna 11 contiene el nombre del vaso sanguíneo y una letra superíndice que identifica a la publicación. Las dos siguientes contienen la *variable de interés* de valor mínimo y máximo respectivamente. Y la última columna contiene un número que identifica al vaso sanguíneo siguiendo el modelo de Müller [55]. La información de estas cuatro columnas es almacenada en los archivos con extensión \*.dat. Cada fila de las hojas Excel es un vaso sanguíneo. También hay una hoja que recoge parámetros de la circulación cardiopulmonar pero no se ha hecho énfasis en ese apartado.

La última hoja del Excel, llamada *jerarquía*, recoge cómo se estructura la información, explicada detalladamente en el capítulo 3. Se habla de los tipos de archivo con los que se trabaja y para que sirven cada uno de ellos. También se habla de la distribución de carpetas que se ha llevado a cabo para organizar la información y lo que almacena cada una de las carpetas. Esta distribución de carpetas queda reflejada en la figura 3.12. Existe una carpeta principal de nombre, *Main*, que almacena a la carpeta *latex* y carpeta *outputs*. En la carpeta *outputs*, se guardan todos los archivos de simulación con extensión \*.out. Y en la carpeta *latex*, se guarda todo lo demás: la memoria, el archivo *master*.bat y todas las carpetas *tisulares* que contienen los archivos *batch* y archivos de texto necesarios para que todo funcione correctamente.

Por último en el capítulo 3, se explica al detalle el archivo batch ejecutable de nombre *master*. Es el encargado de llamar y ejecutar a otros archivos batch que generan cada una de las representaciones gráficas. Son los llamados archivos batch *tisulares*. En el *master*.bat también queda establecido que la memoria se genere en formato \*.pdf automáticamente al ejecutarse el archivo.

En el capítulo 4, se habla del proceso de automatización de cada *archivo batch tisular* explicando detalladamente cada línea de código. Este capítulo consiste en realizar un reordenamiento de la matriz de resultados de la simulación con extensión \*.out utilizando el lenguaje de programación FORTRAN. Consiste en unir los datos experimentales de un archivo \*.dat con los resultados numéricos de simulación \*.out en un único documento plano con extensión \*.dat. Además, se generan las representaciones gráficas necesarias a partir del nuevo documento creado \*.dat.

En el capítulo 5, se muestran las representaciones gráficas de los datos experimentales junto con los resultados numéricos de simulación. Este capítulo queda estructurado por regiones *tisulares* y por *variable de interés*. Cada gráfica está convenientemente comentada al inicio de cada región *tisular*.

Finalmente en el capítulo 6, se muestra un cuadro resumen del caudal promedio de

En el apéndice A, se muestra el modelado del sistema cardiovascular de Müller [56] en el cual se apoya este proyecto.

En el apéndice B, se explican los métodos de medición no invasivos quirúrgicamente, utilizados en las publicaciones consultadas. Estos métodos de medición son el Doppler, MRI (Imagen por Resonancia Magnética), PCMRI (Imagen por Resonancia Magnética por Fase de Contraste) y CT (Tomografía computarizada). Han sido utlizados en las publicaciones para la obtención de valores en las *variables de interés* con sujetos sanos.

# **Capítulo 2**

# **Definición de la base de datos**

El paso previo a la creación de una base de datos ha consistido en desarrollar varias hojas de cálculo en un mismo libro (Excel) con todos los vasos sanguíneos a tratar, tanto arterias como venas. Cada hoja almacena diferentes *variables de interés*. Los datos se ordenan por:

- utores,
- caudales promedio,
- caudales máximos o caudales pico en la forma de onda,
- velocidades promedio,
- velocidades máximas o velocidades pico,
- áreas y geometría de los vasos,
- parámetros hemodinámicos,
- jerarquía de los datos para su representación.

El análisis de la dispersión de las medidas de las diferentes variables en cada vaso se realizará comparando con los datos de la simulación numérica. A continuación se detalla el contenido de cada hoja.

#### **2.1. Autores**

Debido a la extensa cantidad de información recopilada (73 referencias), se ha generado un listado de todos los artículos que permite visualizar la información de interés contenida en ellos. La información con la que se trabaja se detalla por columnas. El listado utiliza el nombre del autor principal y el año de la publicación para indicar el manuscrito utilizado. Cada manuscrito se acompaña de una letra numerada, que utilizaremos de forma constante en la representación gráfica de los resultados y comparaciones. En cada representación gráfica de las *variables de interés*, en el eje de abcisas aparecerá el etiquetado de los vasos sanguíneos acompañados de esta letra numerada, que facilita la localización de la publicación a cual pertenece un vaso sanguíneo determinado.

Por otro lado, en el documento se específican para cada referencia:

- Las regiones cerebral, torácica, coronaria, esplánica, extraesplánica y muscular, en las que se encuentran los vasos sanguíneos de cada artículo, permitiendo la comparación entre tipos de tejidos.
- El método de medición utilizado.
- El nombre de la arteria o vena medida.
- La variable que estudia (caudal, velocidad o área).
- El número de sujetos con los cuales se realizan las mediciones experimentales.
- Si son sujetos sanos.
- La postura que se adopta al realizar las mediciones (supina o erguida).
- La maniobra ejercida (respiración normal, inspiración continua, inspiración sostenida, expiración continua o maniobra de Valsalva) en el caso de que la hubiera.
- Si se ha utilizado en la bibliografía existente como valor de referencia.
- Por último, se apuntan las observaciones que correspondan, normalmente relativas a la calidad/completitud de las medidas.

## **2.2. Caudal promedio**

Esta hoja de cálculo recoge todos los caudales promedio de los diferentes vasos recopilados, ordenados por número de vaso. En cada fila se representan los vasos sanguíneos y se especifican si son arterias o venas, así como la región a la que pertenecen. La información con la que se trabaja se detalla por columnas. Todos los vasos están identificados por un número. Los vasos del 1 hasta el 302 siguen la estructura del árbol venoso/arteriar utilizado en la simulación numérica. Los vasos 401 hasta 429 son vasos todavía no incluidos en la simulación, pero deseables en desarrollos posteriores, en especial los referidos a la circulación pulmonar y la circulación portal hepática. Aunque no se ha conseguido recopilar información de todos los vasos simulados, si que se ha unificado la información o bibliografía para aquellos estudios experimentales realizados sobre el mismo vaso distinguiendo el método de medición. De esta manera, se consigue estudiar la variabilidad de caudal en los vasos sanguíneos y detectar valores que podríamos considerar poco represntativos de los valores promedio en la población. Los datos se agrupan en torno a 54 vasos arteriales y 15 venas.

En cada fila se muestra por columnas la siguiente información:

#### *2.2 Caudal promedio* 17

- el nombre completo de la arteria o vena,
- el autor correspondiente junto con la letra numerada asignada anteriormente,
- el método de medición utilizado,
- $\bullet$  el caudal promedio en ml/min,
- la desviación típica del caudal promedio en ml/min,
- la región del cuerpo pertenece para facilitar el seguimiento de la lectura.

Las columnas 11 hasta la 14 contienen

- el nombre del vaso de manera abreviada que aparecerá en la representación gráfica, con el número de vaso que lo identifica (desde el 1 hasta el 302 o del 401 hasta el 429) y la letra numerada que identifica al artículo del cual se ha obtenido la información,
- las columnas 12 y 13 muestran el contenido del rango mínimo y máximo respectivamente expresado en ml/min,
- la columna 14 recoge solamente el número que identifica al vaso que será de gran utilidad en el momento de desarrollar el script en el ejercicio de programación a la hora de ordenar los vasos.

Estas cuatro columnas son las que utilizamos para generar las salidas gráficas de la base de datos. Con ellas generaremos automáticamente los archivos con extensión \*.dat que serán utilizados para la posterior lectura y comparación con los resultados numéricos. Se muestra un ejemplo de la representación gráfica en la figura 2.1.

La primera barra de la figura 2.1 muestra la siguiente información: LeftICA, No.40*<sup>i</sup>* (Arteria Carótida Interna izquierda identificado con el n*<sup>o</sup>*40 y como superíndice la letra *i* que hace referencia a [51]). La columna muestra, en azul, el rango mínimo y máximo respectivamente expresado en ml/min, lo que permitirá comparar con los valores promedio obtenidos en la simulación.

En la misma hoja de cálculo queda establecido el tanto por ciento de caudal de cada vaso sanguíneo respecto del CO (Cardiac Output o caudal expulsado por el corazón durante la sístole expresado en ml/min). Pocos autores establecen el valor del CO, lo que permitiría establecer una distribución aproximada del flujo. El valor de CO se ha definido de la siguiente manera:

- En los artículos que no se menciona explícitamente el valor del CO se ha impuesto un total de 6500 ml/min, considerado como valor de referencia en [24].
- También es posible determinar una aproximación al CO fijándonos en los datos parciales ofrecidos por los autores. En las publicaciones relacionadas con el cerebro se menciona el  $\%$  que representa el flujo total cerebral respecto del CO (en [44] el flujo total cerebral representa el 15 % del CO). Sabiendo que la suma del flujo en las

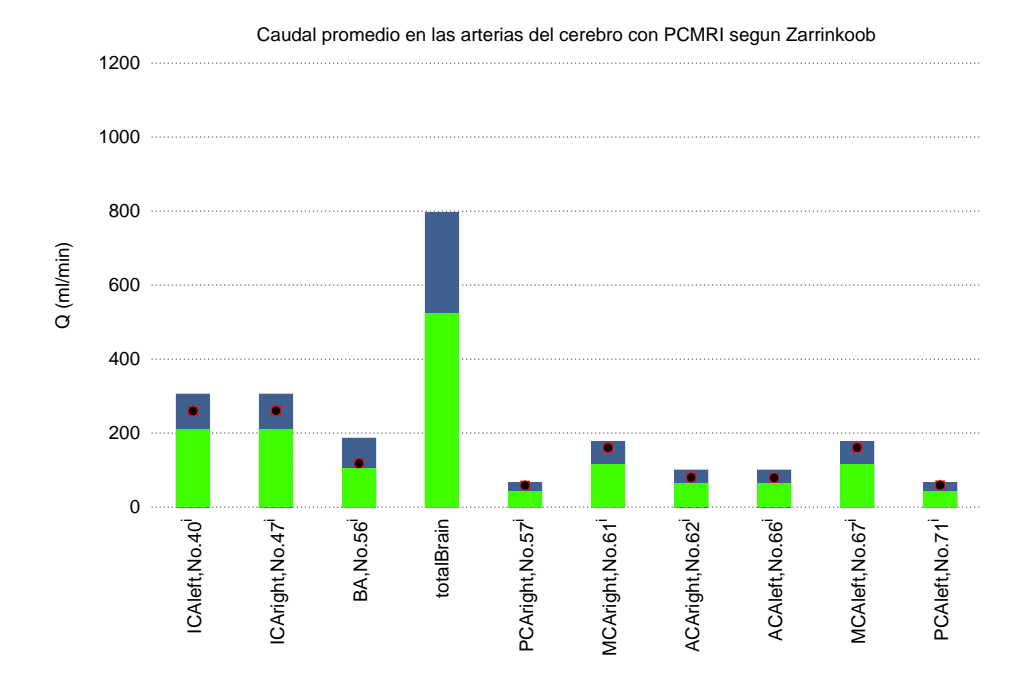

Figura 2.1: Círculo de Willis. Caudal promedio en las arterias del cerebro recogidos de la literatura. Referencia: *<sup>i</sup>*Zarrinkoob [51].

arterias vertebrales derecha e izquierda (n*<sup>o</sup>*6 y n*<sup>o</sup>*16) y las arterias carótidas internas izquierda y derecha (n*<sup>o</sup>*40 y n*<sup>o</sup>*47) representan el caudal total cerebral, dividiéndo para ese porcentaje, 0.15, se puede determinar el CO.

Por otro lado, las arterias vertebrales se unifican en la arteria basilar (n*<sup>o</sup>*56). Así que con el valor de la arteria basilar también se puede obtener el caudal total cerebral, sumando el de las ICAs.

### **2.3. Caudales máximos o caudales pico.**

En este caso la hoja de cálculo recoge todos los caudales máximos de diferentes vasos, ordenados por número de vaso. De la misma manera, para favorecer el orden, en cada fila se representan los vasos sanguíneos y se especifican si son arterias o venas, así como la región a la que pertenecen y la información con la que se trabaja se detalla por columnas. Los datos encontrados se reducen a 18 vasos arteriales y una vena. En cada vaso se distingue el método de medición. En cada fila se muestra por columnas la siguiente información:

- el nombre completo de la arteria o vena,
- el autor correspondiente junto con la letra numerada asignada anteriormente,
- el método de medición utilizado,

#### *2.4 Velocidad media.* 19

|                         | n <sup>2</sup>          | Nombre del vaso sanguineo                    |                 | Author                                       | Technology           | <b>Omedio</b> | SD          |                            | Nombre del vaso sanguineo                         | <b>Qmin</b>   | Omax                | nº vaso                  | total CO   | % Brain                                   | % CO    |
|-------------------------|-------------------------|----------------------------------------------|-----------------|----------------------------------------------|----------------------|---------------|-------------|----------------------------|---------------------------------------------------|---------------|---------------------|--------------------------|------------|-------------------------------------------|---------|
|                         |                         |                                              |                 |                                              | Cerebro              | Cuello        |             |                            | Tórax Corazón Esplánica                           | Extaesplánica |                     | Músculo                  |            |                                           |         |
|                         |                         |                                              |                 |                                              |                      | <b>DATOS</b>  |             |                            |                                                   |               |                     |                          |            |                                           |         |
|                         |                         |                                              |                 |                                              |                      | <b>MEAN</b>   |             |                            | Seleccionar estas 4 Columnas para pasarlos a .DAT |               |                     |                          |            | Aquellos pdf que no conozca el CO (Cardia |         |
|                         |                         |                                              |                 |                                              |                      | <b>FLOW</b>   |             |                            |                                                   |               | <b>RANGO caudal</b> |                          |            | % total                                   | % sobre |
| Arteriz Venas nº vessel |                         |                                              |                 | <b>Ref. Author</b>                           | Technology           | ml/min        | SD          | Región                     | name vessel                                       |               | ml/min              | vessel                   | co         | Brain                                     | el CO   |
|                         |                         |                                              |                 |                                              |                      |               |             |                            |                                                   |               |                     |                          | ml/min     |                                           |         |
| $\overline{1}$          | $\mathbf{1}$            | <b>Acending Aorta</b>                        |                 | 1993 Mohiaddin                               | M <sub>RI</sub>      | 6000          |             | 1400 heart                 | AAo, No. 1^^x                                     | 4600          | 7400                | $\mathbf{1}$             | 6000       | ×.                                        | 100.00  |
|                         | $\mathbf{1}$            | <b>Ascending Aorta</b>                       |                 | 2001 Klein                                   | <b>MRI</b>           | 5017.2        |             | eart                       | AAo.No.1^^m                                       | 2584.2        | 8170.2              | 1                        | 5017.2     | ٠                                         | 100.00  |
|                         | $\mathbf{1}$            | <b>Ascending Aorta</b>                       | m               | 2001 Klein                                   | PC MRI               | 4995          |             | heart                      | AAo, No. 1^^m                                     | 2360          | 8455                | $\mathbf{1}$             | 4995       | ä,                                        | 100.00  |
|                         | $\mathbf{1}$            | <b>Ascending Aorta</b>                       |                 | 2012 Jonas                                   | CMR                  |               |             | tórax                      | AAo.No.1^^3                                       |               |                     | $\mathbf{1}$             |            | ÷                                         |         |
|                         | $\mathbf{1}$            | <b>Ascending Aorta</b>                       | t1              | 2006 Thompson                                | <b>PC MRI</b>        | 5514          | 342         | eart                       | Mo.No.1^^t^^1                                     | 5172          | 5856                | $\mathbf{1}$             | 5514       | v                                         | 100.00  |
|                         | $\overline{1}$          | <b>Ascending Aorta</b>                       |                 | t1 2006 Thompson                             | PC MR                | 5631          | 447         | there                      | AAoBreahtHold No.1nntnn1                          | 5189          | 6073                | $\mathbf{1}$             | 5631       | ÷                                         | 100.00  |
|                         | $\mathbf{1}$            | <b>Ascending Aorta</b>                       |                 | w 1999 mousseaux                             | MRI                  | 6370          | 1540        | heart                      | AAo, No. 1 <sup>AA</sup> W                        | 4830          | 7910                | $\mathbf{1}$             | 6370       | ٠                                         | 100.00  |
|                         |                         |                                              |                 |                                              |                      |               |             |                            |                                                   |               |                     |                          |            |                                           |         |
| я                       | 5                       | <b>Right Common Carotid Artery</b>           |                 | 2015 Zarrinkoob                              | PC-MRI               | 367           |             | <b>Neck</b>                | RightCCA.No.5^^i                                  | 276           | 458                 | 5                        | 4780       |                                           | 7.68    |
|                         | ٩                       | <b>Right Common Carotid Artery</b>           |                 | <b>2001 Klein</b>                            | <b>PC-MRI</b>        | 444           |             | <b>Neck</b>                | RightCCA No.5^^m                                  | 182.9         | 792.1               | s.                       | 6500       | ×.                                        | 6,83    |
|                         | 5                       | <b>Right Common Carotid Artery</b>           | $\mathbf{m}$    | 2001 Kiein                                   | MRI                  | 384.8         |             | <b>Neck</b>                | RightCCA.No.5^^m                                  | 206.5         | 614.1               | 3                        | 6500       |                                           | 5.92    |
|                         | 5                       | <b>Right Common Carotid Artery</b>           | ċ               | 2012 Feng                                    | MRI                  | 373.2         | 62.4        | <b>Neck</b>                | RightCCA.No.5^^c                                  | 310.8         | 435.6               | 3                        | 4786       |                                           | 7.80    |
|                         | 5                       | <b>Right Common Carotid Artery</b>           |                 | 1989 Bendel                                  | <b>MRI</b>           | 311           | $\bullet$   | <b>Neck</b>                | RightCCA No.5^^b                                  | 311           | 311                 | 5                        | 6500       | ×                                         | 4.78    |
|                         | 5                       | <b>Right Common Carotid Artery</b>           |                 | 2004 Patrick Reynolds                        | $CVI$ -Q             | 334           | 103         | Verk                       | RightCCA.No.5^^e                                  | 231           | 437                 | 5                        | 6500       |                                           | 5.14    |
|                         | $\overline{5}$          | <b>Right Common Carotid Artery</b>           |                 | 1004 Patrick Reynolds                        | Doppler              | 375           | 139         | <b>Neck</b>                | RightCCA, No. 5^^e                                | 236           | 514                 | $\overline{\phantom{a}}$ | 6500       | ×                                         | 5.77    |
|                         | 5                       | <b>Right Common Carotid Artery</b>           |                 | 2003 Bernhard Martin                         | <b>Doppler</b>       | 384.4         |             | 118.4 Neck                 | RightCCA, No.5^^f                                 | 266           | 502.8               | 5                        | 6500       |                                           | 5.91    |
|                         |                         |                                              |                 |                                              |                      |               |             |                            |                                                   |               |                     |                          |            |                                           |         |
| $\overline{1}$          | 6                       | <b>Right Vertebral Artery</b>                |                 | 2015 Zarrinkoob                              | PC-MRI               | 100           | 22          | brain                      | RightVA.No.6^^i                                   | 78            | 122                 | 6                        | 4780       | 13.95                                     | 2.09    |
|                         | 6                       | <b>Right Vertebral Artery</b>                |                 | 2006 Tanaka                                  | PC-MRI               | 82.5          |             | <b>brain</b>               | RightVA.No.6^^i                                   | 61            | 104                 | $6 \overline{6}$         | 5206.66667 | 10.56                                     | 1.58    |
|                         | 6                       | <b>Right Vertebral Artery</b>                |                 | 1994 Enzmann                                 | PC-MRI               | 80.5          |             | brain                      | RightVA.No.6^^a                                   | 75            | 86                  | $6 \overline{6}$         | 5333.33333 | 10.06                                     | 1.51    |
|                         | 6                       | <b>Right Vertebral Artery</b>                | $\overline{11}$ | <b>2006 Oktar</b>                            | PC-MRI               | 44.79         |             | 23.79 brain                | RichtVA.No.6^^j^^1                                | 21            | 68.58               | 6                        | 3471.73333 | 8.60                                      | 1.29    |
|                         | 6                       | <b>Right Vertebral Artery</b>                |                 | 2012 Martin                                  | MRI                  | 76            | 32          | brain                      | RightVA No.6Mg                                    | 44            | 108                 | 6                        | 4766.66667 | 10.63                                     | 1.59    |
|                         | 6                       | <b>Right Vertebral Artery</b>                |                 | 2012 Fene                                    | MRI                  | 93            | 45          | brain                      | RightVA.No.6^^c                                   | 48            | 138                 | 6                        | 4786       | 12.95                                     | 1.94    |
|                         | 6                       | <b>Right Vertebral Artery</b>                | $\mathbf{ii}$   | 2006 Oktar                                   | <b>Color Doppler</b> | 76.5          | 36.69       | brain                      | RightVA, No.6ColorDoppler^^i^^1                   | 39.81         | 113.19              | 6                        | 5104.66667 | 9.99                                      | 1.50    |
|                         | 6                       | <b>Right Vertebral Artery</b>                | $\overline{11}$ | 2006 Oktar                                   | <b>Power Dopple</b>  | 85.54         | 46.47       | brain                      | RightVA.No.6PowerDoppler^^i^^1                    | 39.07         | 132.01              | $\overline{6}$           | 5375.2     | 10.61                                     | 1.59    |
|                         | 6                       | <b>Right Vertebral Artery</b>                | $\mathbf{d}$    | 2006 Oktar                                   | <b>B-FlowUS</b>      | 51 16         | 27.84       | brain                      | RightVA, No.6B-FlowUS^^i^^1                       | 23.32         | 79                  | $6 \overline{6}$         | 3866,66667 | 8.82                                      | 1.32    |
|                         | 6                       | <b>Right Vertebral Artery</b>                |                 | 2009 Nemati                                  | Doppler              | 130.03        | 47.09       | brain                      | lightVA, No.6^^h                                  | 82.94         | 177.12              | 6                        | 6500       | 13.34                                     | 2.00    |
|                         |                         |                                              |                 |                                              |                      |               |             |                            |                                                   |               |                     |                          |            |                                           |         |
|                         | 10                      | <b>Arch Aortic</b>                           |                 | 2012 Jonas                                   | CMR                  |               |             | torax                      | ArchAo No.10^^s                                   |               |                     | 10 <sub>10</sub>         |            | ×.                                        |         |
|                         |                         |                                              |                 |                                              |                      |               |             |                            |                                                   |               |                     |                          |            |                                           |         |
|                         | 11                      | Left Common Carotid Artery                   |                 | 2015 Zarrinkoob                              | <b>PC-MRI</b>        | 367           |             | <b>Neck</b>                | LeftCCA.No.11^^i                                  | 276           | 458                 | 11                       | 4780       |                                           | 7.68    |
|                         | $\overline{\mathbf{u}}$ | Left Common Carotid Artery                   |                 | 2001 Klein                                   | PC-MRI               | 444           |             | <b>Neck</b>                | LeftCCA.No.11^^m                                  | 182.9         | 792.1               | 11                       | 6500       | ×.                                        | 6.83    |
|                         | 11                      | Left Common Carotid Artery                   | $\overline{m}$  | 2001 Klein                                   | MRI                  | 384.8         |             | <b>Neck</b>                | LeftCCA.No.11^^m                                  | 206.5         | 614.1               | 11                       | 6500       | ۰                                         | 5.92    |
|                         | $\overline{11}$         | Left Common Carotid Artery                   |                 | <b>2012 Feng</b>                             | <b>MRI</b>           | 367.8         | 51.6        | <b>Neck</b>                | LeftCCA No. 11^^c                                 | 316.2         | 419.4               | 11                       | 4786       |                                           | 7.68    |
|                         | m                       | Left Common Carotid Artery                   | $\mathbf{b}$    | 1989 Bendel                                  | MRI                  | 291           | Ō           | <b>Neck</b>                | LeftCCA.No.11^^b                                  | 291           | 291                 | 11                       | 6500       | ä,                                        | 4.48    |
|                         | 11                      | Left Common Carotid Artery                   |                 | 2004 Patrick Reynolds                        | $CM-O$               | 339           | 93          | <b>Neck</b>                | LeftCCA No.11^^e                                  | 246           | 432                 | 11                       | 6500       |                                           | 5.22    |
|                         | 11<br>11                | Left Common Carotid Artery                   |                 | 2004 Patrick Reynolds                        | <b>Doppler</b>       | 343<br>388.8  | 125<br>78.1 | <b>Neck</b>                | LeftCCA No.11^^e                                  | 218<br>310.7  | 468<br>466.9        | 11                       | 6500       | ٠                                         | 5.28    |
|                         |                         | Left Common Carotid Artery<br><b>CCA Net</b> |                 | 2003 Bernhard Martin<br>2003 Bernhard Martin | Doppler              | 773.2         | 187.4       | <b>Neck</b><br><b>Neck</b> | LeftCCA No.11^^f                                  | 585.8         |                     | 11<br>uma CC             | 6500       | ÷                                         | 5.98    |
|                         |                         |                                              |                 |                                              |                      |               |             |                            | <b>CCA</b> suma                                   |               | 960.6               |                          | ٠          |                                           |         |
| $\overline{1}$          | 12                      | <b>Descending Aorta Toracica</b>             |                 | 1993 Mohiaddin                               | MRI                  | 3900          |             | 1100 torax                 | DAo No.12^^x                                      | 2800          | 5000                | 12                       | 6000       | ٠                                         | 65.00   |
|                         | 12                      | Descending Aorta Toracica                    | $\mathbf{m}$    | 2001 Klein                                   | <b>MRI</b>           | 5017.2        |             | torax                      | DAo.No.12^^m                                      | 2584.2        | 8170.2              | 12 <sup>5</sup>          | 6500       | ×                                         | 77.19   |
|                         | 12                      | <b>Descending Aorta Toracica</b>             | $\overline{m}$  | 2001 Klein                                   | <b>PC MRI</b>        | 4995          |             | torax                      | DAo, No. 12^^m                                    | 2360          | 8455                | 12                       | 6500       | ×                                         | 76.85   |
|                         | 12                      | Descending Aorta Toracica                    |                 | 2012 Jonas                                   | CMR                  |               |             | torax                      | DAo, No. 12^^s                                    |               |                     | 12                       |            |                                           |         |
|                         |                         |                                              |                 |                                              |                      |               |             |                            |                                                   |               |                     |                          |            |                                           |         |
|                         | 13                      | Thoracic aorta II                            |                 | 2002 C. P. Cheng                             | <b>MRI</b>           | 2900          | 600         | torax                      | ThoracicAortall.No.13atRest^^                     | 2300          | 3500                | 13                       | 6500       |                                           | 44.62   |
| $\mathbf{1}$            | 13                      | Thoracic aorta II                            | $\mathbf{v}$    | 2002 C. P. Cheng                             | <b>MRI</b>           | 7200          | 1400        | torax                      | ThoracicAortall, No.13Exercise^^v                 | 5800          | 8600                | 13                       | 6500       | à.                                        | 110.77  |
|                         |                         |                                              |                 |                                              |                      |               |             |                            |                                                   |               |                     |                          |            |                                           |         |
|                         |                         |                                              |                 |                                              |                      |               |             |                            |                                                   |               |                     |                          |            |                                           |         |

Figura 2.2: Ejemplo de listado de los diferentes vasos sanguíneos en hoja de cálculo para *caudal promedio*.

- $\bullet$  el caudal pico en ml/min,
- la desviación típica del caudal pico en ml/min,
- la que región del cuerpo pertenece para facilitar el seguimiento de la lectura.

## **2.4. Velocidad media.**

La hoja de cálculo recoge todos los valores de velocidad media en diferentes vasos, ordenados por número de vaso. De la misma manera, para favorecer el orden, en cada fila se etiquetan los vasos sanguíneos de la misma manera y en el mismo orden que en las hojas de cálculo anteriores. Los datos reproducidos son 20 vasos arteriales y 8 venas. En cada vaso se distingue el método de medición. En cada fila se muestra por columnas la siguiente información:

- el nombre completo de la arteria o vena,
- el autor correspondiente junto con la letra numerada asignada anteriormente,
- el método de medición utilizado,
- la velocidad media en  $\text{cm/sg}$ ,

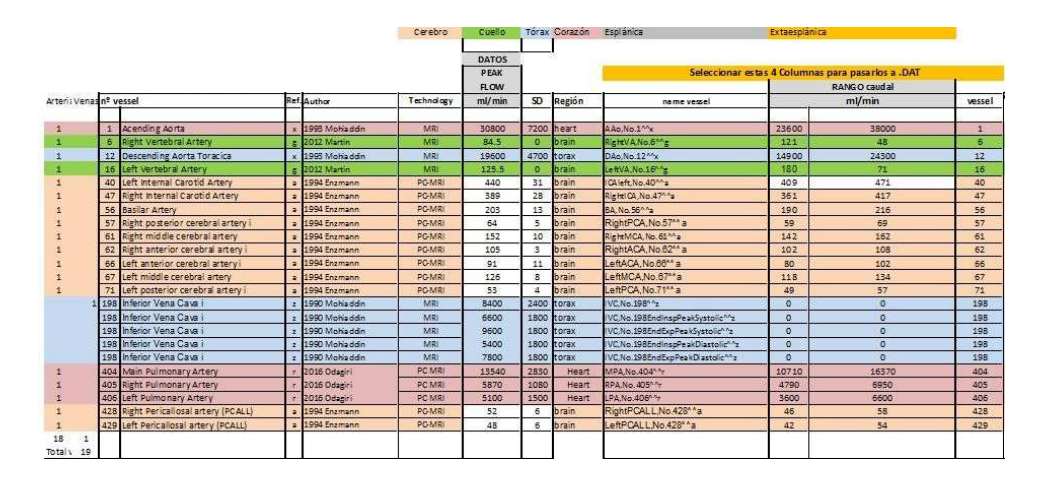

Figura 2.3: Ejemplo de listado de los diferentes vasos sanguíneos en hoja de cálculo para *caudal máximo*.

- la desviación típica de la velocidad media en  $\text{cm/sg}$ ,
- la que región del cuerpo pertenece para facilitar el seguimiento de la lectura.

## **2.5. Velocidad pico.**

La hoja de cálculo recoge todos los valores de velocidad pico en diferentes vasos, ordenados por número de vaso. De la misma manera, para favorecer el orden, en cada fila se etiquetan los vasos sanguíneos de la misma manera y en el mismo orden que en las hojas de cálculo anteriores. Los datos reproducidos son 30 vasos arteriales y 5 venas. En cada vaso se distingue el método de medición. En cada fila se muestra por columnas la siguiente información:

- el nombre completo de la arteria o vena,
- el autor correspondiente junto con la letra numerada asignada anteriormente,
- el método de medición utilizado,
- la velocidad pico en  $\text{cm/sg}$ ,
- la desviación típica de la velocidad pico en  $\text{cm/sg}$ ,
- la que región del cuerpo pertenece para facilitar el seguimiento de la lectura.

*2.6 Área.* 21

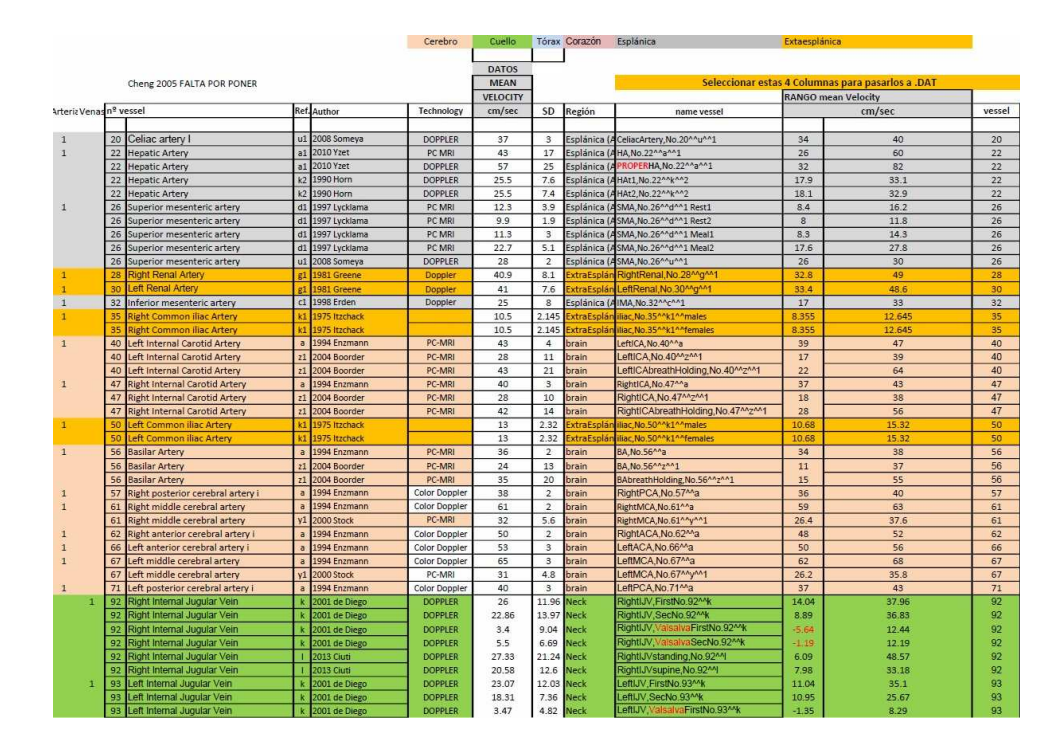

Figura 2.4: Ejemplo de listado de los diferentes vasos sanguíneos en hoja de cálculo para *velocidad promedio*.

# **2.6. Área.**

Teniendo en cuenta que los vasos representados son elásticos, sería conveniente que los valores de área recopilados fueran acompañados de un nivel de presión, contrariamente a lo que sucede. Por otro lado, en la literatura, la geometría de los vasos se representa a través del área o del diámetro, no parece existir un criterio uniforme.

Es interesante destacar, que mientras los vasos arteriales están sometidos a gran presión (80–120 mmHg), los vasos venosos, extremadamente deformables, presentan unas condiciones de flujo mucho más bajas (5–15 mmHg). Esto significa, que los vasos venosos tendrán una forma aproximadamente elíptica, de tal forma que la variable diámetro es poco útil.

La hoja de cálculo correspondiente, recoge rangos de diámetro y de área en diferentes vasos, ordenados por número de vaso. En cada fila de la hoja de cálculo se etiquetan los vasos sanguíneos.

En algunas publicaciones sólo aparece el diámetro medio de los vasos y su desviación estándar.

Así que se ha calculado el diámetro mínimo como la diferencia entre el valor del diámetro medio y el valor de la desviación estándar. Mientras que para el diámetro máximo se ha calculado como la suma del diámetro medio y el valor de la desviación estándar.

$$
D_{min} = D_{medio} - SD, \quad D_{max} = D_{medio} + SD,
$$
\n
$$
(2.1)
$$

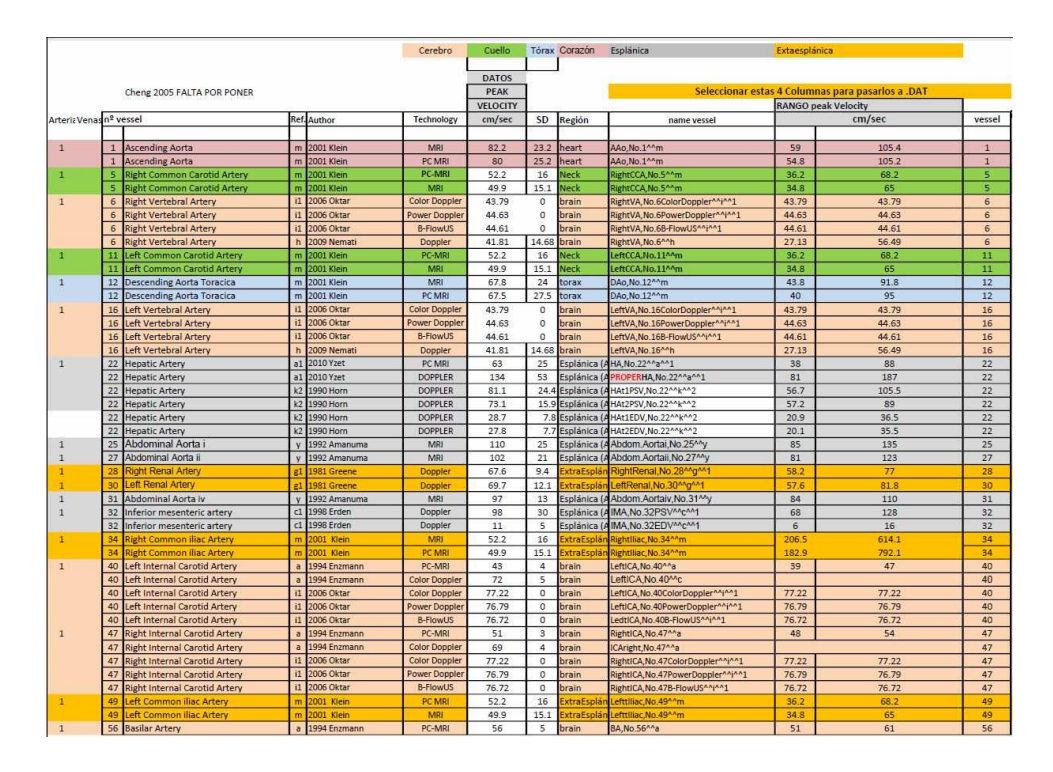

Figura 2.5: Ejemplo de listado de los diferentes vasos sanguíneos en hoja de cálculo para *velocidad máxima*.

Por tanto, el área mínima y máxima de los vasos se han obtenido de la siguiente manera:

$$
A_{min} = \frac{\pi}{4} D_{min}^2, \quad A_{max} = \frac{\pi}{4} D_{max}^2,
$$
\n(2.2)

Los datos reproducidos son 35 vasos arteriales y 12 venas. En cada vaso se distingue el método de medición, incorporando un método no visto en las secciones anteriores utilizado por [49] que es la CT (Tomografía Computarizada).

En cada fila se muestra por columnas la siguiente información:

- el nombre completo de la arteria o vena,
- el autor correspondiente junto con la letra numerada asignada anteriormente,
- el método de medición utilizado,
- el diámetro medio en mm y su desviación típica,
- los diámetros mínimos y máximos,
- el área media en mm<sup>2</sup> , y su desviación típica,
- las áreas mínima y máxima,
- la región del cuerpo pertenece para facilitar el seguimiento de la lectura.

# **2.7. Parámetros de la circulación cardiopulmonar.**

En esta hoja de cálculo no se recoge información de vasos sanguíneos sino que está dedicada a diferentes parámetros de la circulación cardiopulmonar que se han recopilado de diferentes publicaciones. En cada parámetro se distingue el método de medición. En este caso, para favorecer el orden, cada fila queda representada por el nombre de los parámetros y se ha mantenido el mismo orden para todas las publicaciones. Se muestran de la siguiente manera:

- CO (Cardiac Output en ml/min) es el caudal eyectado por el ventrículo izquierdo durante la sístole,
- Left SV (Stroke Volume) o volumen sistólico es el volumen de sangre eyectado por el ventículo izquierdo en cada latido del corazón expresado en ml/lat,
- Right SV (Stroke Volume) o volumen sistólico ventrículo derecho expresado en ml,
- HR (Heart Rate) o ritmo cardíaco expresado en pulsaciones por minuto (ppm),
- EF % Fracción de eyección expresado en tanto por ciento,
- LV mass (g) es la masa en gramos del ventrículo izquierdo,
- Global LV perfusion Basal, ml /(min g) o la circulación de la sangre a través del ventrículo izquierdo en reposo,
- Global LV perfusion Stress, ml /(min g) o la circulación de la sangre a través del ventrículo izquierdo durante una actividad física,
- CFR (Coronary Flow Reserve) o reserva de flujo coronario que es la relación del caudal en el seno coronario entre estrés (durante una actividad física) y reposo,
- EDV (End Diastolic Volume),
- ESV (End Sistolic Volume), con la diferencia de estos dos parámetros (ESV-EDV) se puede calcular SV.

# **Capítulo 3**

# **Estructura de la información**

## **3.1. Jerarquía.**

La última hoja del Excel recibe el nombre de *Jerarqu*ía. Esta hoja es fundamental para tener un control de calidad de la información con la cual se trabaja. Para poder comprender cómo se estructuran los datos, tanto experimentales cómo numéricos, a continuación se detallan los tipos de archivo y las carpetas de trabajo que son utilizadas para ordenar la información.

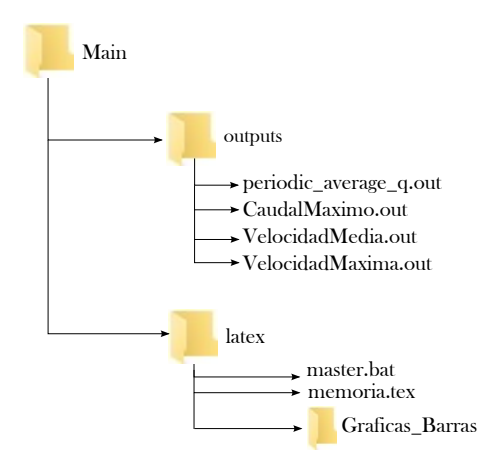

Figura 3.1: Esquema carpetas

#### **3.1.1. Tipos de archivo.**

Los diferentes tipos de archivo que encontramos en las carpetas de trabajo son:

 de texto plano y tienen la extensión \*.out.Archivos \*.out. Todos los archivos de salida de la simulación numérica son archivos

- Archivos \*.dat. Los archivos \*.dat contienen información experimental recogida en las hojas excel detalladas anteriormente (caudal y velocidad promedio, caudal y velocidad pico).
- Archivos \*.bat. Los archivos \*.bat, conocidos cómo archivo batch, son archivos de procesamiento por lotes sin formato que contienen un conjunto de instrucciones MS-DOS. Los archivos \*.bat permiten automatizar procesos, evitando procesos rutinarios y monótonos como pueden ser posibles errores, acelerando los mismos. Permite hacer referencia a otras interfaces por línea de comandos. En este caso, los archivos batch aquí presentados son los responsables de unir los datos experimentales con los datos de la simulación numérica para generar las gráficas necesarias que nos permitirán observar la calidad de los resultados numéricos.
- Archivos \*.txt. Los archivos \*.txt son archivos de texto con formato plano. Almacenan información necesaria para generar resultados gráficos y son generados por los archivos ejecutable \*.bat.
- Archivos \*.eps. Los archivos \*.eps o PostScript Encapsulado tienen un formato de archivo gráfico. Todas las imágenes y representaciones gráficas mostradas en este proyecto son con extensión \*.eps y se crearán compilando los archivos \*.txt a través de Gnuplot de forma automática. Gnuplot es un programa muy flexible para generar gráficas de funciones y datos. Puede producir sus resultados directamente en pantalla, así como en multitud de formatos de imagen, como PNG, EPS, SVG, JPEG, etc. Se puede usar interactivamente o en modo por lotes (batch), utilizando scripts. Gnuplot es la herramienta de dibujo de gráficas con diferentes interfaces para su empleo a través de diversos lenguajes de programación como Perl, Python, Java, Ruby, Ch o Smalltalk. Este programa se distribuye bajo una licencia de software libre que permite la copia y modificación de su código fuente.
- Archivos \*.tex. Los archivos \*.tex son aquellos archivos que componen cada capítulo de esta memoria. Para ello, se ha utilizado un programa de composición de textos, llamado LaTeX, orientado a la creación de documentos escritos para que presenten una alta calidad tipográfica. Por sus características y posibilidades, es usado de forma especialmente intensa en la generación de artículos y libros científicos que incluyen, entre otros elementos, expresiones matemáticas. Es muy utilizado para la composición de artículos científicos, tesis y libros técnicos, dado que la calidad tipográfica de los documentos realizados con LaTeX es comparable a la de una editorial científica de primera línea.

#### **3.1.2. Carpeta de trabajo.**

La carpeta de trabajo principal, que llamaremos *Main*, contiene toda la información necesaria y se divide en dos subcarpetas, llamadas *Outputs* y *Latex* (figura 3.2). Al tener toda la información en una misma carpeta, *Main*, existe la ventaja de tener una base de datos con portabilidad a cualquier ordenador.

#### *3.1 Jerarquía.* 27

En la carpeta *Outputs* volcaremos todos los archivos de salida de la simulación numérica con extensión \*.out. La carpeta *Latex* contiene los archivos necesarios para generar las salidas gráficas que nos permitirán comparar datos experimentales y resultados del modelo de simulación.

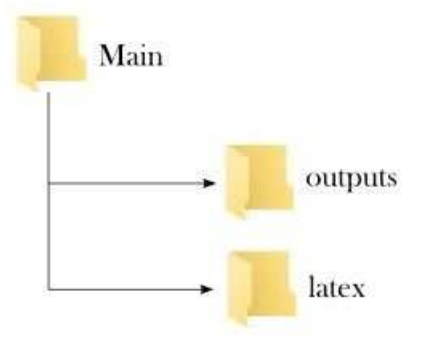

Figura 3.2: Carpetas principales

La carpeta *Latex* contiene la carpeta *Graficas Barras*. La carpeta *Graficas Barras*, ubicada dentro de la carpeta *Latex*, contiene otras carpetas que hacen referencia a las diferentes regiones del cuerpo o tejidos: cerebro, cuello, tórax, corazón, abdomen o esplácnica, extraesplácnica y músculo, cómo se muestra en la figura 3.3. Cada una de estas carpetas, que llamaremos *carpetas tisulares*, contiene otras carpetas con los nombres de las técnicas de medición utilizadas: PCMRI, MRI, Doppler, CT, a las que nos referiremos cómo carpetas *tec. de medida*. Las *carpetas tec. de medida* contienen información experimental. Dentro de cada carpeta *tec. de medida*, se indica con un número entre paréntesis los archivos \*.bat y archivos \*.dat que contiene (figura 3.3). En cada carpeta *tec. de medida* habrá tantos archivos \*.bat como archivos \*.dat existan.

Los archivos \*.dat con información experimental recogida en las hojas Excel detalladas anteriormente (caudal y velocidad promedio, caudal y velocidad pico) se situan para cada tejido específico dentro de una carpeta *tisular*, y dependiendo de la técnica de medida, en la carpeta *tec. de medida*. La información recogida en cada \*.dat se ha obtenido seleccionando la infomación de las columnas 11 hasta la 14 de cada hoja Excel.

En la tabla 3.1 se muestra un ejemplo de la hoja Excel *caudal promedio*, en particular en la arteria vertebral derecha n*<sup>o</sup>*6 , localizada en el cuello. La primera columna que se corresponde con la columna 11 de la hoja Excel, representa el etiquetado del vaso sanguíneo, que distingue entre los diferentes autores con la letra superíndice que le acompaña. Las siguientes columnas representan el rango mínimo y máximo de la variable de interés, en este caso, el caudal promedio (ml/min). La última columna se corresponde con la columna 14 de la hoja Excel indicando el número del vaso. La figura 3.4 muestra cómo se almacenan estos datos en el archivo \*.dat correspondiente.

Los nombres de los archivos \*.dat que contienen esta información se definen o construyen en cada caso en el siguiente orden: primero el nombre de la variable de interés, después el nombre del tejido y finalmente el nombre de la técnica de medida usada. Cada

| Name vessel                | Caudal minimo | Caudal maximo | vessel |
|----------------------------|---------------|---------------|--------|
|                            | (mL/min)      | (mL/min)      |        |
| $RightVA, No.6^i$          | 78            | 122           |        |
| $RightVA, No.6^j$          | 61            | 104           |        |
| RightVA, No.6 <sup>a</sup> | 75            | 86            | 6      |
| $RightVA, No.6^{i1}$       | 21            | 68.58         |        |

Cuadro 3.1: Ejemplo de valores de caudal promedio para la arteria vertebral derecha n*<sup>o</sup>*6 obtenidos con PCMRI en documento Excel.

palabra que compone el nombre del archivo queda separada por una barra baja \_. Por ejemplo:

- a) *Mean\_Flow\_Neck\_PCMRI.dat*
- b) *Mean\_Flow\_Abdomen\_PCMRI.dat*
- c) *Mean\_Velocity\_Abdomen\_Doppler\_Arterias.dat*
- d) *Mean\_Velocity\_Abdomen\_Doppler\_Venas.dat*

Cada archivo \*.dat contiene todos los vasos que se han encontrado para el mismo tejido y en los que se usa la misma técnica de medida. El contenido de los archivos \*.dat esta ordenado por el número de vaso sanguineo. Dependiendo de la cantidad de información recopilada, los archivos \*.dat recogen información de arterias, arterias y venas en un mismo archivo o arterias y venas separados en archivos distintos. En este último caso, pueden existir dos archivos \*.dat por cada variable de interés cómo se pueden ver en los ejemplos c) y d). Los valores para arterias y venas están separados dentro de la carpeta *tisular Abdomen*, en la carpeta *tec. de medida* Doppler. Tanto los archivos \*.dat, archivos \*.bat cómo los archivos \*.eps tienen el mismo nombre.

- a) El archivo *Mean\_Flow\_Neck\_PCMRI.dat* contiene solamente arterias y la representación gráfica generada en el archivo \*.eps se muestra en la figura 3.5.
- b) El archivo *Mean\_Flow\_Abdomen\_PCMRI.dat* contiene arterias y venas en el mismo archivo. En las etiquetas de los vasos de la figura 3.6 aparece el texto *Rest* indicando que las mediciones han sido obtenidas en ayunas. Las etiquetas con el texto *Meal* indican que las mediciones han sido realizadas después de la ingesta de comida. El etiquetado t1 y t2 indican que se han realizado dos mediciones en un mismo ensayo.
- c) El archivo *Mean\_Velocity\_Abdomen\_Doppler\_Arterias.dat* contiene solamente arterias. Al separar arterias y venas en gráficos diferentes se evita saturar los resultados numéricos ya que supondría una dificultad a la hora de obtener conclusiones. Los resultados aparecen en la figura 3.7.
- d) El archivo *Mean\_Velocity\_Abdomen\_Doppler\_Venas.dat* contiene solamente venas. El razonamiento es el mismo que en el caso c). Los resutados gráficos se pueden ver en la figura 3.8.

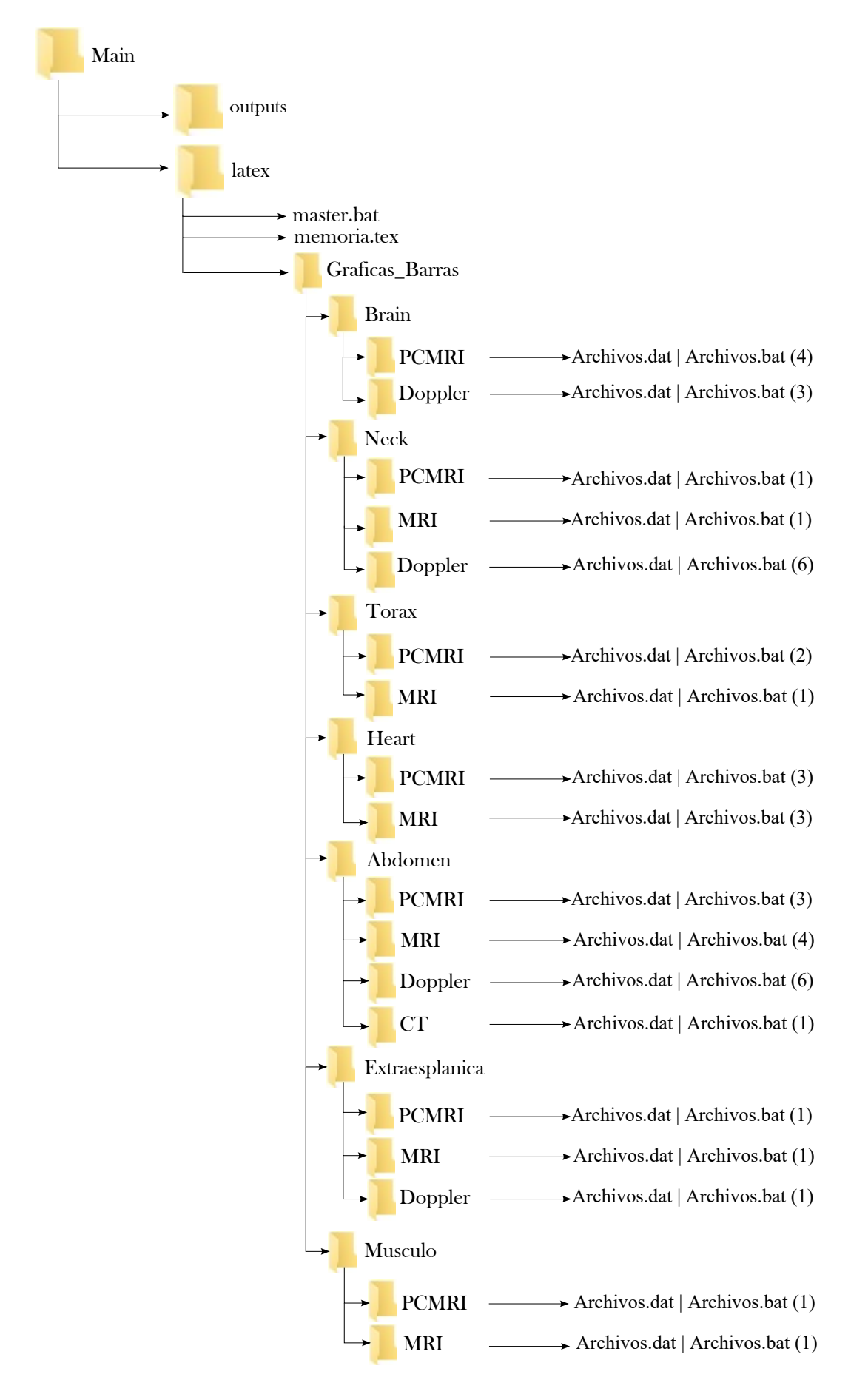

Figura 3.3: Esquema Graficas Barras

| RightVA, No. 6^^i                 | 78  | 122   | 6 |
|-----------------------------------|-----|-------|---|
| RightVA, No. 6 <sup>^^</sup> j 61 | 104 | 6     |   |
| RightVA, No. 6^^a 75              | 86  | 6     |   |
| RightVA, No. 6^^i^^1              | 21  | 68.58 | 6 |

Figura 3.4: Ejemplo de valores de caudal promedio para la arteria vertebral derecha n*<sup>o</sup>*6 obtenidos con PCMRI en archivo \*.dat.

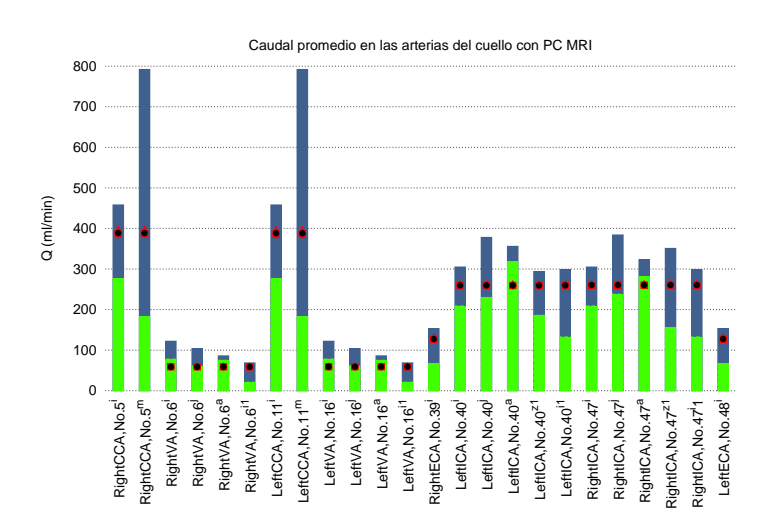

Figura 3.5: a) *Mean\_Flow\_Neck\_PCMRI.dat.* Representación gráfica del archivo .dat para valores de caudal promedio solamente en arterias obtenidos con PCMRI.

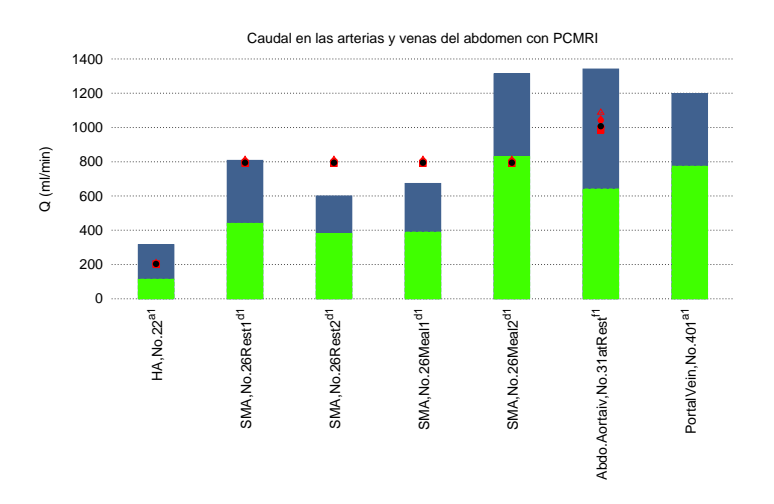

Figura 3.6: b) *Mean\_Flow\_Abdomen\_PCMRI.dat*. Representación gráfica del archivo .dat para valores de caudal promedio en arterias y venas en circulación esplánica recopilados en el mismo archivo. Valores de caudal obtenidos con PCMRI.

#### *3.1 Jerarquía.* 31

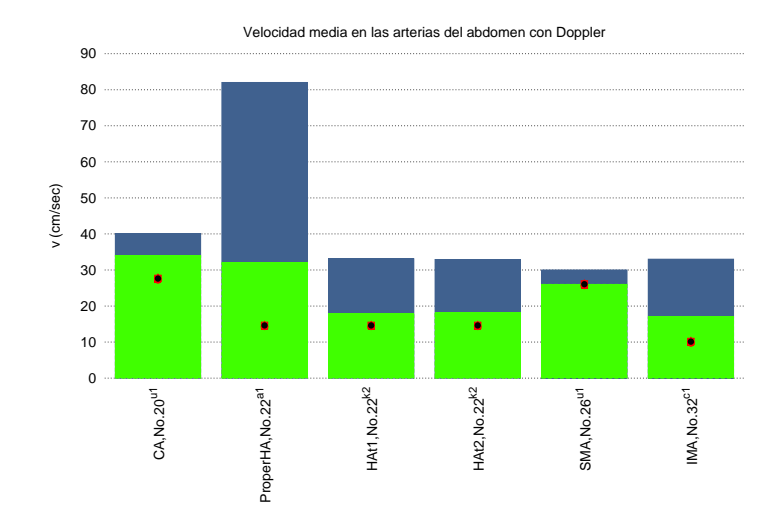

Figura 3.7: c) *Mean\_Velocity\_Abdomen\_Doppler\_Arterias.dat*. Representación gráfica del archivo .dat para valores de velocidad promedio en arterias localizadas en el abdomen obtenidos con Doppler.

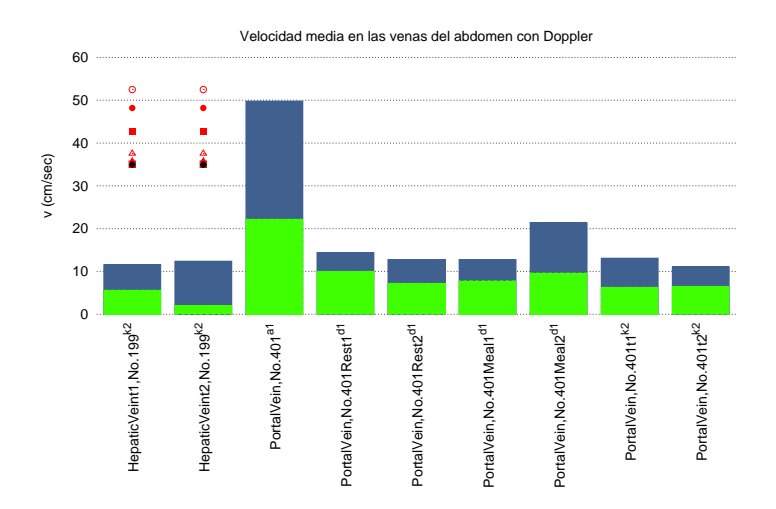

Figura 3.8: d) *Mean\_Velocity\_Abdomen\_Doppler\_Venas.dat*. Representación gráfica del archivo .dat para valores de velocidad promedio en venas localizadas en el abdomen obtenidos con Doppler.

#### **3.1.3. Archivos ejecutables.**

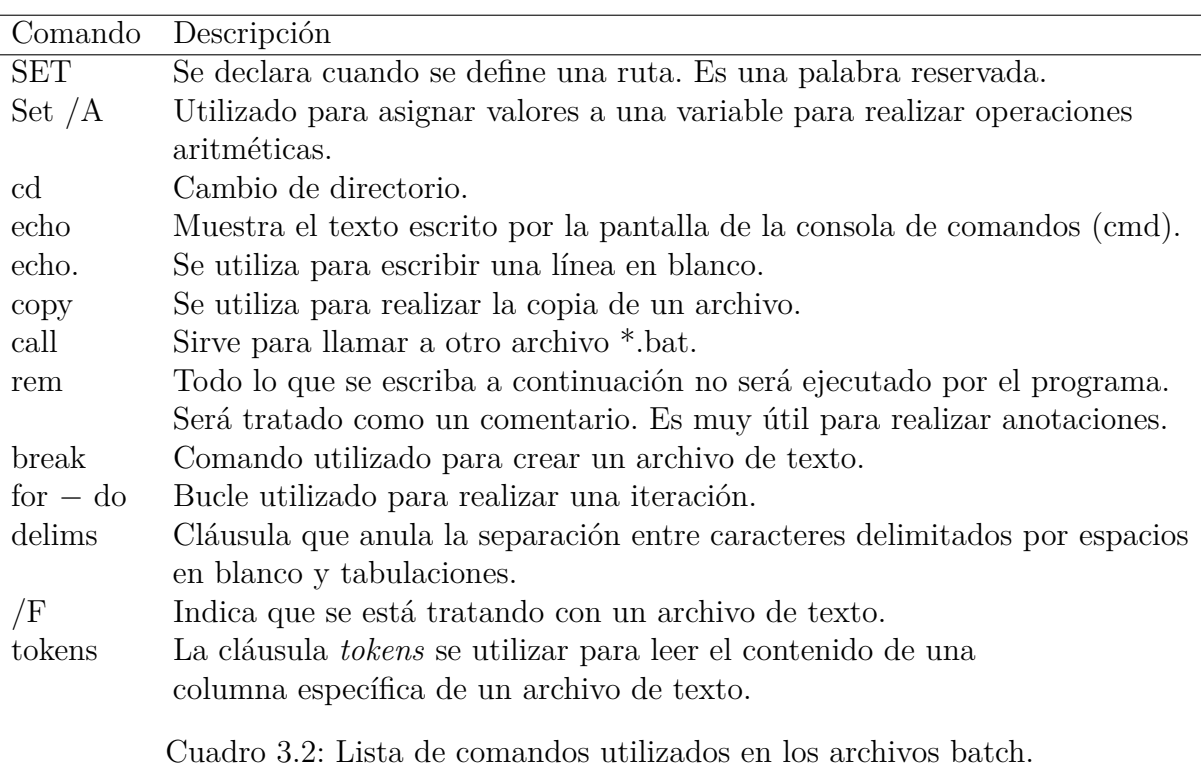

La carpeta *Latex* contiene el archivo ejecutable *master.bat* y la memoria del TFG (Trabajo Final de Grado) escrita en extensión \*.tex, cómo se puede ver en la figura 3.3.

El archivo *master*.bat, localizado en la carpeta *latex*, es el responsable de que se generen todos los resultados que componen esta memoria. Por esta razón se comenta a continuación cada línea del archivo, que detallaremos en varios fragmentos.

- En la línea 1 y 2 de la figura 3.9, se puede ver la cabecera del archivo master.bat. Esta cabecera es fundamental para que el programa compile, sino dará error.
- En la línea 4, aparece la palabra reservada *echo*. Todo el texto que se escriba a continuación de la palabra *echo* en la misma línea será mostrado por pantalla a través de la consola de comandos (cmd) de Windows o terminal. En este caso, aparecerá por pantalla el texto 'El directorio de trabajo en el que estamos es: '. Al añadir a continuación el comando cd entre porcentajes %cd %, que significa cambio de directorio, mostrará por la pantalla de la cmd donde está ubicado el archivo master.bat. En este caso, mostrará el siguiente texto: El directorio de trabajo en el que estamos es: C:\Main\latex. Efectivamente, el archivo *master.bat* se encuentra en la carpeta *latex*.

A continuación, se definen las rutas de las distintas carpetas con las cuales se va a trabajar. Esas carpetas son las *tisulares* y *tec. de medida*.

#### *3.1 Jerarquía.* 33

```
1 Recho off
 2 setlocal EnableDelayedExpansion
 \mathcal{Q}4 echo El directorio en el que estamos es: % cd%
 -5
 6 SET carpeta latex= %~dp0
 7 SET carpeta main= % carpeta latex%..\
 8 SET carpeta outputs=%carpeta main%outputs\
 \overline{q}10 SET carpeta graficas barras= % carpeta latex% Graficas Barras\
1112 SET carpeta brain= %carpeta latex%Graficas Barras\brain\
13 SET carpeta brain PCMRI= %carpeta latex%Graficas Barras\brain\PCMRI\
14 SET carpeta brain Doppler= %carpeta latex%Graficas Barras\brain\Doppler\
15 SET carpeta brain Autores= %carpeta latex%Graficas Barras\brain\ComparativaAutoresBRAIN\
16
17 SET carpeta Neck MRI= % carpeta latex% Graficas Barras\Neck\MRI\
18 SET carpeta_Neck_PCMRI= %carpeta_latex%Graficas_Barras\Neck\PCMRI\
19 SET carpeta_neck_rcmx1- scarpeta_1atex scraticas_barras\Neck\rcmx1\<br>19 SET carpeta_neck_Doppler= $carpeta_1atex $Graficas_Barras\Neck\Doppler\<br>20 SET carpeta_neck_Autores= $carpeta_1atex $Graficas_Barras\Neck\Comparativ
21<br>22 SET carpeta_toraxMRI= %carpeta_latex%Graficas_Barras\torax\MRI\
23 SET carpeta toraxPCMRI= %carpeta latex%Graficas Barras\torax\PCMRI\
2425 SET carpeta Heart PCMRI= %carpeta latex%Graficas Barras\Heart\PCMRI\
26 SET carpeta Heart MRI= %carpeta latex%Graficas Barras\Heart\MRI\
27
28 SET carpeta_abdomen_PCMRI= %carpeta_latex%Graficas_Barras\abdomen\PCMRI\<br>29 SET carpeta_abdomen_MRI= %carpeta_latex%Graficas_Barras\abdomen\MRI\<br>30 SET carpeta_abdomen_Doppler= %carpeta_latex%Graficas_Barras\abdomen\Dop
31 SET carpeta_abdomen_CT=%carpeta_latex%Graficas_Barras\abdomen\CT_ComputedTomography\
3233 SET carpeta Extraesplanica= %carpeta latex%Graficas Barras\Extraesplanica\
34 SET carpeta Musculo= %carpeta latex%Graficas Barras\Musculo\
35
```
Figura 3.9: Cabecera y definición de las rutas para acceder al contenido de las carpetas *tisulares* y *tec. de medida*.

En la línea 6, aparece el comando

 $%$ ~dp0

con el que se indica en que carpeta se encuentra el archivo master.bat. En este caso, el archivo master.bat se encuentra en la carpeta de nombre *latex* tal y como se ha explicado anteriormente. La ruta o dirección se define con la palabra reservada SET. A continuación se escribe el nombre de la variable que almacena esta ruta.

En la línea 7, se encuenta la siguiente sintaxis:

```
SET carpeta_Main= %carpeta_latex %..
```
Esta línea indica que para acceder a la carpeta principal, llamada Main, se retrocede una carpeta hacia atrás desde la carpeta *latex*. Se puede ver de manera esquemática en la figura 3.3. El procedimiento consiste en escribir la palabra reservada SET seguido del nombre de la variable, carpeta\_Main, en la cual se quiere almacenar la ruta.

Para definir la ruta, se escribe el signo igual y la ruta que tiene que seguir el archivo batch para localizar la carpeta principal. Para ello, se escribe el nombre de la variable carpeta\_latex entre porcentajes seguido de dos puntos y una barra invertida.

 $\ldots \setminus$ 

Los dos puntos y la barra invertida al final de la ruta indican que se retrocede desde la carpeta *latex* hasta la carpeta *Main*. Este paso es necesario para poder acceder más adelante a la carpeta *outputs* desde la carpeta principal *Main*.

En la línea 8, se declara la ruta de la carpeta *outputs*.

```
SET carpeta outputs= %carpeta Main %outputs\
```
Esta vez se avanza desde la carpeta principal *Main* hasta la carpeta *outputs*. El procedimiento consiste en escribir la palabra reservada SET seguido del nombre de la variable en la cual se quiere almacenar la ruta, en este caso carpeta \_outputs. Para definir la ruta, se escribe el signo igual y la ruta que tiene que seguir el archivo batch para localizar la carpeta *outputs*. Para ello, se escribe entre porcentajes el nombre de la variable de la carpeta que precede a la carpeta outputs. En este caso, la carpeta *\_Main*. Acto seguido, se escribe el nombre de la carpeta a la cual se quiere acceder. En este caso, a la carpeta *outputs*. Por último, se escribe una barra invertida. El último término es el nombre de la carpeta a la cual se quiere acceder. El nombre tiene que ser el mismo nombre que los mostrados en la figura 3.3. De no ser así, el archivo batch dará fallo y no podrá localizar a las carpetas. En esta línea de código se accede hacia adelante desde la carpeta principal *Main* a la carpeta *outputs*.

En la línea 10, se declara la ruta de la carpeta *graficas barras*.

```
SET carpeta graficas barras = %carpeta latex %Graficas Barras \
```
Atendiendo a la figura 3.3, se puede ver que la carpeta *Graficas Barras* nace de la carpeta *latex*. Así que la ruta empezará desde la carpeta *latex*, la cual ya tiene asignada un nombre de variable que quedó asignada en la línea 6.Para definir la ruta, se escribe el signo igual y a continuación el nombre de la variable en la cual comienza la ruta entre porcentajes, en este caso, carpeta\_latex. A continuación, el nombre de la carpeta a la cual se quiere acceder, la carpeta Graficas\_Barras.

En la línea 12, se declara la ruta de la carpeta tisular *brain*.

#### SET carpeta\_brain= %carpeta\_latex %Graficas Barras \brain \

Para acceder a la carpeta *tisular brain*, el procedimiento para definir la ruta es similar al detallado para la línea 10. Los cambios se realizan en el nombre de la variable que almacena la ruta. En este caso, el nombre de la variable es *carpeta\_brain* y al final de la ruta se escribe el nombre de la carpeta a la cual se quiere acceder. Se recuerda que el nombre de la carpeta a la cual se quiere acceder tiene que coincidir con el de la figura 3.3. En este caso se accede a la carpeta tisuar *brain*.

En la línea 13, se declara la ruta de la carpeta tec. de medida *PCMRI* del cerebro.

#### SET carpeta brain PCMRI = %carpeta latex %Graficas Barras \ brain\PCMRI\

En esta ocasión, la ruta se define igual que la línea anterior. Sólo se cambia el nombre de la variable que almacena la ruta y al final se añade el nombre de la carpeta a la cual se quiere acceder. Para esta ruta, la carpeta de acceso es la carpeta *tec. de medida PCMRI*. Este proceso de definición de las rutas continua hasta la línea 34, tal y cómo se ve en la figura 3.9.

A continuación, el master.bat realiza copias de los archivos \*.out, localizados dentro de la carpeta *outputs*, a las carpetas *tec. de medida*. Primero hay que acceder al contenido de la carpeta *outputs* a través de la siguiente sintaxis:

En la línea 35 de la figura 3.10, se muestra como se accede al contenido de la carpeta *outputs*.

```
cd %carpeta outputs %
echo La carpeta outputs es esta: %cd %
```
Con el comando *cd* que signifca cambio de directorio se indica que acceda al contenido de la carpeta *outputs*. Con *echo* el archivo batch escribe el texto que se le escriba a continuación. En este caso, se realiza para verificar que accede a la carpeta outputs. La ruta la muestra al escribir %cd %. El texto se muestra a través de la consola de comandos (cmd) o terminal MS-DOS.

Una vez que se ha realizado el cambio de directorio y el archivo master.bat tiene acceso al interior de la carpeta *outpus*, se realizan las copias de los archivos \*.out a las carpetas *tec. de medida*. Estos archivos son: *periodic\_average\_q.out, CaudalMaximo.out, VelocidadMedia.out* y *VelocidadMaxima.out*.

En la línea 38, se muestra la sintaxis para realizar la copia de los archivos \*.out:

#### for /R %carpeta\_outputs % % %f in ( periodic\_average\_q.out) do copy % %f %carpeta\_brain\_PCMRI %

Con la sentencia for - do y la palabra *copy*, se indica que se realice una copia del archivo *periodic\_average\_q.out* ubicado en la carpeta *outputs* a la carpeta tec. de medida PCMRI del cerebro. En la sintaxis se trabaja con las variables que almacenan las rutas de las carpetas de inicio y de destino entre porcentajes. Estas variables son *%carpeta\_outputs %* y *%carpeta\_brain\_PCMRI %*. Este procedimiento se repite hasta la línea 83. Se puede ver en la figura 3.10. Se modificarán los nombres de los archivos \*.out y los nombres de las variables que almacenan las rutas de las carpetas *tec. de medida*. En este ejemplo, la variable de destino es *%carpeta\_brain\_PCMRI %*

*¿Por qué se hacen las copias de esos archivos?* En el caso de que se desse hacer cambios en los archivos de simulación (\*.out), se irá directamente a la carpeta *outputs* y se modificará el archivo de simulación correspondiente. Al tener definido en el archivo master un script para que haga copias de los archivos de simulación (\*.out) a las carpetas *tec. de medida* se evita hacer dichas modificaciones en cada una de las carpetas y este paso queda automatizado, evitando posibles errores humanos.

El siguiente paso del master.bat es llamar a otros archivos ejecutables con extensión \*.bat. que se encuentran en las carpetas *tec. de medida* a través de la función *call*.

En la línea 85 de la figura 3.11, comienza la sintaxis para realizar llamadas a otros archivos \*.bat:

cd %carpeta brain PCMRI % call Mean Flow Brain PCMRI.bat

Lo primero que se hace es indicar al ejecutable *master*.bat que realice un cambio de directorio con el comando *cd*. A continuación, se escribe la variable que almacena la ruta de la carpeta que se quiere acceder entre porcentajes. Este paso ya fue descrito anteriormente pero se vuelve a recordar. Para realizar la llamada a un batch se hace con la función *call*. A continuación, se escribe el nombre del archivo batch que se quiera ejecutar junto con la extensión \*.bat. En este caso, se ejecuta el Mean\_Flow\_Brain\_PCMRI.bat. Este procedimiento se prolonga hasta la línea 160.

#### *¿Y por qué se realizan las llamadas a cada archivo batch?*

La razón por la cual se realizan estas llamadas se debe a que generar un único script, daría lugar a un programa excesivamente largo. Por otro lado, en el caso de que se produjera algún fallo de programación, sería muy complejo localizar el error. De esta manera, se adopta la cultura DYV (Divide y Vencerás) que consiste en dividir un problema, en este caso, un programa en otros más sencillos que permita resolverlo directamente.

#### *¿Que genera cada uno de los archivos batch?*

El orden temporal de los archivos generados por cada \*.bat es el siguiente:

- (i) Genera una copia del archivo de simulación con extensión \*.out (periodic average q.out, CaudalMaximo.out, VelocidadMedia.out, VelocidadMaxima.out).
- (ii) Genera una matriz traspuesta de los archivos de simulación \*.out haciendo uso de un programa externo llamado *traspuesta.for* en FORTRAN.
- (iii) Genera un nuevo archivo con extensión \*.dat (los datos experimentales y los resultados de la simulación numérica se unifican en un mismo documento).
- (iv) Genera un documento con extensión \*.txt, que almacena las intrucciones que leerá *gnuplot* para generar el \*.eps
- (v) Genera un archivo con extensión \*.eps (representación gráfica de los resultados numéricos).
### *3.1 Jerarquía.* 37

Por último, indicar que al final del ejecutable *master*.bat se ha establecido una última sintaxis cuya misión es automatizar la ejecución de *LaTeX*. Primero se hace un cambio de directorio indicando al archivo batch que acceda a la carpeta *latex*, ejecute LaTeX dos veces para compilar correctamente y a continuación genere la memoria en archivo pdf.

```
cd %carpeta_latex %
```

```
latex TFGMiguel .tex
latex TFGMiguel .tex
dvips -P pdf TFGMiguel .dvi
ps2pdf TFGMiguel .ps
```
En el siguiente capítulo, se explica en detalle como se realiza la traspuesta de los archivos de simulación \*.out con FORTRAN. También se detallan los algoritmos de los archivos batch *tisulares* que hacen posible unificar los datos experimentales con los resultados de simulación numérica en un mismo archivo. También se explica el código utilizado para generar las representaciones gráficas de los resultados.

```
36 echo La carpeta outputs es esta: %cd%
37 echo.
38 for /R %carpeta_outputs% %%f in (periodic_average_q.out) do copy %%f %carpeta_brain_PCMRI%<br>39 for /R %carpeta_outputs% %%f in (CaudalMaximo.out) do copy %%f %carpeta_brain_PCMRI%<br>40 for /R %carpeta_outputs% %%f in (Velo
41 for /R %carpeta outputs% %%f in (VelocidadMaxima.out) do copy %%f %carpeta brain PCMRI%
42
43 for /R *carpeta_outputs* **f in (periodic_average_q.out) do copy **f *carpeta_brain_Doppler*<br>44 for /R *carpeta_outputs* **f in (VelocidadMedia.out) do copy **f *carpeta_brain_Doppler*
45 for /R %carpeta outputs% %%f in (VelocidadMaxima.out) do copy %%f %carpeta brain Doppler%
46
17 for /R %carpeta_outputs% %%f in (periodic_average_q.out) do copy %%f %carpeta_Neck_PCMRI% 48 for /R %carpeta_outputs% %%f in (periodic_average_q.out) do copy %%f %carpeta_Neck_MRI% 49 for /R %carpeta_outputs% %%f in (Ve
50
51 for /R %carpeta outputs% %%f in (periodic average q.out) do copy %%f %carpeta neck Doppler%
52 for /R %carpeta outputs% %%f in (VelocidadMedia.out) do copy %%f %carpeta neck Doppler%
53 for /R %carpeta_outputs% %%f in (VelocidadMaxima.out) do copy %%f %carpeta_neck_Doppler%
54 for /R %carpeta_outputs% %%f in (periodic_average_q.out) do copy %%f %carpeta_neck_Autores%
5556 for /R %carpeta_outputs% %%f in (periodic_average_q.out) do copy %%f %carpeta_toraxPCMRI%
    for /R %carpeta outputs% %%f in (CaudalMaximo.out) do copy %%f %carpeta toraxPCMRI%
5758 for /R %carpeta outputs% %%f in (VelocidadMaxima.out) do copy %%f %carpeta toraxPCMRI%
59
60 for /R *carpeta_outputs* **f in (periodic_average_q.out) do copy **f *carpeta_toraxMRI*<br>61 for /R *carpeta_outputs* **f in (CaudalMaximo.out) do copy **f *carpeta_toraxMRI*
62
63 for /R %carpeta_outputs% %%f in (periodic_average_q.out) do copy %%f %carpeta_Heart_PCMRI% 64 for /R %carpeta_outputs% %%f in (VelocidadMedia.out) do copy %%f %carpeta_Heart_PCMRI%
65 for /R %carpeta_outputs% %%f in (VelocidadMaxima.out) do copy %%f %carpeta_Heart_PCMRI%
66
67 for /R %carpeta outputs% %%f in (periodic_average_q.out) do copy %%f %carpeta Heart MRI%
68 for /R %carpeta outputs% %%f in (CaudalMaximo.out) do copy %%f %carpeta Heart MRI%
6<sup>c</sup>TO for /R %carpeta_outputs% %%f in (periodic_average_q.out) do copy %%f %carpeta_abdomen_PCMRI%<br>71 for /R %carpeta_outputs% %%f in (VelocidadMedia.out) do copy %%f %carpeta_abdomen_PCMRI%<br>72 for /R %carpeta_outputs% %%f in
73
The Text of the Carpeta Cutputs and the interpretational comparation of the Carpeta and one number 75 for /R scarpeta outputs and the Uelocidad Media.out) do copy states and onen MRIS
76 for /R %carpeta outputs% %%f in (VelocidadMaxima.out) do copy %%f %carpeta abdomen MRI%
77
The for TR % carpeta_outputs% %%f in (periodic_average_q.out) do copy %%f % carpeta_abdomen_Doppler%<br>T9 for TR % carpeta_outputs% %%f in (VelocidadMedia.out) do copy %%f % carpeta_abdomen_Doppler%<br>80 for TR % carpeta_outpu
81
82 for /R %carpeta outputs% %%f in (periodic average q.out) do copy %%f %carpeta Extraesplanica%
83
84 for /R %carpeta outputs% %%f in (periodic average q.out) do copy %%f %carpeta Musculo%
```
Figura 3.10: Sintaxis utilizada para copiar los archivos \*.out desde la carpeta *ouputs* a las carpetas *tec. de medida*.

35 cd %carpeta\_outputs%

### *3.1 Jerarquía.* 39

```
85 cd %carpeta brain PCMRI%<br>86 call Mean Flow Brain PCMRI.bat<br>87 call Mean Velocity Brain PCMRI.bat<br>89 call Peak Flow Brain PCMRI.bat<br>89 call Peak Velocity Brain PCMRI.bat
   9090<br>
91 cd %carpeta brain Autores%<br>
92 call Mean Flow brain PCMRI Zarrinkoob.bat<br>
93 call Mean Flow brain PCMRI Enzmann.bat<br>
94 call Mean Flow brain PCMRI Enzmann.bat<br>
95 call Mean Flow brain Autores TotalBrain.bat<br>
95
    96
 97 cd %carpeta_brain_Doppler%<br>98 call Mean_Flow_Brain_Doppler.bat<br>99 call Mean_Velocity_Brain_Doppler.bat<br>100 call Peak_Velocity_Brain_Doppler.bat
 101<br>102 cd %carpeta_Neck_PCMRI%<br>103 call Mean_Flow_Neck_PCMRI.bat
 104
105 cd %carpeta_Neck_MRI%<br>106 call Mean_Flow_Neck_MRI.bat
 10<sup>°</sup>107<br>
108 cd %carpeta neck Doppler%<br>
109 call Mean Flow Neck Doppler Arterias.bat<br>
110 call Mean Flow Neck Doppler Standing.bat rem son venas<br>
111 call Mean Velocity Neck Doppler Standing.bat rem son venas<br>
112 cal
 113 call Mean_Velocity_Neck_Doppler_Valsalva.bat rem son venas
 11119<br>115 cd %carpeta_neck_Autores%<br>116 call Mean_Flow_Neck_MRI_Zarrinkoob.bat
 11'cd %carpeta_toraxPCMRI%
 118ca Scarpeta Lorax PCMRI.bat<br>call Mean Flow Torax PCMRI.bat<br>call Mean Flow Torax PCMRI Maniobras.bat<br>call Peak Velocity Torax PCMRI Maniobras.bat<br>call Peak Velocity Torax PCMRI Maniobras.bat
 119120
 121122
 12123<br>124 cd %carpeta_toraxMRI%<br>125 call Mean_Flow_Torax_MRI.bat<br>126 call Mean_Flow_Torax_MRI_Veins_Maniobras.bat<br>127 call Peak_Flow_Torax_MRI.bat
 128128<br>19 cd %carpeta_Heart_PCMRI%<br>130 call Mean_Flow_Heart_PCMRI.bat<br>131 call Mean_Velocity_Heart_PCMRI.bat<br>132 call Peak_Velocity_Heart_PCMRI.bat<br>133 call Parametros_Heart_PCMRI.bat<br>133 call Parametros_Heart_PCMRI.bat
 134
 135 cd %carpeta Heart MRI%
136 call Mean Flow Heart MRI.bat<br>137 call Mean Flow Heart WRI.bat<br>137 call Mean Flow Heart Veins MRI.bat<br>138 call Peak Flow Heart MRI.bat
139<br>140 cd %carpeta_abdomen_PCMRI%<br>141 call Mean_Flow_Abdomen_PCMRI.bat<br>142 call Mean_Velocity_Abdomen_PCMRI.bat<br>143 call Peak_Velocity_Abdomen_PCMRI.bat
143 call Peak_Velocity_Abdomen_PCMRI.bat<br>144 call Mean_Flow_Abdomen_MRI*<br>146 call Mean_Flow_Abdomen_MRI_arterias.bat<br>147 call Mean_Flow_Abdomen_MRI_arterias.bat<br>148 call Mean_Velocity_Abdomen_MRI_Venas.bat<br>149 call Peak_Ve
          cd %carpeta_abdomen_Doppler%<br>call Mean_Flow_Abdomen_Doppler_arterias.bat<br>call Mean_Flow_Abdomen_Doppler_venas.bat<br>call Mean_Velocity_Abdomen_Doppler_arterias.bat<br>call Mean_Velocity_Abdomen_Doppler_arterias.bat<br>call Peak Ve
 151
 152
 153155156<br>157151159 cd %carpeta_abdomen_CT
 160 call Areas Abdomen CT.bat
 161161<br>163 call Mean Flow Extraesplanica%<br>163 call Mean Flow ExtraEsplanica PCMRI.bat<br>164 call Mean Flow ExtraEsplanica MRI.bat<br>165 call Mean Flow ExtraEsplanica Doppler.bat
 166
160<br>167 cd %carpeta_Musculo%<br>168 call Mean_Flow_Musculo_PCMRI.bat
 169
 170 cd %carpeta_latex%
 171<br>172 latex TFGMiguel.tex
 173 latex TFGMiguel.tex<br>174 dvips -P pdf TFGMiguel.dvi
 175 ps2pdf TFGMiguel.ps
```
Figura 3.11: Sintaxis utilizada para realizar las llamadas a los archivos batch *tisulares* desde las carpetas *tec. de medida*.

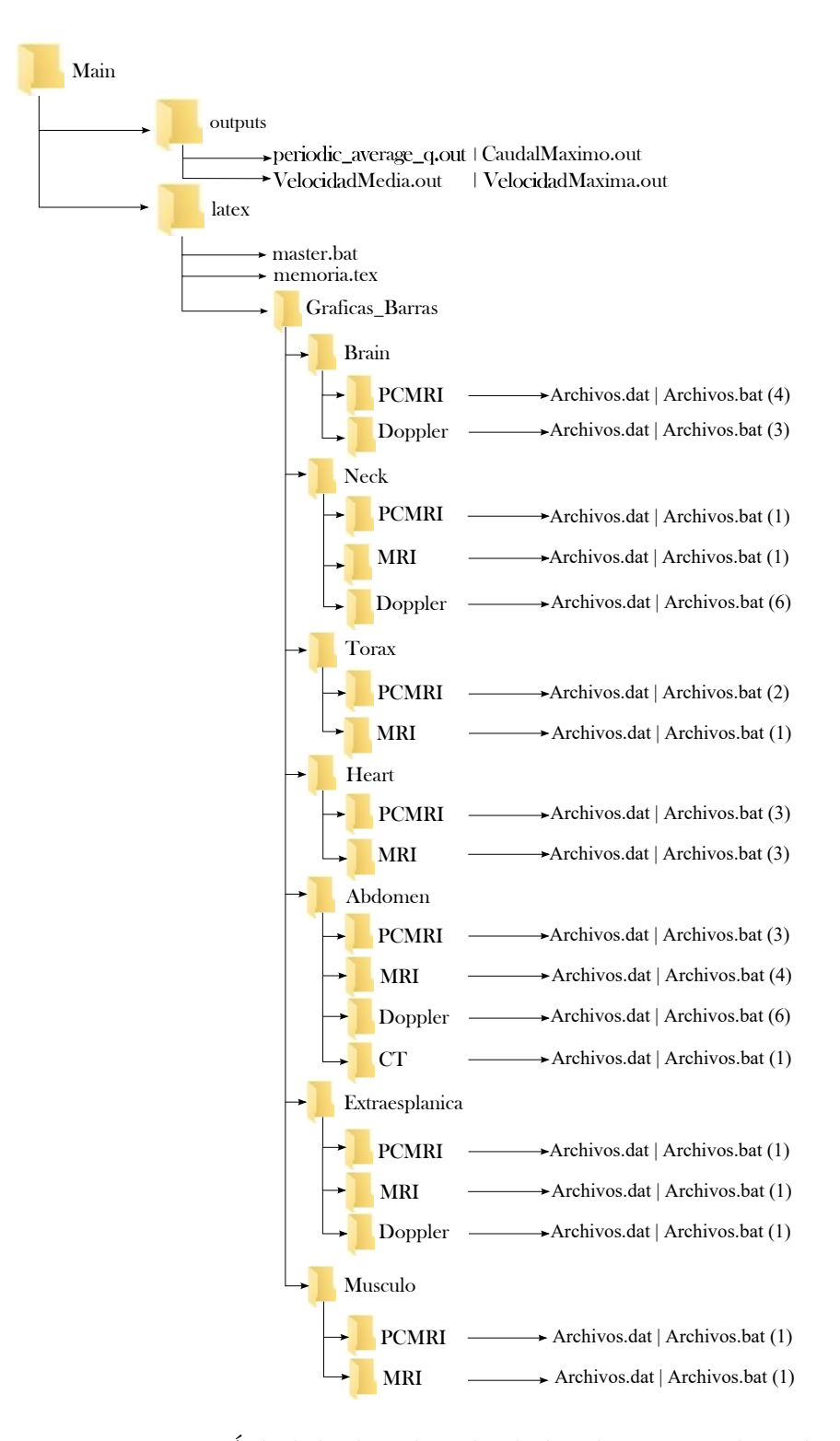

Figura 3.12: Árbol de distribución de las directorios de trabajo

# **Capítulo 4**

# **Automatización de la base de datos**

Una vez que ya ha sido creada la base de datos, el siguiente paso es gestionar la información y automatizar procesos. En este capítulo se va a explicar cada línea de código de un archivo batch *tisular*. Por ejemplo, el *Mean\_Flow\_Brain\_PCMRI*.bat.

En los archivos batch *tisulares*, los objetivos son:

- unir los datos experimentales de un archivo .dat con los resultados numéricos de simulación .out en un único documento plano con extensión .dat que será creado por el propio batch.
- generar las representaciones gráficas necesarias a partir del nuevo documento creado.

Todos los archivos batch *tisulares* pueden ser ejecutados individualmente. Pero de esta manera, llevaría un largo período de tiempo ejecutar cada archivo uno por uno, entrando en cada carpeta *tec. de medida*. Así que para automatizar este paso, se ejecuta el archivo por lotes *master.bat* con la consola de Windows MS-DOS. En el archivo *master* quedan establecidas las llamadas a cada archivo batch *tisular*. Se realizan tantas llamadas como archivos batch *tisulares* existan en cada carpeta *tec. de medida*. Desde el programa principal, *master*.bat, quedan escritas todas las rutas en las cuales se encuentran las carpetas que contienen los datos experimentales y simulados. El archivo *master*.bat se puede ejecutar desde cualquier ordenador con Windows a través de la consola de comandos (cmd). Por tanto, existe portabilidad de la base de datos.

## **4.1. Archivo batch tisular ejecutable**

En cada archivo batch *tisular*, primero se indica la ruta en la cual está la carpeta *tec. de medida* que contiene la información con la cual se va a trabajar. Para explicar cada línea de código se toma como referencia el archivo batch *tisular Mean\_Flow\_Brain\_PCMRI.bat.* Atendiendo a la figura 4.1, en las dos primeras líneas se define la cabecera. Esto es fundamental para que el archivo compile, sino dará error.

En la línea 5, al escribir echo y el comando cd entre porcentajes  $\%$ cd $\%$ , que significa cambio de directorio, mostrará por la pantalla de la consola de mandos (cmd) donde está ubicado el archivo tisular. En este caso, mostrará el siguiente texto: El directorio de trabajo en el que estamos es: C:\Main\latex\Graficas\_Barras\brain\PCMRI.

En la línea 7, con el comando

 $%$ ~dp0

se indica que el archivo batch *tisular Mean\_Flow\_Brain\_PCMRI.bat* se encuentra en la carpeta *tec. de medida PCMRI*. El nombre de la variable que almacena la ruta tiene el mismo nombre que la carpeta *tec. de medida*. Así que la línea 5 simplemente es una comprobación para indicar que el archivo batch se encuentra en la carpeta correspondiente.

```
1
  echo off
\overline{c}setlocal EnableDelayedExpansion
3
\Deltaecho muestrame la ruta:
5
  echo %cd%
6
7
  set PCMRI= %~dp0
8
  echo.
```
Figura 4.1: Cabecera del archivo batch *tisular*

### **4.1.1. Matriz de resultados y reordenamiento**

Los *archivos batch tisulares* trabajan con archivos de salida de simulación .out que contienen los resultados en una matriz con una dimensión de 8x303. La primera columna representa el tiempo final de simulación. Cada uno de los 8 resultados es un valor representativo de la simulación, cómo valores promedio o valores máximos. Las trescientas tres columnas corresponden a cada vaso sanguíneo. Cada fila representa resultados de simulación de la variable de interés, bien fuera caudal máximo, velocidad máxima, velocidad promedio o caudal promedio para un ciclo respitaria. Por ejemplo, ocho valores de caudal promedio o pico u ocho valores de velocidad promedio o pico para cada vaso. Además se generan archivos .out que continene datos promedio temporales en el ciclo cardiaco y en el ciclo respiratorio.

Que los resultados se mostrasen en una matriz de 8x303 suponía un problema porque en los archivos de procesamiento por lotes, por defecto, el contenido sólo se puede leer por líneas y no por columnas. Por ejemplo, el archivo de simulación periodic\_average\_q.out representa el caudal promedio como variable de interés. Entonces en la primera fila, se leería el primer valor de caudal promedio de todos los vasos sanguíneos. En la segunda línea, se leería el segundo valor de caudal promedio de todos los vasos sanguíneos. Y así, sucesivamente hasta la octava línea. Se puede ver en la figura 4.2 para facilitar la comprensión de este párrafo.

| 0.0000 | 89,0875 | 74.3676 | 10.8492 | 4.3821 | 6.4530 | 0.9832 | 3.40 <sup>°</sup> |
|--------|---------|---------|---------|--------|--------|--------|-------------------|
| 0.8400 | 89.0875 | 74.3676 | 10.8492 | 4.3821 | 6.4530 | 0.9832 | 3.40 <sup>°</sup> |
| 1.6800 | 88,8729 | 74.1469 | 10.8598 | 4.4018 | 6.4446 | 0.9818 | 3.425             |
| 2.5300 | 88.0726 | 73,7318 | 10.8115 | 4.4023 | 6.4308 | 0.9810 | 3.426             |
| 3,3700 | 90 7879 | 76.0545 | 11,0336 | 4.5239 | 6.5041 | 0.9822 | 3.536             |
| 4.2000 | 93,5100 | 78.2955 | 11.2687 | 4.6315 | 6.6066 | 0.9897 | 3.62'             |
| 5.0300 | 91.6226 | 76.7015 | 11.0926 | 4.5292 | 6.5491 | 0.9890 | 3.536             |
| 5.8600 | 90.1714 | 75,2900 | 10,9430 | 4.4403 | 6.4787 | 0.9832 | 3.46(             |

Figura 4.2: Valores de simulación del archivo periodic\_average\_q.out representados en una matriz de 8 filas por 303 columnas.

Por tanto, era necesario generar la traspuesta de la matriz del archivo de simulación .out y sin la primera columna porque no interesa representar el tiempo. Tan sólo interesa representar los valores promedio o valores pico para cada vaso sanguíneo. Por esta razón, la matriz con la que se ha trabajado ha sido finalmente de dimensión 302x8. Cada fila representa a un número de vaso sanguíneo, desde el 1 hasta el 302. Cada columna representa el valor de la variable de interés que se ha generado. Por ejemplo, ocho valores de caudal promedio o pico u ocho valores de velocidad promedio o pico para cada vaso. Ver figura 4.3.

### **Reordenamiento**

A continuación, se muestra como se realiza la llamada a un ejecutable de FORTRAN desde el archivo batch *tisular* para generar la traspuesta.

```
linea 10 | copy periodic_average_q.out input.out
linea 11 | traspuesta
linea 12 | copy output.out
           TraspuestaPeriodicAverageQ_sinLaPrimeraColumna.out
```
- En la línea 10, el archivo input.out es el archivo de entrada con el que trabaja el ejecutable de FORTRAN que será una copia del contenido del arhivo periodic\_average\_q.out.
- La línea 11 es una llamada a un archivo ejecutable de FORTRAN de nombre traspuesta para realizar su ejecución y como el mismo nombre indica sirve para generar la traspuesta del archivo de simulacion.out.
- En la línea 12, el archivo output.out es el archivo de salida que ha generado el ejecutable de FORTRAN que contiene la matriz traspuesta. El contenido del archivo output.out se copia al archivo .out de nombre *Traspuesta-PeriodicAverageQ\_sinLaPrimeraColumna.*

La ventaja de trabajar con input.out y output.out es que no hay que hacer modificaciones en ninguna línea del ejecutable de FORTRAN porque hace una copia del archivo con el cual tiene que trabajar. Tan sólo hay que cambiar los nombres de los archivos .out en las líneas 10 y 12 del archivo batch *tisular*. En la tabla 4.1 aparecen los nombres de los archivos .out y de sus traspuestas.

La razón por la cual se ha utilizado FORTRAN es porque es un lenguaje de acceso libre que no necesita ninguna licencia para su uso y es eficaz a la hora de realizar los cálculos.

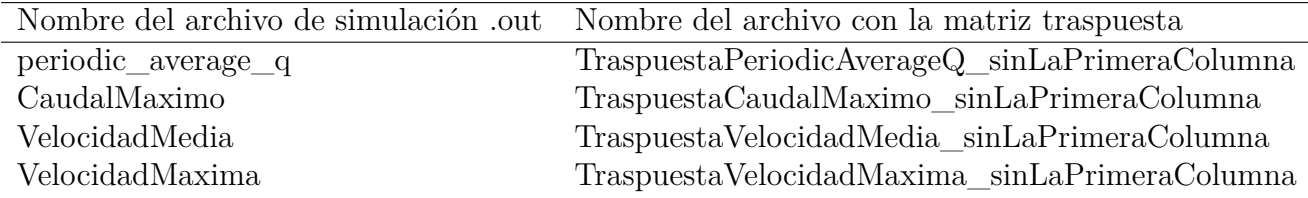

Cuadro 4.1: Nombres de los archivos de simulación con matriz de 8x303 y su correspondiente matriz traspuesta de 302x8.

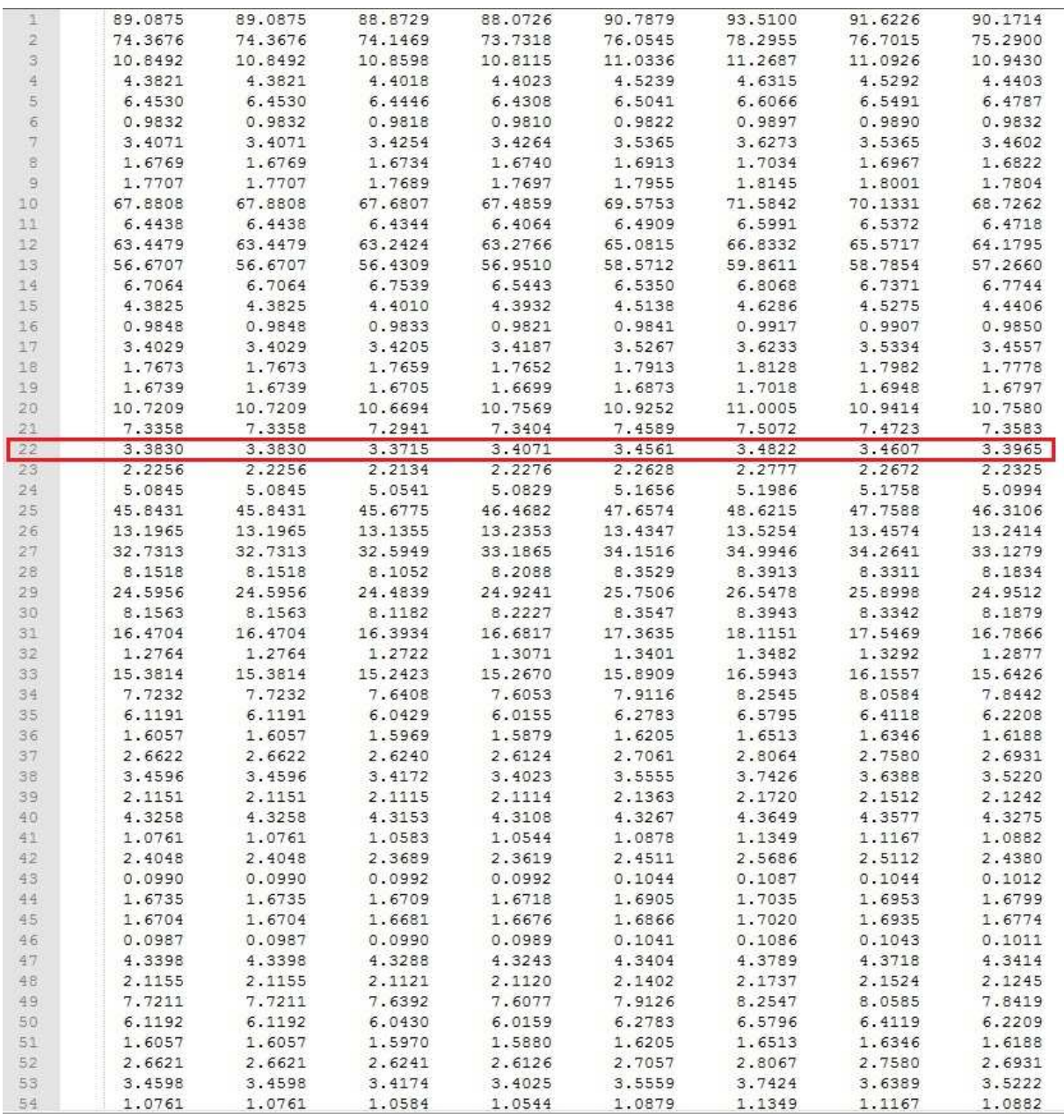

Figura 4.3: Valores de simulación de la traspuesta generada del archivo periodic\_average\_q.out representados en una matriz de 302 filas por 8 columnas.

FORTRAN es el lenguaje de programación que se ha utilizado para desarrollar todas las instrucciones necesarias para generar la matriz traspuesta. A continuación se muestra el código fuente:

```
OPEN (14, FILE ="input.out") ! Archivo de entrada
N1=8 N1=8 filas
N2 =303
allocate ( Matriz(N1 ,N2)) ! Dimension de la matriz
                          ! Lectura de datos del archivo a Matriz
do i=1,N1read (14 ,*) Matriz(i ,:) !Matriz es el nombre de la variable.
enddo
CLOSE (14) ! Lectura de la matriz y cierra el archivo de entrada
OPEN (14, FILE ='output.out ') ! Archivo de salida
10 format (2x,f10 .4,2x,f10 .4,2x,f10 .4,2x,f10 .4,2x,f10 .4,2x,
f10 .4,2x,f10 .4,2x,f10 .4)
do i=2,N2WRITE (14 ,10) Matriz (:,i) !Se guarda la traspuesta de la matriz
                           ! en el archivo de salida.
enddo
CLOSE (14)
```
El programa realiza las siguientes instrucciones:

- (i) El ejecutable *traspuesta.exe* abre el archivo input.out, que en este caso, es una copia del archivo periodic\_average\_q.out. El número 14 es la referencia asignada la cual representa al archivo input.out
- (II) Con la sentencia allocate, se le indica las dimensiones de la matriz,  $N1 \times N2$ , en este caso de 8×303.
- (III) Lee las filas  $(N1=8)$  y columnas  $(N2=303)$  del archivo siendo una matriz de ocho filas por trescientas tres columnas.
- (iv) Escritura de la matriz traspuesta.

Con la instrucción 10 format(2x,f10.4,2x,f10.4,2x,f10.4,2x,f10.4,2x,f10.4,2x,f10.4,2x,  $f10.4, 2x, f10.4$ ) se indica que escribe ocho números de tipo real (f indica float) compuestos por diez dígitos con cuatro decimales separados todos ellos con doble espacio  $(2x)$ . Con la expresión Matriz $(:,i)$  genera la traspuesta cambiando las filas a columnas y viceversa. Después abre un archivo nuevo de nombre output.out.

Se indica al ejecutable de FORTRAN que escriba la matriz traspuesta de dimensión 302×8. Para ello, se utiliza la sentencia *do i=2, N2* indicando que escriba desde la fila 2 hasta la fila 303 recorriendo los 302 vasos sanguíneos. Finalmenete cierra la ejecución.

 $Q$ 

### **4.1.2. El archivo batch tisular**

Una vez resuelto el primer inconveniente (generar la matriz traspuesta), el siguiente paso consiste en crear un script que sea capaz de leer los resultados numéricos de simulación y los datos experimentales y unirlos en un mismo archivo de texto. Se puede ver en la figuras 4.4 y 4.5.

```
10 copy periodic average q.out input.out
11traspuesta
12 copy output.out TraspuestaPeriodicAverageQ sinLaPrimeraColumna.out
13
141516 set /A counter=0
1718 for /F "delims=" %%G in (Mean_Flow_brain_PCMRI.dat) do (
19
       set /A counter+=1
20
       set "lineasDAT [!counter!]=%%G"
21)22 set /A nlineasDAT=%counter%
23 echo.
24 echo lineas leidas en el .dat: %nlineasDAT%
25 echo.
26
2728 set /A counter=0
29
30
31 for /F "delims=" %%H in (TraspuestaPeriodicAverageQ sinLaPrimeraColumna.out) do (
32
33
       set /A counter+=1
34
35
       set "lineasOUT[!counter!]=%%H"
36
37)38
39 set /A nlineasOUT=%counter%
4041 echo.
42 echo lineas leidas en el .out: %nlineasOUT%
43 echo.
44
```
Figura 4.4: Script creado para leer el contenido de los archivos de texto de los datos experimentales y de los resultados numéricos de simulación.

Primero se detallan las instrucciones de la figura 4.4:

En la línea 16 de la figura 4.4, se define un contador de nombre *counter* que comience en cero.

set /A counter=0

Cuando se quiera asignar valores a una variable para realizar operaciones aritméticas se declara con set /A. En este caso la variable tiene de nombre *counter*.

En la línea 18 se utiliza la instrucción for − do.

```
for /F "delims=" % %G in ( Mean_Flow_brain_PCMRI.dat) do (
```
El *for* indica que es un bucle y /*F* indica que se está tratando con un archivo de texto. Con la cláusula "*delims*="se anulan la separación entre caracteres delimitados por espacios en blanco y tabulaciones. En la variable % %*G* se guarda la información leída de una línea del archivo de texto. Entre paréntesis se escribe el nombre del archivo de texto con el que se desea trabajar (en este ejemplo, *Mean\_Flow\_brain\_PCMRI*.dat). Este nombre será distinto en otro archivo batch *tisular*. El comando *do* indica que comienza el bucle. Finalmente, todas las instrucciones escritas a continuación de la apertura del paréntesis hasta el cierre del paréntesis de la línea 21, se repetirán hasta que termine el bucle de iteración. En este caso, el bucle terminará cuando se hayan leído todas las líneas del archivo de texto.

La sintaxis en el *for* para almacenar la información en la variable es distinta a las líneas de código vistas anteriormente. Ahora se escribe % % seguido del nombre de la variable, en lugar de escribir %nombre de la variable %.

En la línea 19, el contador se actualiza incrementando una unidad cada vez que el batch lee una línea del archivo de texto *Mean\_Flow\_brain\_PCMRI*.dat.

set /A counter +=1

En la línea 20, se muestra la sintaxis

```
set " lineasDAT [! counter!]= % %G"
```
Las líneas leídas se guardan en un vector de nombre *líneasDAT*. Se ha elegido este nombre porque se leen las líneas del archivo de texto con extensión .dat. Cada línea almacenada en la variable *G* se guarda en una posición del vector asignado entre corchetes que depende del valor del contador. Es decir, en la posición 1 del vector, se guarda la línea 1, en la posición 2, se guarda la línea 2, etc. Esta iteración continúa hasta la última línea del archivo de texto. Al finalizar el bucle, todas las líneas quedan guardadas en el vector líneasDAT y se podrán trabajar con ellas más tarde. Es destacable, que la variable entre corchetes se escribe con exclamaciones en lugar de porcentajes.

- En la línea 21, el paréntesis cierra la sentencia for ... do, indicando el final de la iteración.
- En la línea 22, se muestra la sintaxis

```
set /A nlineasDAT= %counter %
```
En la variable nlineasDAT se guarda el valor total de la variable counter. Esto es útil para saber el número de líneas o vasos sanguíneos que se ha leído en el archivo de texto .dat. Cada línea representa cada uno de los vasos sanguíneos. En la variable nlineasDAT se guarda valor del contador que hace referencia al número de líneas leídas.

En la línea 23 con la palabra *echo.*, se escribe una línea en blanco.

En la línea 24, se muestra la sintaxis echo lineas leidas en el .dat: %nlineasDAT %

Con la palabra *echo*, el archivo batch *tisular* escribirá por pantalla el número de líneas leídas en el archivo de texto .dat. Esta información se mostrará por la pantalla de la consola de comandos (cmd) de Windows.

Desde la línea 28 hasta la línea 43, el bucle que aparece en la figura 4.4 hace exactamente lo mismo que el anterior pero con un archivo de texto con extensión .out. En esta ocasión, se trabaja con los resultados numéricos de la simulación de los 302 vasos sanguíneos. Solamente cambian los nombres de las variables y el nombre del archivo de texto cuyo nombre es *TraspuestaPeriodicAverageQ\_sinLaPrimeraColumna*.

```
47
    set /A counterDAT=0
48
49
    for /F "delims=" %%G in (Mean Flow brain PCMRI.dat) do (
50
         set /A counterDAT+=1
51
         set "VectorDat[!counterDAT!]=%%G"
52
        echo %%G
53
54
55
         for /F "tokens=4" \frac{1}{8}a in ("\frac{1}{8}G") do (
56
57
58
        echo !lineasOUT[%%al!
59
             set VectorOUT [ ! counterDAT ! ] = ! lineasOUT [ % % a ] !
60
61
   \rightarrow62
```
Figura 4.5: Script creado para unir los datos experimentales con los resultados numéricos de simulación en un mismo archivo .dat.

A continuación, en la figura 4.5 se muestran dos bucles con sentencia *For* − *do* que se utiliza para unir los datos experimentales con los resultados numéricos de simulación.

(i) Desde la línea 47 hasta la línea 51 de la figura 4.5, el funcionamiento del bucle es el mismo que el visto en las líneas 18, 19 y 20 de la figura 4.4.

El primer bucle lee las líneas del archivo de texto con información experimental, es decir, con extensión .dat. En la figura 4.5, el archivo de texto se llama *Mean\_Flow\_brain\_PCMRI*.

- (ii) En la línea 49, se lee la primera línea del archivo de texto y se guarda en la variable % %*G*.
- (iii) En la línea 50, se define un contador de nombre *counterDAT*, que incrementa una unidad cada vez que se lee una línea.
- (iv) En la línea 51, el contenido que almacena la variable % %*G* se guarda en un vector de nombre *VectorDat* en la posición que indica el valor del contador. Al comienzo del bucle, valdrá uno.
- (v) En la línea 52 se muestra por la pantalla del terminal o por la cmd (consola de comandos) el contenido leído del archivo de texto experimental *Mean\_Flow\_brain\_PCMRI*.
- (vi) En la línea 55, se muestra un segundo bucle dentro del anterior bucle:

```
for /F "tokens=4" %%a in ("%%G") do (
```
Con la cláusula *tokens*=4 se lee el contenido de la columna 4 del archivo de texto experimental con extensión .dat. Es decir, del archivo *Mean\_Flow\_brain\_PCMRI*. En la columna 4 están los números de los vasos sanguíneos. Aparece una nueva variable % %*a* en la cual se guarda el número que idenfifica al vaso sanguíneo de la columna 4. La variable % %G almacena el contenido de cada línea de los valores experimentales del archivo *Mean\_Flow\_brain\_PCMRI*.

(vii) En la línea 58, la sintaxis que se muestra

```
echo ! lineas OUT [%%a]!
```
La variable % %a guarda el número del vaso sanguíneo que le ha sido asignado en la sintaxis de la línea 55 de la figura 4.5. Ahora la variable % %a indica la posición del vector de nombre *lineasOUT* que guarda en la posición % %a, la línea del archivo que se almacena en la variable % %*G*. Con la sentencia *echo*, se escribirá por la pantalla del terminal.

(viii) En la línea 59,

```
set VectorOUT [! counterDAT !]=! lineasOUT[ % %a]!
```
Se define un nuevo vector llamado *VectorOUT* el cual almacena en la posición indicada por el contador *counterDAT*, la información del vaso sanguíneo del archivo de texto de simulación. El número del vaso sanguíneo será el que guarde la variable % %a.

(ix) En las líneas 60 y 61 los dos paréntesis cierran los bucles abiertos en las líneas 49 y 55.

Decir que del archivo .dat no están recogidos todos los vasos sanguíneos mientras que del archivo .out si están todos.

Finalmente, se le indica que cree un nuevo archivo de texto de nombre *Compare*. para unir el contenido del archivo experimental con el archivo de simulación en un sólo archivo de texto. La información se ordena según el número de vaso en orden creciente.

(i) En la línea 65,

```
break > Compare_Mean_Flow_brain_PCMRI .dat
```

```
65 break>Compare Mean Flow brain PCMRI.dat
66 for /L %%i in (1,1,%nlineasDAT%) do (
67 @echo !VectorDat[%%i]! !VectorOUT[%%i]! >>Compare Mean Flow brain PCMRI.dat
68)
69
```
Figura 4.6: Script que crea un nuevo archivo de texto comparando los datos experimentales con los resultados numéricos de simulación.

Con el comando *break* se indica que se cree un archivo de texto plano. En este caso, con extensión .dat y de nombre *Compare\_Mean\_Flow\_brain\_PCMRI*. El nombre del nuevo documento tiene el mismo nombre que el archivo con información experimental o del mismo archivo batch *tisular* pero añadiendo delante la palabra *compare*, de comparación. Ya que se compara la información experimental con la información de simulación.

(ii) En la línea 66, se muestra un bucle contador utilizando la sentencia *for*−*do*:

```
for /L %%i in (1,1,\sqrt{nn} ineasDAT%) do (
```
El *for* indica que es un bucle y el parámetro /*L* indica que se está trabajando con una lista. En los parámetros que hay entre paréntesis, el primer término indica que el bucle empieza en 1. El tercer término indica que la iteración termina hasta alcanzar el número de líneas que tenga el archivo de texto, por ejemplo 30. Esto queda definido por la variable *nlineasDAT*, vista en la línea 22 de la figura 4.4 . El segundo término indica que el contador incrementa de uno en uno. El valor del contador se guarda en la variable % %*i* y esta variable se irá actualizando a la vez que se ejecuta el *for*.

(iii) En la línea 67, se muestra la siguiente sintaxis:

```
@echo ! VectorDat[ % %i]! ! VectorOUT[ % %i]! >>
Compare Mean Flow brain PCMRI .dat
```
Se imprime por la pantalla de la cmd, la información que contenga el vector *vector-DAT* y a continuación la del vector *vectorOUT*.

(iv) En la línea 68, el bucle termina con el cierre del paréntesis en la línea 68.

Todos los vasos sanguíneos están identificados por un número, p.e., la arteria hepática está identificada con el n*<sup>o</sup>*22, las venas yugulares derecha e izquierda con los números 92 y 93 y así con todos los registrados en este trabajo.

La idea es unir dos archivos de texto en uno solo. El archivo batch que se ha diseñado lee la primera línea del archivo de texto con datos experimentales y también lee el número que identifica al vaso sanguíneo. A continuación, el batch lanza la orden para escribir en la misma línea los datos experimentales del vaso leído con los resultados de simulación de dicho vaso sanguíneo. La escritura se realiza en un nuevo archivo de texto. Este paso se repite para la siguiente línea hasta el final del archivo.

La razón por la cual se ha querido unir los datos experimentales y los resultados numéricos de simulación en un sólo archivo de texto es para poder realizar las representaciones gráficas correspondientes. Trabajar con un único archivo de texto es más fácil a la hora de indicar las instrucciones en el archivo batch *tisular*.

```
69 break>createeps Mean Flow brain PCMRI.txt
70 @echo set term postscript eps enhanced >> createeps Mean Flow brain PCMRI.txt
71 @echo set nokey >> createeps Mean Flow brain PCMRI.txt - - - -<br>72 @echo set title "Caudal promedio en las arterias del cerebro con PCMRI"
73 >> createeps Mean Flow brain PCMRI.txt
74
75 @echo set boxwidth 0.4 >> createeps Mean Flow brain PCMRI.txt
76 @echo set style fill solid 1.00 >> createeps Mean Flow brain PCMRI.txt
77
78 @echo set ylabel "Q (ml/min)"
                                         >> createeps Mean Flow brain PCMRI.txt
79 Gecho set tic scale 0 >> createeps Mean Flow brain PCMRI.txt
80 @echo set xtics rotate >> createeps Mean Flow brain PCMRI.txt
81 @echo set grid ytics 1c rgb "#505050" >> createeps Mean Flow brain PCMRI.txt
82 @echo unset border >> createeps Mean Flow brain PCMRI.txt
83 @echo set out 'Mean Flow brain PCMRI.eps' >> createeps Mean Flow brain PCMRI.txt
8485 @echo plot "Compare Mean Flow brain PCMRI.dat" using 3:xticlabels (1) with boxes
86 It rgb "#406090", "" using 2 with boxes 1t rgb "#40FF00",<br>87 It rgb "red", "" using (60*($6)) 1t rgb "red", "" using (60*($6)) 1t rgb "red", "" using (60*($8)) 1t rgb "red", "" using (60*($9)) 1t rgb "red", "" using (6
                                                                              ^{\prime\prime\prime\prime} using (60*($5))
                                                                   "" using (60*($7)) lt rgb "red",
                                               "" using (60*($9)) lt rgb "red",
                                              "" using (60*($11)) lt rgb "red",
90 "" using (60*($12)) pt 7 ps 1 >> createeps Mean Flow brain PCMRI.txt
91 gnuplot "createeps Mean Flow brain PCMRI.txt"
```
Figura 4.7: Script que crea las representaciones gráficas a través del nuevo archivo de texto Compare\_Mean\_Flow\_brain\_PCMRI.dat.

(i) En la línea 69 de la figura 4.7, aparece la siguiente instrucción:

```
break > createeps_Mean_Flow_brain_PCMRI .txt
```
Con la palabra reservada *break*, se indica que se cree un archivo de texto con extensión .txt de nombre *createeps\_Mean\_Flow\_brain\_PCMRI*. El propio nombre ya indica que se va a crear un documento .txt que recoge las instrucciones desde la línea 70 hasta la línea 85 que se detallan en la figura 4.6 para crear un gráfico de barras en formato .eps.

- (ii) En la línea 70 se define un terminal postscript capaz de producir figuras en formato eps.
- (iii) En la línea 71 se define que no muestre la leyenda del gráfico con la palabra *nokey*.
- (iv) En la línea 72 se define el título del gráfico.
- (v) En la línea 74 se define el grosor de las barras. Se ha optado por un grosor de 0.4.
- (vi) En la línea 75 se define que las barras estén rellenas. Que sean sólidas.
- (vii) En la línea 77 se define el etiquetado en el eje de ordenadas. En este caso, está definida la variable de caudal.
- (viii) En la línea 79 se indica que los rótulos del eje de abcisas aparezcan rotados verticalmente.
	- (ix) En la línea 80 se indica que aparezca el parrillado en la gráfica. Aparecerá lineas horizontales separadas en el fondo del gráfico.
	- (x) En la línea 83 se indica que el gráfico se genere en formato .eps indicándole el nombre que tendrá el archivo .eps. En este caso, *Mean\_Flow\_brain\_PCMRI*.eps.
	- (xi) La línea 85 en la figura 4.6, es en realidad una sola línea. Pero está dividida hasta la línea 90 para poder mostrarla entera.

El nuevo documento *Compare\_Mean\_Flow\_brain\_PCMRI* contiene doce columnas de información. Las cuatro primeras corresponden con los datos experimentales y el resto con los resultados numéricos de simulación.

```
using 3: xticlabels (1) with boxes lt rgb "#406090",
```
"" using 2 with boxes lt rgb "#40FF00",

En las línea 85 y 86 con la expresión using 3 y using 2 se indica que trabaje con los valores de las columnas tres y dos respectivamente. Las letras lt rgb y el número que le sigue indican el color de las barras.

"" using (60\*( \$5)) lt rgb "red" \$

Esta expresión indica que a la columna cinco se le multiplica por 60 por tema de unidades. La columna cinco hasta la doce pertenecen a la parte de simulación y los valores están expresados en cm<sup>3</sup>/seg. Mientras que las columnas dos y tres que representan el caudal mínimo y máximo pertenecen a la parte experimental expresados en ml/min.

(xii) En la línea 91 se hace una llamada a *gnuplot* con el nombre del archivo .txt que recoge todas las instrucciones que se acaban de explicar.

Finalmente, se muestra una imagen esquemática, figura 4.8, resumiendo el proceso descrito a lo largo de este capítulo y del anterior. En la figura 4.8 primero se realiza una consulta a la bibliografía sobre valores experimentales de caudal y velocidad promedio y caudal y velocidad pico (*variables de interés*). Toda esta información se recopila en un libro Excel. A continuación, se copia el contenido del Excel a diferentes archivos con extensión .dat. Estos archivos que almacenan la información experimental serán gestionados posteriormente en el proceso de automatización. Explicada brevemente la parte experimental, a la derecha de la figura 4.8, se puede ver la parte de simulación. Hay un archivo de simulación por cada variable de interés. Cada archivo contiene 302 vasos sanguíneos distribuidos en columnas. Se desarrolla un ejecutable de FORTRAN que se encarga de generar la matriz traspuesta a cada archivo de simulación. Este paso es necesario para que el archivo de simulación pueda ser tratado correctamente en el proceso de automatización a través de los archivos batch tisulares.

A través de la consola de comandos o del terminal MS−DOS, se ejecuta el archivo batch principal, *master*.bat, que contiene a todos los archivos batch *tisulares*. Con la función *call* se ejecutan todos los archivos *tisulares*, consiguiendo que los archivos experimentales y de simulación se unifiquen en un único archivo o documento con extensión .dat conteniendo información de ambos. A través del archivo batch *tisular* se llama a *gnuplot* que es la herramienta gráfica que realiza las representaciones gráficas con la información que contiene los nuevos documentos.dat. Finalmente, las representaciones gráficas se muestran en la memoria de este trabajo fin de grado en un archivo Latex y en archivo pdf. Este último paso también está automatizado a través de una orden impuesta en el *master*.bat

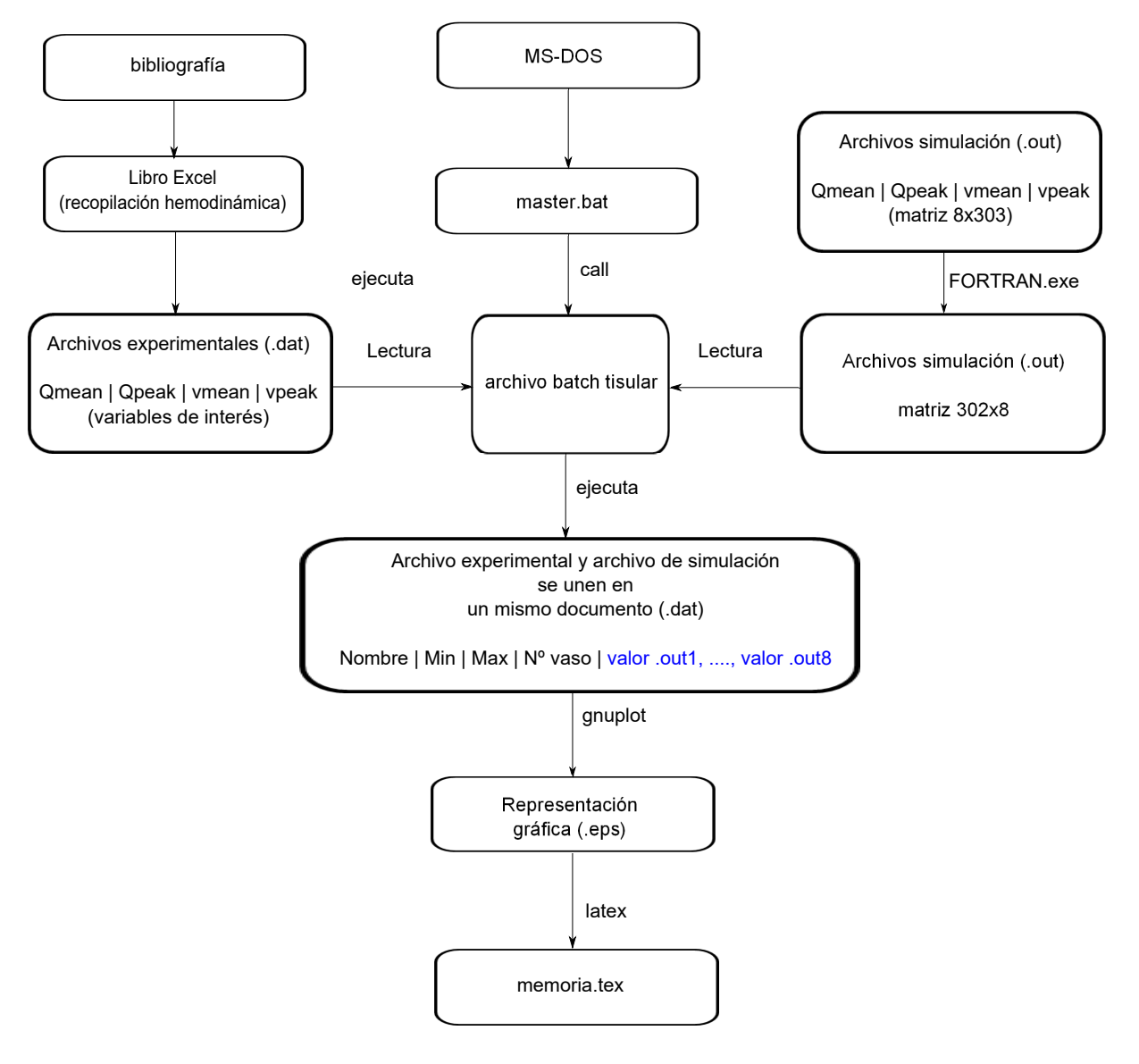

Figura 4.8: Esquema del proceso descrito.

# **Capítulo 5**

# **Representación gráfica de los datos experimentales junto con los resultados numéricos de simulación**

Toda la información recopilada de caudales y velocidades promedio y caudales y velocidades pico de sangre, así como áreas de diferente vasos sanguíneos se muestran en gráficos de barras a lo largo de todo el capítulo 5. Las barras azules indican los valores mínimos y máximos registrados experimentalmente. Los puntos rojos indican el caudal promedio durante un ciclo cardíaco y los puntos negros indican el caudal promedio durante un ciclo completo de respiración durante simulación.

## **5.1. Circulación cerebral**

Es importante conocer con precisión el caudal de sangre en el cerebro, que es lo esperado en el futuro, ya que este mapa de flujo será útil para prevenir enfermedades cerebrales como la aterosclerosis simtomática. No todas las técnicas de medición son las apropiadas. Métodos como el Color Doppler y ultrasonidos Doppler no son válidos para medir caudal de sangre en las arterias cerebrales distales. Es imposible medir con Doppler el caudal cerebral porque esta tecnología solamente puede medir vasos superficiales. En algunos sujetos, las arterias cerebrales son tan pequeñas que es imposible medir el flujo sangúineo con MRI y los valores se aproximan a cero. La razón es que en el cerebro hay variaciones anatómicas como hipoplastia en el segmento precomunicante de la ACA (Arteria Anterior Cerebral n*o*62 para el lado derecho y n*o*62 para el lado izquierdo) o hipoplastia en el segmento precomunicante de la PCA (Arteria Posterior Cerebral n*<sup>o</sup>*57 para el lado derecho y n*<sup>o</sup>*71 para el lado izquierdo) el diámetro está por debajo de 1 mm. Sin embargo, la PC MRI puede medir flujos para arterias cerebrales y extracerebrales con diámetros inferiores a 1.5 mm ([51]).

El caudal de sangre entregado al cerebro puede ser aproximadamente el 15 % del cardiac output (ml/min) [44]. Zarrinkoob [51] describe como el flujo de sangre total cerebral es distribuido dentro del árbol cerebral dependiendo de la edad, sexo y variaciones anató-

micas. Es conocido que el flujo de sangre en el cerebro es muy similar entre hombres y mujeres pero el flujo de sangre es más bajo en las personas ancianas que en personas jóvenes. Conforme a Zarrinkoob [51] el flujo de sangre llega al cerebro a través de dos arterias principales llamadas ICA (Arteria Carótida Interna n*<sup>o</sup>*47 para el lado derecho y n *<sup>o</sup>*40 para el lado izquierdo) y las VA (Arteria Vertebral n*<sup>o</sup>*6 para el lado derecho y n*<sup>o</sup>*16 para el lado izquierdo). Por otro lado, Tanaka [32] y Enzmann [10] asumen que el flujo sanguíneo que llega al cerebro es a través de las ICA y la BA (Arteria Basilar n*<sup>o</sup>*22). El caudal de la BA es la suma de las VA (Arteria Vertebral izquierda y derecha), descripción hecha en[10, 51, 32, 44].

La figura 5.1 muestra el caudal de sangre en las arterias cerebrales recogidas en la literatura para sujetos sanos y resultados numéricos para caudales de sangre dados por el modelo. Las barras azules indican los valores mínimos y máximos registrados. Los puntos rojos indican el caudal promedio durante un ciclo cardíaco, y los puntos negros indican el caudal promedio durante un ciclo completo de respiración. Los datos de medición han sido obtenidos usando PCMRI en todos los vasos. Dependiendo de los datos experimentales del autor, el rango de variabilidad cambia. Los valores promedio son notablemente diferentes para la MCA (Arteria Cerebral Medio n*<sup>o</sup>*61 and n*<sup>o</sup>*67) tanto en el lado izquierdo como en el derecho que queda representado en nuestro esquema de arterias terminales. Los resultados numéricos proporcionados por la simulación coinciden con los datos experimentales.

En la figura 5.2, se muestra el caudal promedio en las arterias cerebrales obtenidas con PCMRI según Zarrinkoob [51]. Todos los rangos de caudal experimentales de los vasos sanguíneos se aproximan a los resultados de simulación.

En la figura 5.3, según Tanaka [32], el caudal en las ICAs es el 40 % del flujo total cerebral mientras que la arteria basilar es el 20 % del total. Luego la PCA derecha es el 10 % de la BA, la MCA es el 30 % de la ICA y la ACAi es el 10 % de la ICA. Aunque es dificil conseguir mediciones de pequeños vasos como la ACAi, ha sido considerado que el flujo de sangre en esta arteria es del 10 % de la ICA. Los resultados de simulación se alejan de los rangos experimentales en la mayoría de los vasos.

En la figura 5.4, se muestra el caudal promedio en las arterias cerebrales obtenidas con PCMRI según Enzmann [10]. A diferencia con la gráfica anterior, para los mismos vasos  $(n^{\circ}57, n^{\circ}61, n^{\circ}62, n^{\circ}66, n^{\circ}67, n^{\circ}71)$ , los valores experimentales se aproximan mejor a los resultados de la simulación.

De las gráficas 5.2, 5.3 y 5.4, a pesar de utilizar el mismo método de medición, los valores de Zarrinkoob (figura 5.2), se aproximan más a los resultados de simulación.

En la representación gráfica 5.5, queda registrado el caudal total entregado al cerebro según [10, 51, 32, 33], mostrando diferencias entre los autores. El flujo total cerebral, que es la suma de las ICA derecha e izquierda más la BA, se encuentra en el rango de 500 to 900 ml/min, a excepción de [33] que queda por debajo de los demás. Los resultados de simulación numérica, en general, se aproxima a los valores experimentales.

En la representación gráfica 5.6, se muestra valores experimentales de la tesis de [55], para algunas arterias del cerebro. La simulación se ajusta dentro de los rangos experimentales, salvo el vaso  $n^{\circ}61$ .

En la figura 5.7, se muestra valores experimentales de la tesis de [55], para algunas

### *5.1 Circulación cerebral* 57

venas cerebrales, como la superior sagital o venas yugulares. La simulación se ajusta dentro de los datos experimentales.

En la figura 5.8, se muestra el caudal promedio en las arterias cerebrales obtenidas con Doppler. A pesar de que el Doppler, no es la técnica de medición más adecuada para medir caudales cerebrales, los datos experimentales se ajustan satisfactoriamente a los resultados de la simulación.

En la figura 5.9, se muestra el caudal pico en las arterias cerebrales obtenidas con PCMRI. Enzmann en la figura 5.4, ya ofrecía caudales promedio experimentales y al compararse con la simulación los resultados eran aceptables. Pero se puede observar que con los caudales pico en la gráfica 5.9, los datos experimentales se alejan en varias unidades de los resultados de la simulación. Puede darse a entender que no es fácil medir valores pico de caudal incluso con PCMRI.

En la figura 5.10, se muestra la velocidad promedio en las arterias cerebrales obtenidas con PCMRI. La simulación no se aproxima a los datos experimentales en ningún vaso, quedando los resultados alejados del rango mínimo o del rango máximo.

En la figura 5.11, se muestra la velocidad promedio en las arterias cerebrales obtenidas con Doppler. La simulación no se aproxima en ningún vaso a los datos experimentales quedando todos los resultados por debajo del rango mínimo de caudal. Todas las mediciones pertenecen la mismo autor. No se puede realizar una comparación de resultados utilizando la misma técnica de medición.

En las figuras 5.12 y 5.13, se muestra la velocidad pico en las arterias cerebrales utilizando PCMRI y Doppler, respectivamente, como métodos de medición. Si comparamos ambos métodos para los valores de velocidad pico, se puede observar que los datos experimentales con Doppler se ajustan mejor a los resultados de la simulación. Con PCMRI, la parte experimental quedada por debajo de la simulación.

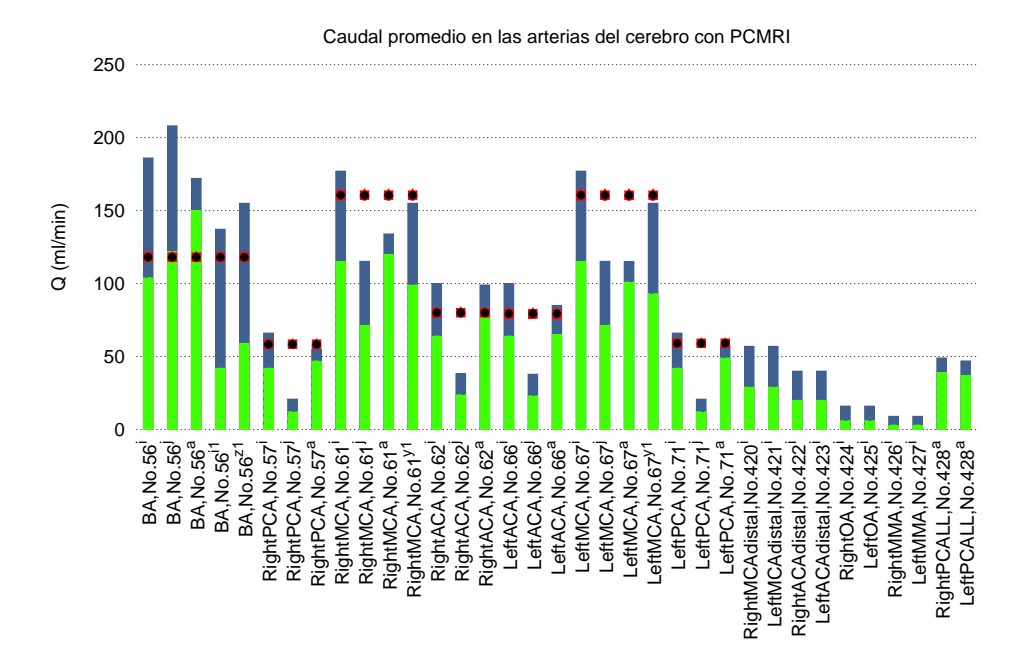

Figura 5.1: Caudales promedio en las arterias del cerebro. Referencias: *<sup>a</sup>*Enzmann et al. [10]; *<sup>g</sup>*Martin et al. [44]; *<sup>i</sup>*Zarrinkoob et al. [51]; *<sup>i</sup>*<sup>1</sup>Oktar et al. [33]; *<sup>j</sup>*Tanaka et al. [32]; *<sup>y</sup>*<sup>1</sup>Stock et al. [20]; *<sup>z</sup>*<sup>1</sup>Boorder et al. [61]

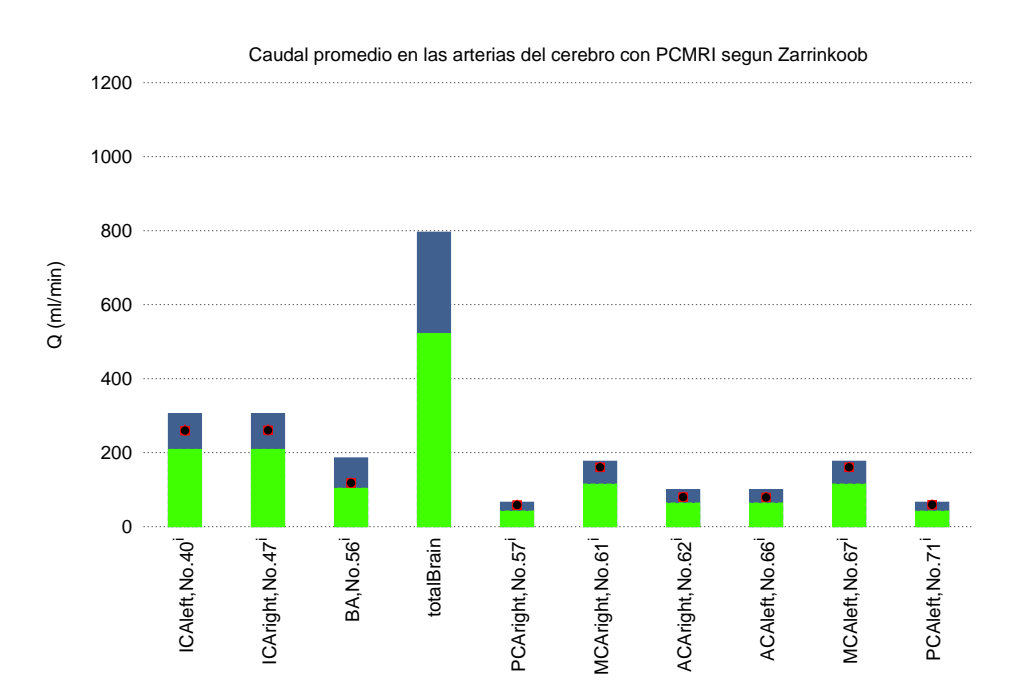

Figura 5.2: Círculo de Willis. Caudal sanguíneo en las arterias del cerebro recogidos de la literatura. Referencia: *<sup>i</sup>*Zarrinkoob [51].

### *5.1 Circulación cerebral* 59

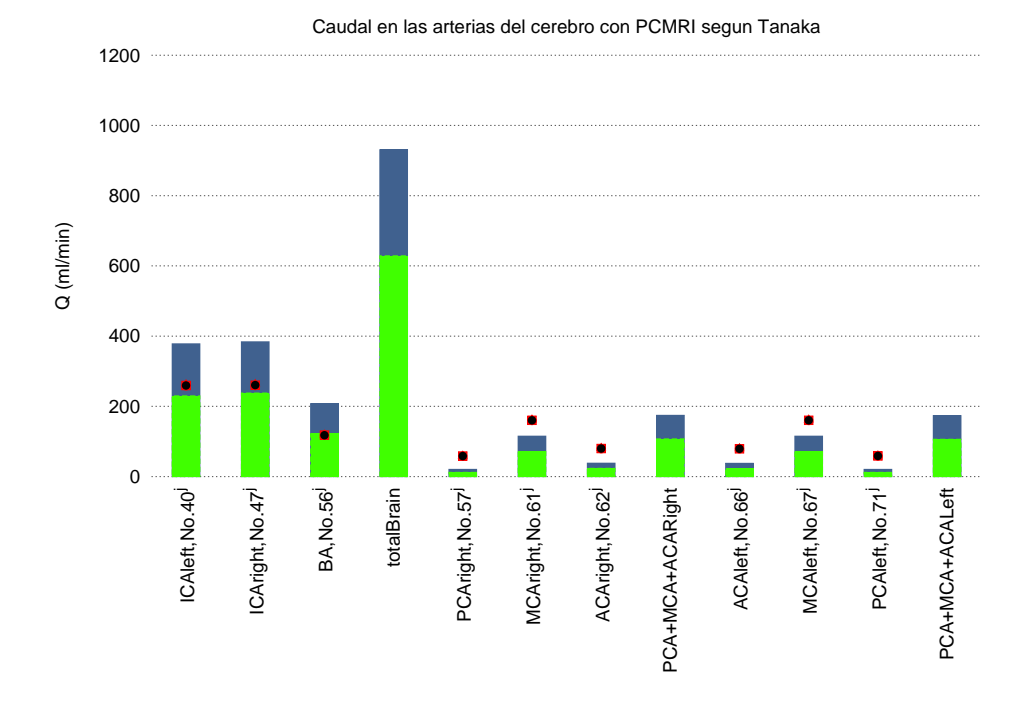

Figura 5.3: Círculo de Willis. Caudal sanguíneo en las arterias del cerebro recogidos de la literatura. Referencia: *<sup>j</sup>*Tanaka[32].

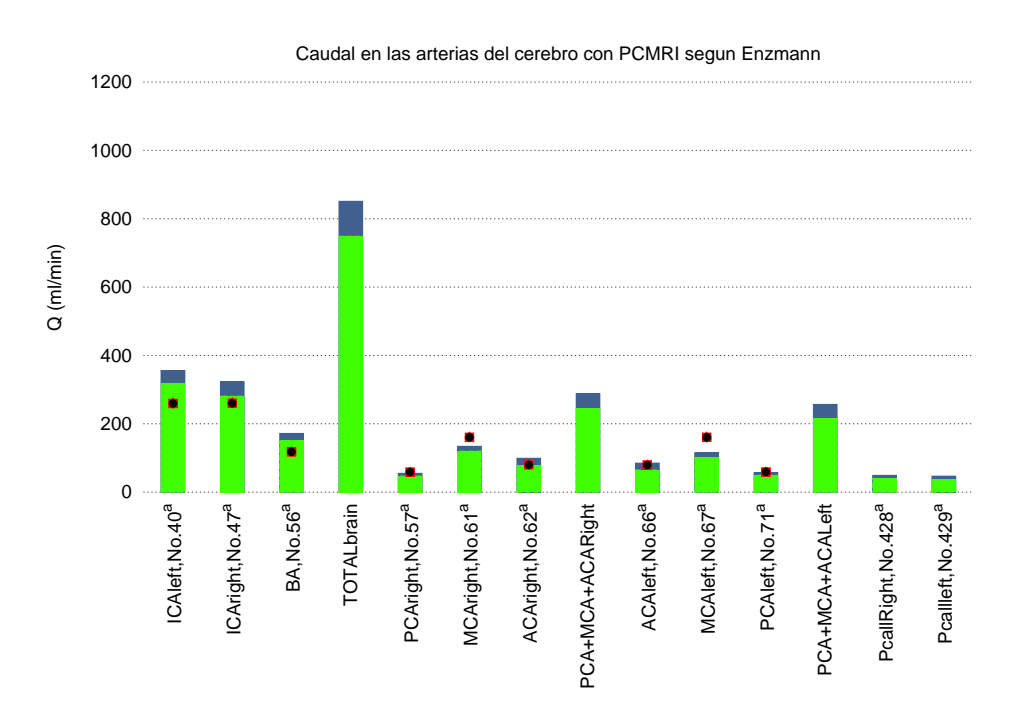

Figura 5.4: Círculo de Willis. Caudal sanguíneo en las arterias del cerebro recogidos de la literatura. Referencia: *<sup>a</sup>*Enzmann et al. [10].

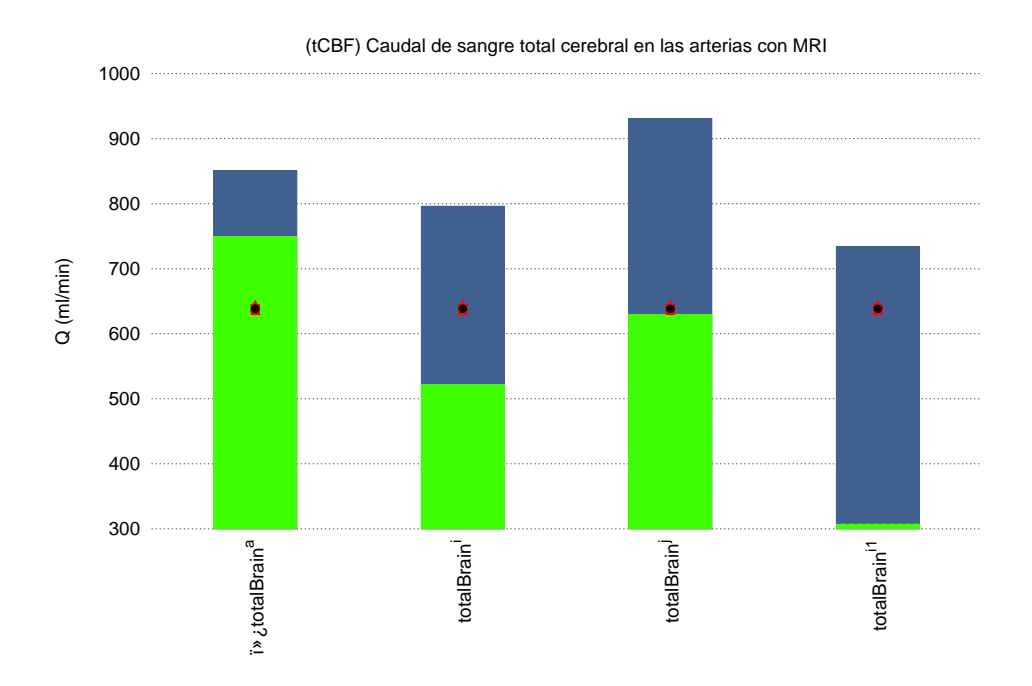

Figura 5.5: Caudal sanguíneo total en las arterias del cerebro recogidos de la literatura. Referencias: *<sup>a</sup>*Enzmann et al. [10] ; *<sup>i</sup>* Zarrinkoob et al. [51]; *<sup>j</sup>* Tanaka et al. [32] ; *<sup>i</sup>*<sup>1</sup> Oktar et al. [33]

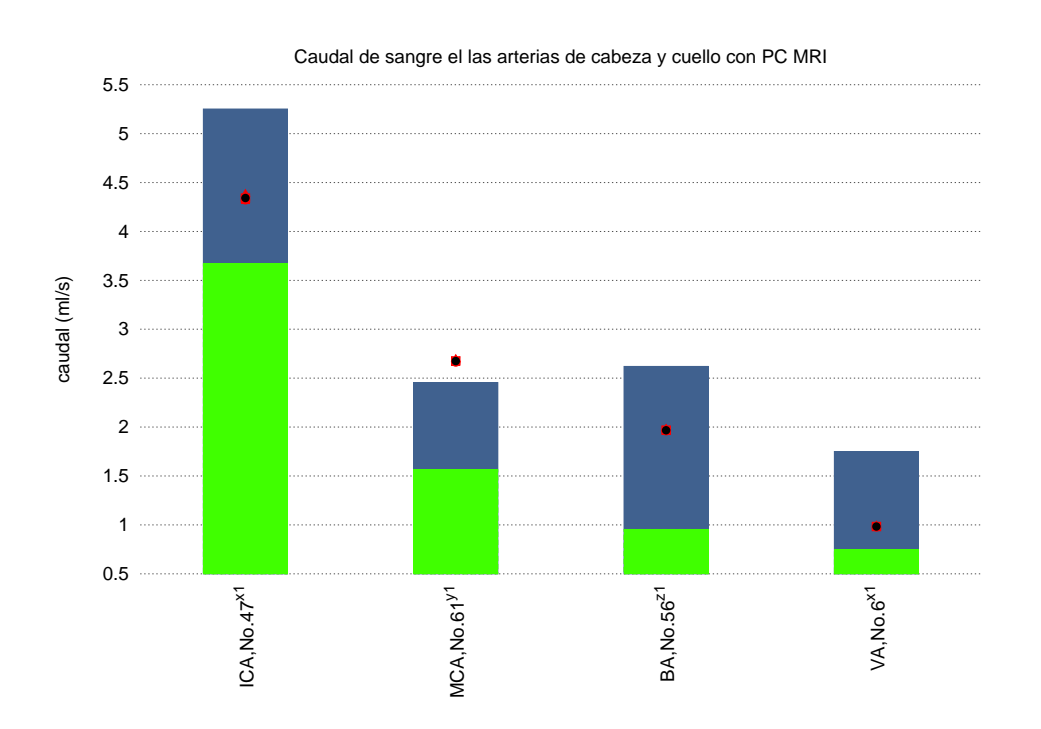

Figura 5.6: Caudal sanguíneo en las arterias de cabeza y cuello recogidos de la literatura. Referencia: Müller[55].

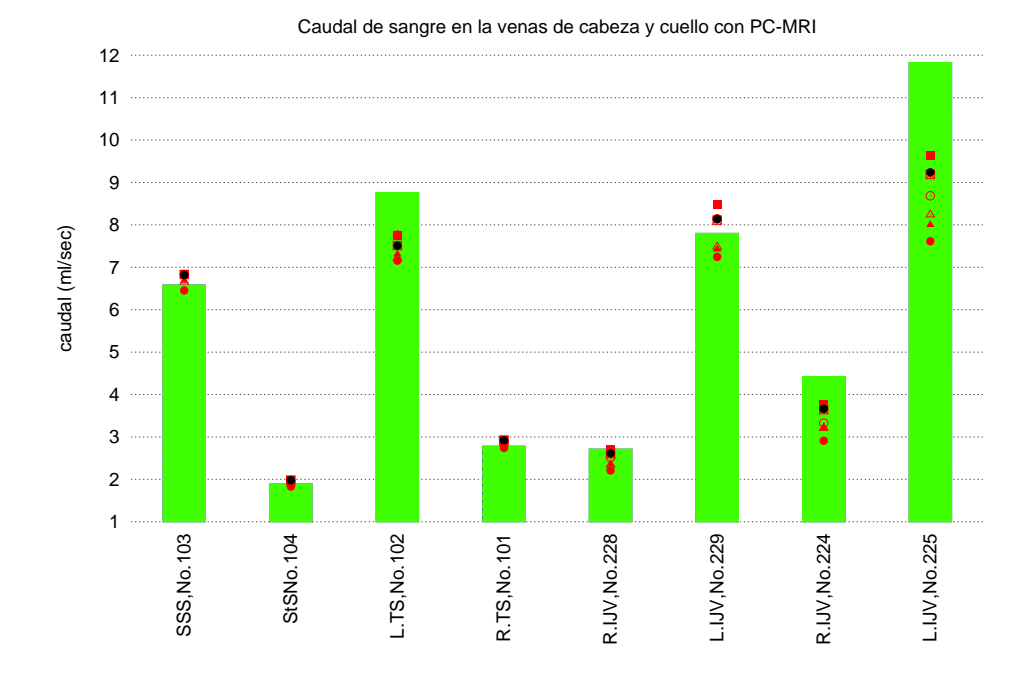

Figura 5.7: Caudal sanguíneo en las venas de la cabeza y del cuello recogidos de la literatura. Referencia: Müller[55].

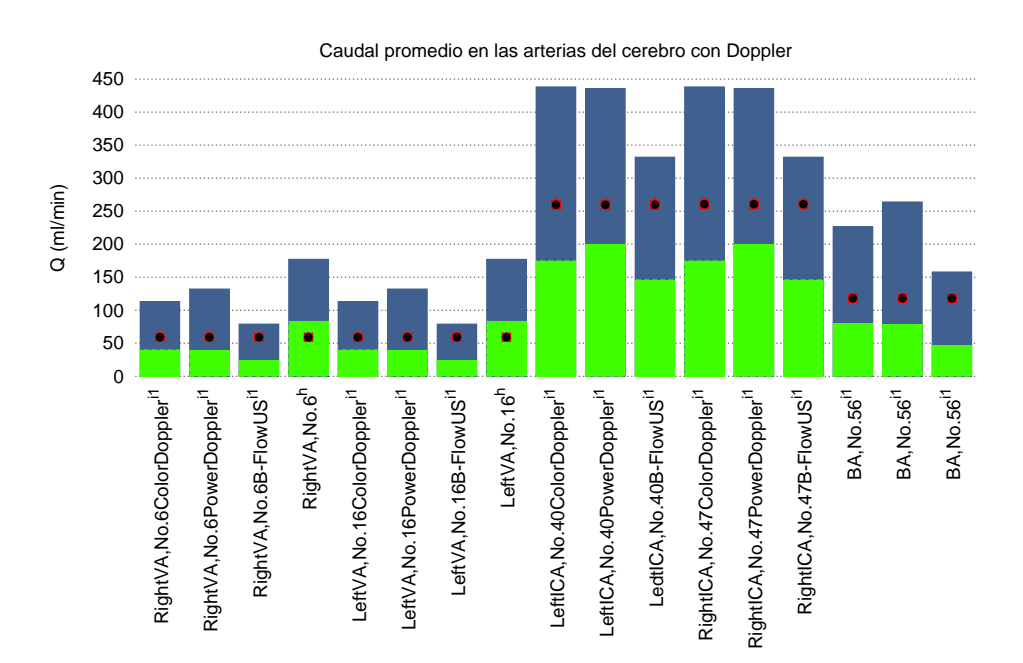

Figura 5.8: Caudal medio en las arterias del cerebro utilizando Doppler. Referencias: *<sup>h</sup>*Nemati et al. [42]; *<sup>i</sup>*<sup>1</sup>Oktar et al. [33]

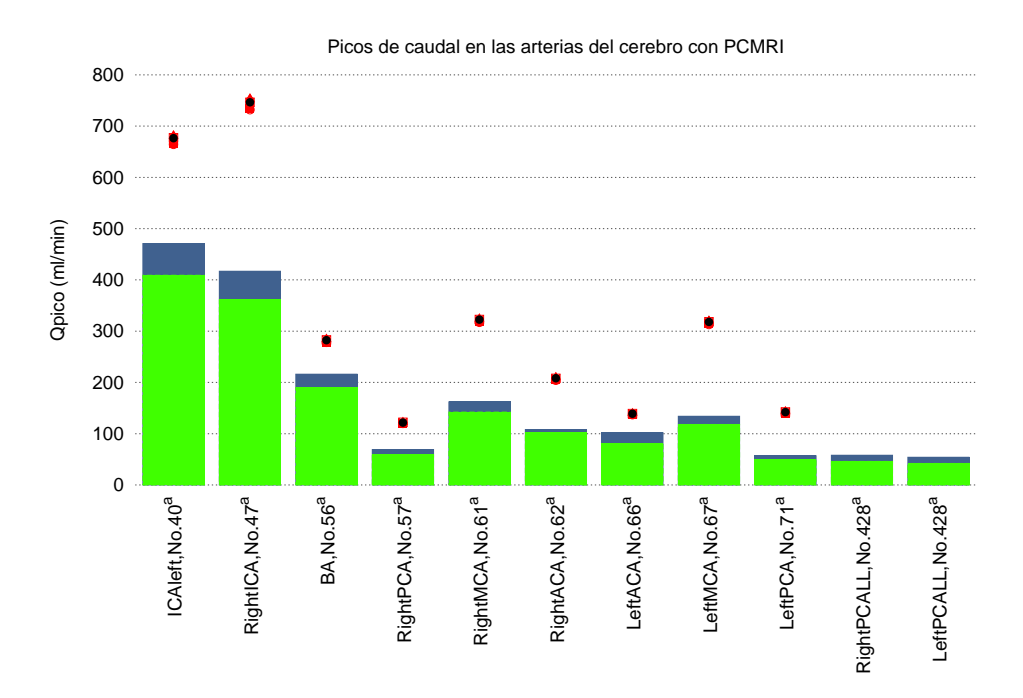

Figura 5.9: Picos de caudal en las arterias del cerebro. Referencia: *<sup>a</sup>*Enzmann et al.[10]

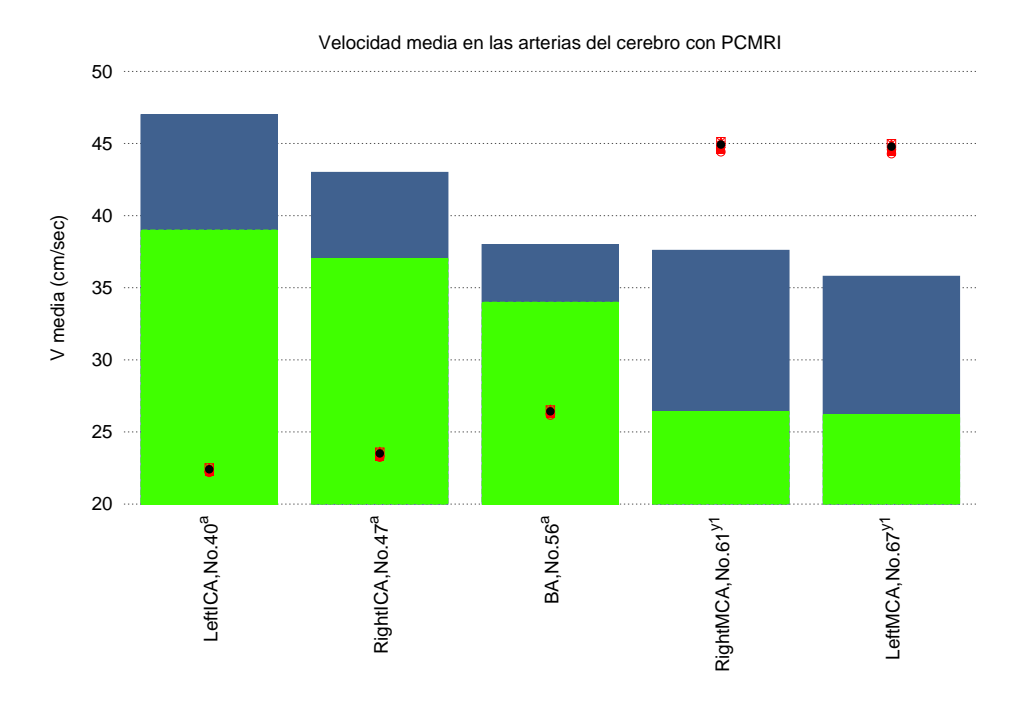

Figura 5.10: Figura superior: Velocidad promedio en las arterias y venas del cerebro. Referencia: *<sup>a</sup>*Enzmann et al.[10]; *<sup>y</sup>*<sup>1</sup>Stock et al. [20].

### *5.1 Circulación cerebral* 63

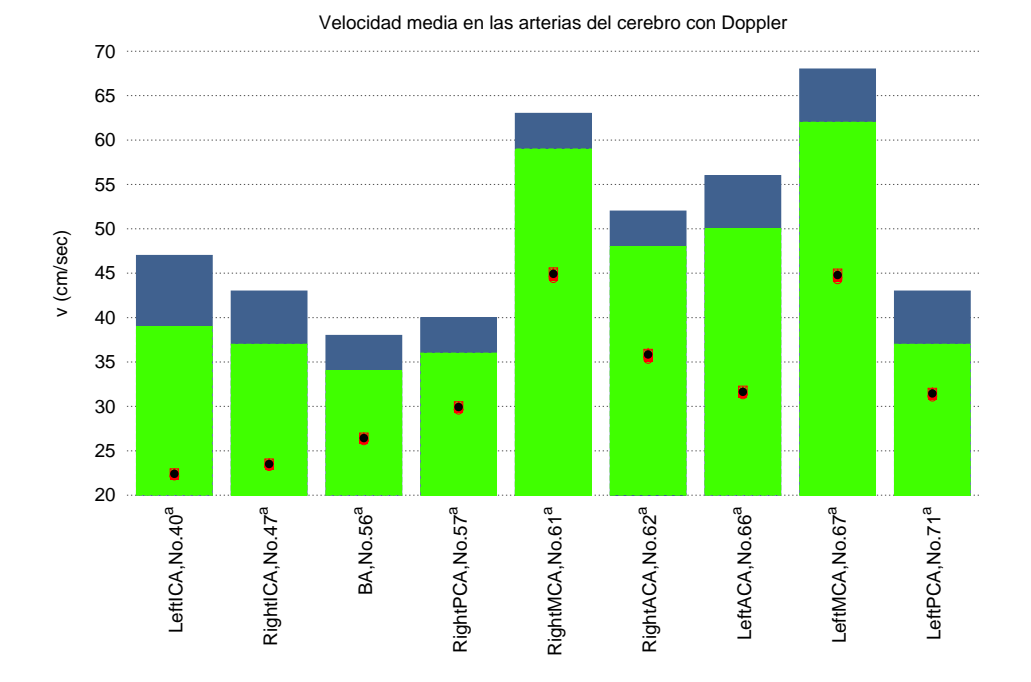

Figura 5.11: Velocidad promedio en las arterias del cerebro utilizando Doppler. Referencia: *<sup>a</sup>*Enzmann et al. [10]

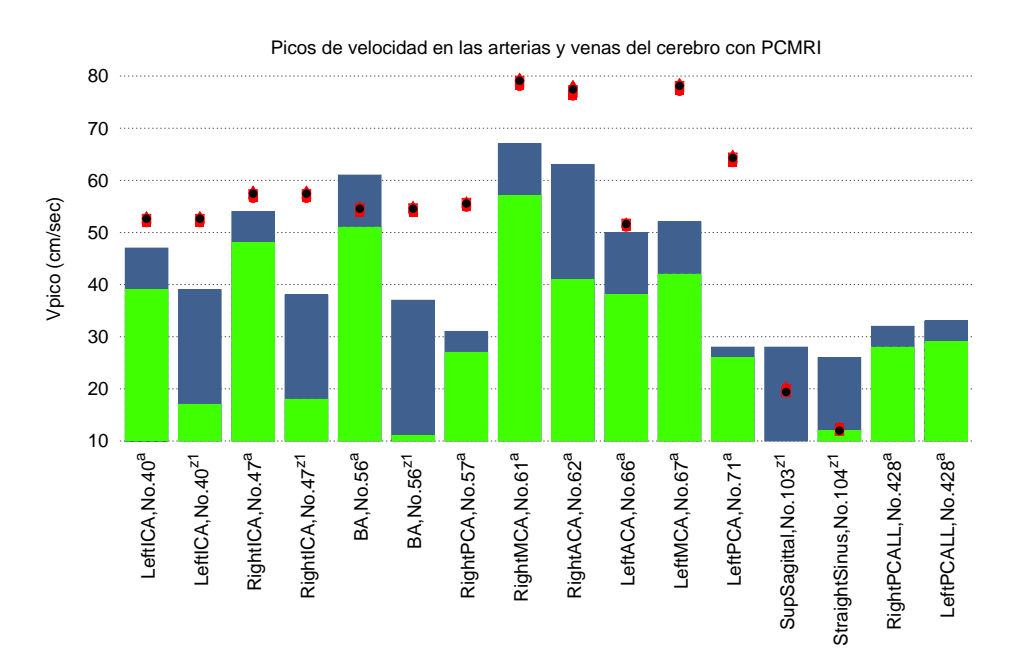

Figura 5.12: Picos de velocidad en las arterias del cerebro. Referencia: *<sup>a</sup>*Enzmann et al.[10];  $z<sup>1</sup>$ Boorder et al. [61].

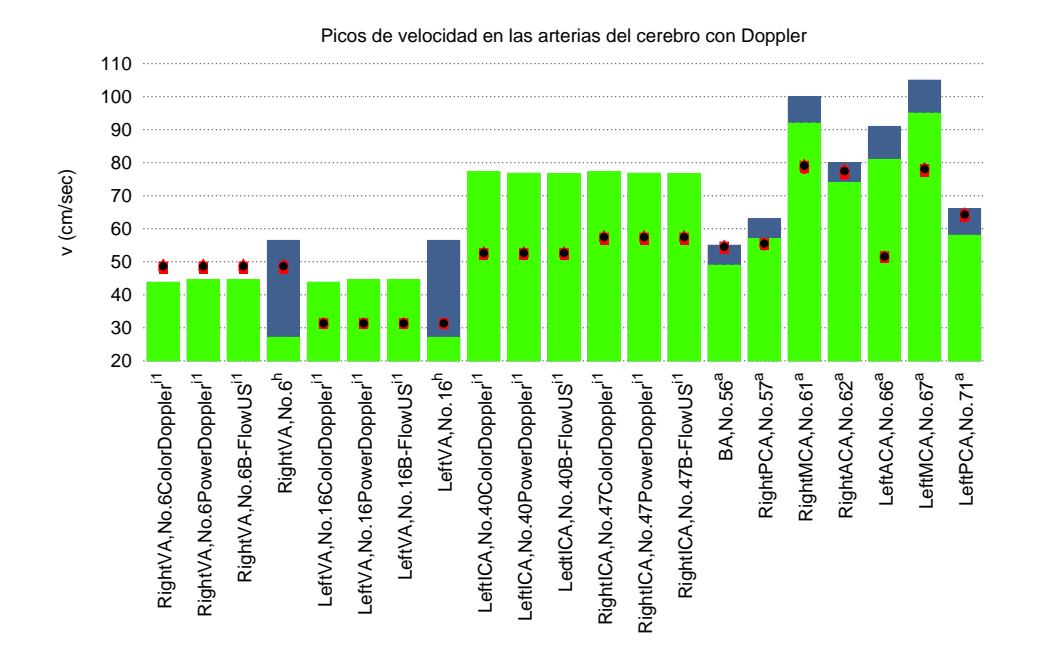

Figura 5.13: Figura superior: Picos de velocidad en las arterias del cerebro utilizando Doppler. Referencia: <sup>*a*</sup>Enzmann et al. [10]; <sup>*h*</sup>Nemati et al. [42]; <sup>*i*1</sup>Oktar et al. [33]

## **5.2. Circulación en el cuello**

En la figura 5.14 se muestran caudales promedio en las arterias del cuello obtenidas con PCMRI de diferentes autores. Recoge vasos sanguíneos como la CCA (Arteria Carótida Común) que es la arteria que envía sangre a la ECA (Arteria Carótida Externa) y a la ICA (Arteria Carótida Interna). Estas arterias se localizan en el cuello. Mientras que la ICA envía sangre al cerebro, la ECA envía sangre a otras arterias como la Superior Thyroid Artery, Lingual Artery, Facial Artery, Occipital Artery, Maxillary Artery and Superficial Temporal Artery. Estas arterias están localizadas en la cara y cuero cabelludo.

En la gráfica 5.15 se muestran caudales promedio en las arterias del cuello obtenidas con MRI de diferentes autores. Tanto en la figura 5.14 como en la figura 5.15, los resultados numéricos de simulación se aproximan bastante a la parte experimental quedando dentro de los rangos mínimo y máximo de caudal. Los rangos de variabilidad son similares en casi todos los autores para un mismo vaso sanguíneo.

En la figura 5.16 se muestra el caudal de sangre promedio en varias arterias del cuello con PCMRI según Zarrinkoob[51]. Los resultados de la simulación son adecuados ya que se aproximan a los datos experimentales.

En la figura 5.17 se muestra el caudal promedio en varias arterias del cuello con Doppler según diferentes publicaciones. Los resultados de la simulación se ajustan a los datos experimentales quedando dentro del rango.

Al comparar los caudales promedio de las figuras 5.14, 5.15 y 5.17, se observa que aunque se utilicen tres métodos de medición diferentes (PCMRI, MRI y Doppler), la simulación se ajusta dentro de los rangos de caudales experimentales.

En la gráfica 5.18 aparece el caudal promedio en las venas del cuello obtenidos con Doppler. Estas venas son la IJV derecha e izquierda (Venas Internas Yugulares, n<sup>o</sup>92 y n<sup>o</sup>93) y la VV derecha e izquierda (Vena Vertebral, n<sup>o</sup>94 y n<sup>o</sup>95). Los resultados de simulación son aceptables en la mayoría de las venas ya que quedan dentro del rango de datos experimentales. En los vasos 94 y 95, aparecen valores de caudal negativo. Esto quiere decir que durante la medición del caudal en dichas venas hubo flujo retrógrado. También se observa valores de caudal para posición erguida y posición supine. Se aprecian diferencias entre deDiego [22] y Ciuti [47] para un mismo vaso sanguíneo y misma posición. Por ejemplo, el vaso n<sup>o</sup>93 muestra valores de caudal diferentes entre un autor y otro. Ciuti muestra valores en posición tumbada y erguida mientras que [22] sólo muestra valores en posición tumbada.

En la gráfica 5.19, se muestran valores de velocidad promedio para las IJV y las VV obtenidas con Doppler para posición erguida. Se puede considerar que la simulación es aceptable porque está en los mínimos del rango de velocidad promedio.

En la gráfica 5.20, se muestran valores de velocidad promedio para las IJV y las VV obtenidas con Doppler para posición supine. En esta gráfica, los resultados de simulación también se encuentran en el rango mínimo de los datos experimentales. Se puede considerar aceptable.

En la gráfica 5.21, se muestran valores de velocidad promedio para las IJV obtenidas con Doppler durante la maniobra de Valsalva. Si se compara con la gráfica anterior 5.20, se

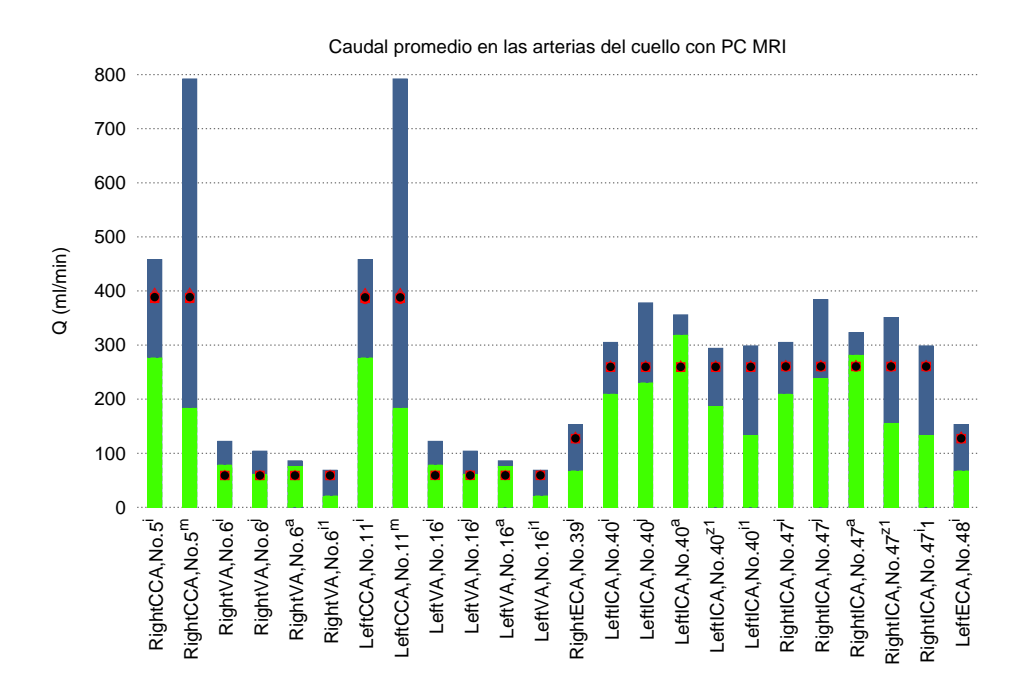

Figura 5.14: Caudales promedio en las arterias del cuello de la literatura con PCMRI. Referencias: *<sup>a</sup>* Enzmann et al. [10]; *<sup>i</sup>* Zarrinkoob et al. [51]; *<sup>j</sup>* Tanaka et al. [32]; *<sup>m</sup>* Klein et al. [21]; *<sup>i</sup>*<sup>1</sup>Oktar et al. [33]; *<sup>z</sup>*<sup>1</sup> Boorder et al. [61];

puede observar que las velocidades han disminuido considerablemente, incluso alcanzando valores negativos.

Finalmente, la figura 5.22, recoge valores de velocidad pico en las arterias del cuello obtenidas con Doppler. Por un lado se observa que los resultados de simulación de velocidad pico quedan dentro de los rangos de velocidad en los vasos 6 y 16dados por Nemati [42]. Pero por otro lado, los valores dados por Oktar [33] carecen de rango.

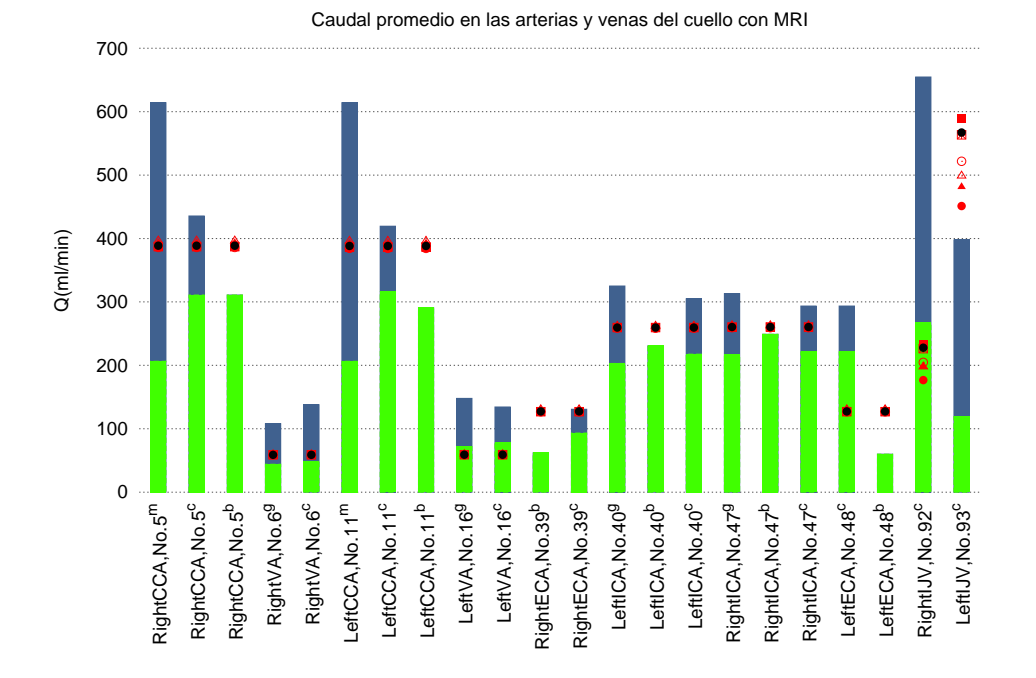

Figura 5.15: Caudales promedio en las arterias y venas del cuello de la literatura con MRI. Referencias: *<sup>b</sup>* Bendel et al. [3]; *<sup>c</sup>* Feng et al. [45]; *<sup>g</sup>* Martin et al. [44]; *<sup>m</sup>* Klein et al. [21]

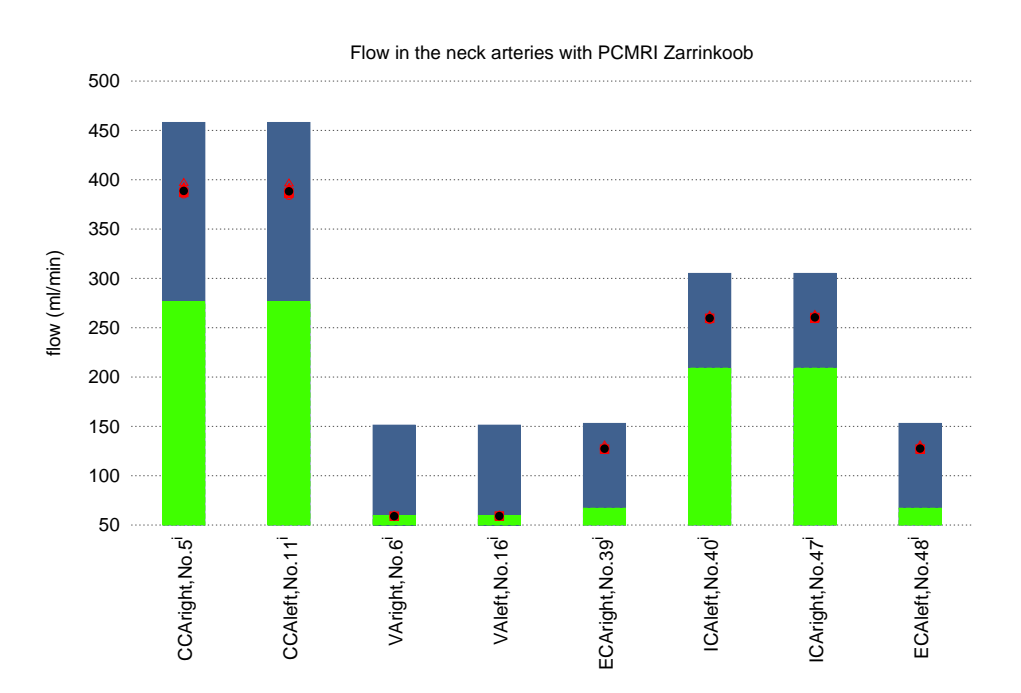

Figura 5.16: Caudales en las arterias del cuello de la literatura. Referencia: *<sup>i</sup>*Zarrinkoob et al. [51]

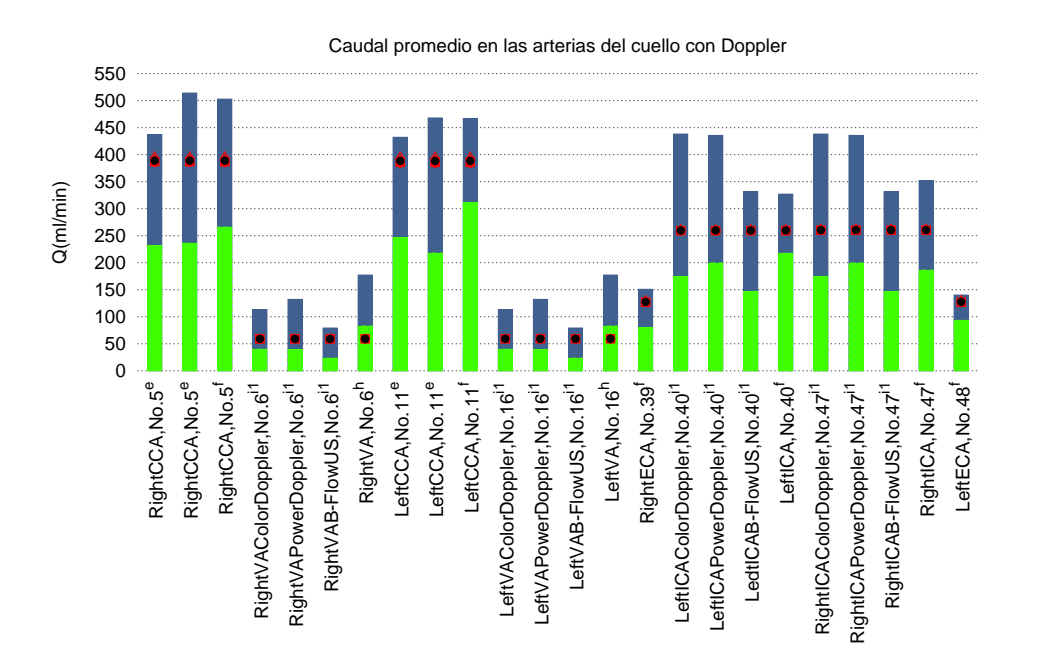

Figura 5.17: Caudales en las arterias del cuello de la literatura con Doppler. Referencias: *<sup>b</sup>* Bendel et al. [3] ; *<sup>c</sup>* Feng et al. [45]; *<sup>e</sup>* Reynolds et al. [29]; *<sup>f</sup>* Martin et al. [27]; *<sup>g</sup>* Martin et al. [44]; *<sup>i</sup>*1 Oktar et al. [33].

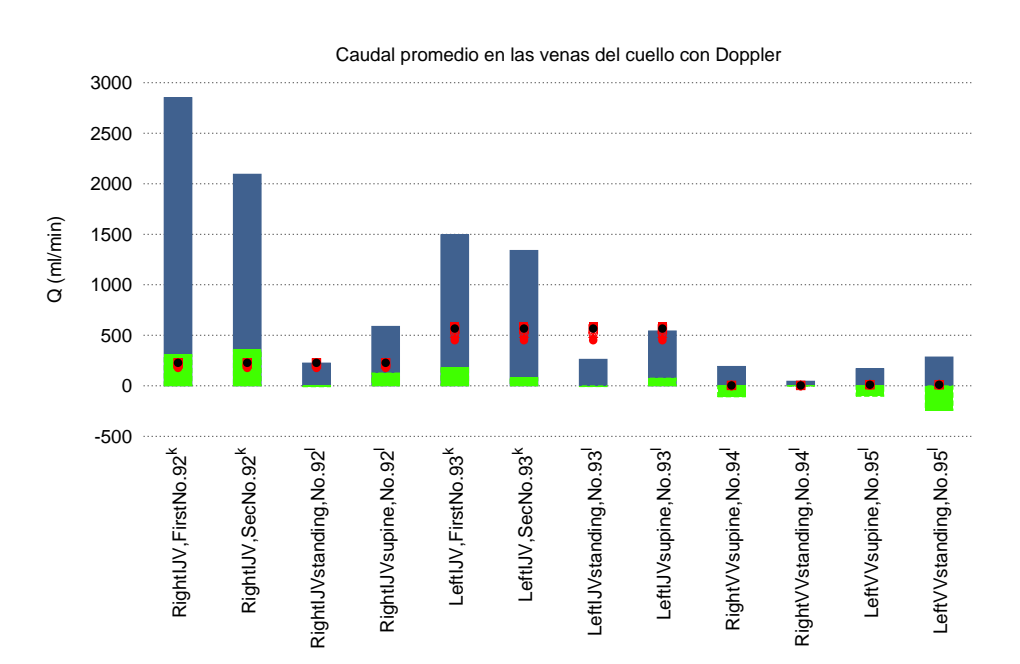

Figura 5.18: Caudal promedio en las venas del cuello de la literatura con Doppler [22] y MRI [47]. Referencias: *<sup>k</sup>*de Diego et al. [22]; *<sup>l</sup>*Ciuti et al. [47]

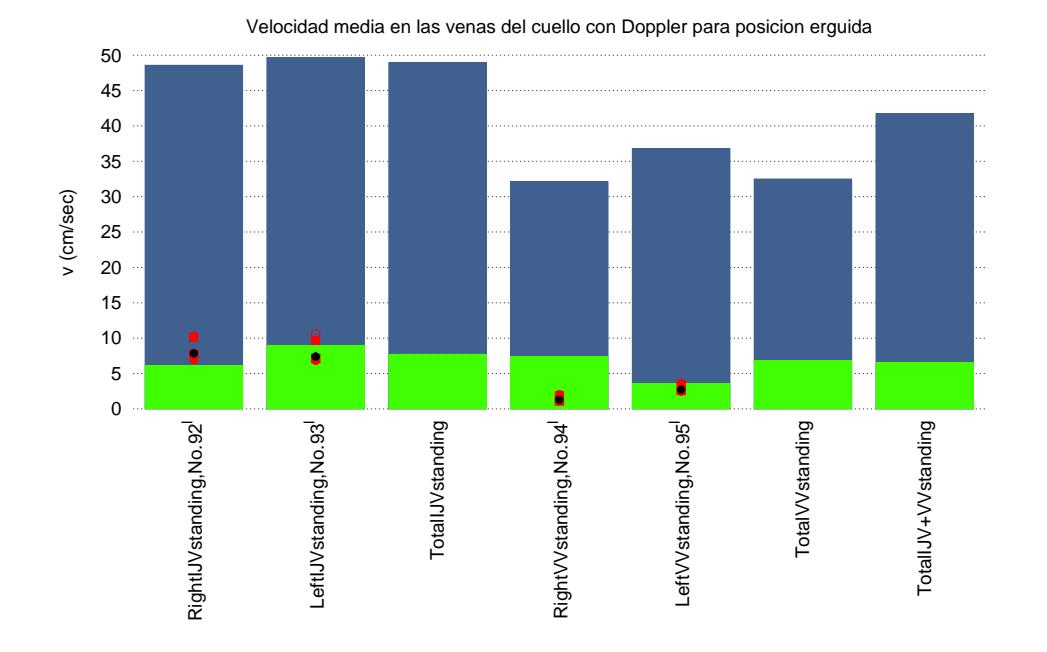

Figura 5.19: Velocidades promedio en la IJV y VV para posición erguida. Referencias: <sup>*l*</sup>Ciuti et al. [47].

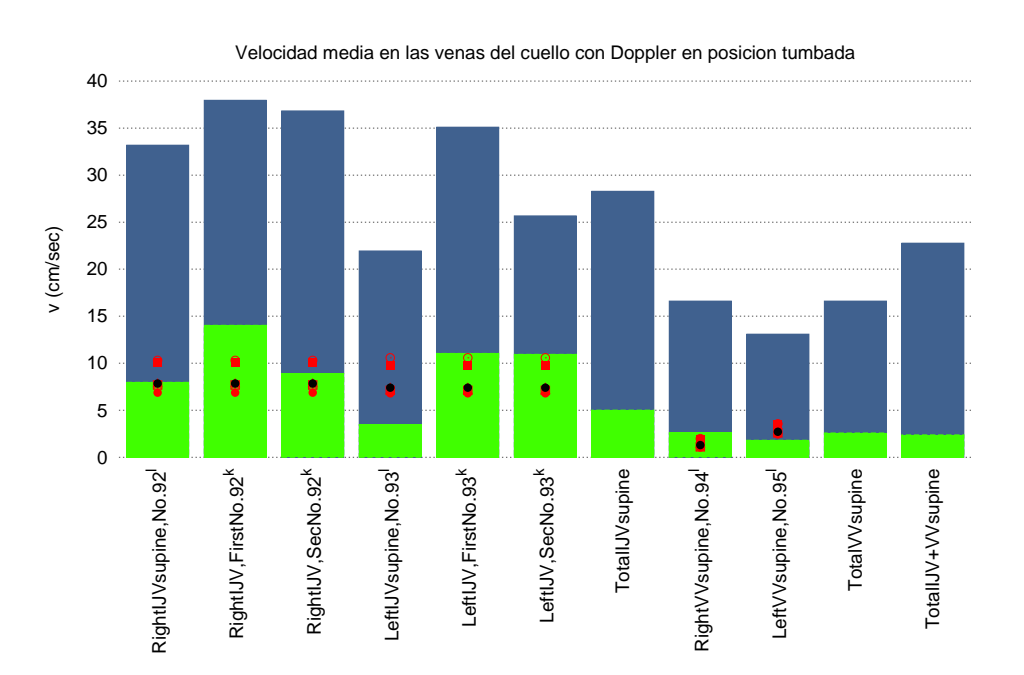

Figura 5.20: Velocidades promedio en la IJV y VV para posición supina. Referencias: *<sup>k</sup>*de Diego et al. [22]; <sup>*l*</sup>Ciuti et al. [47].

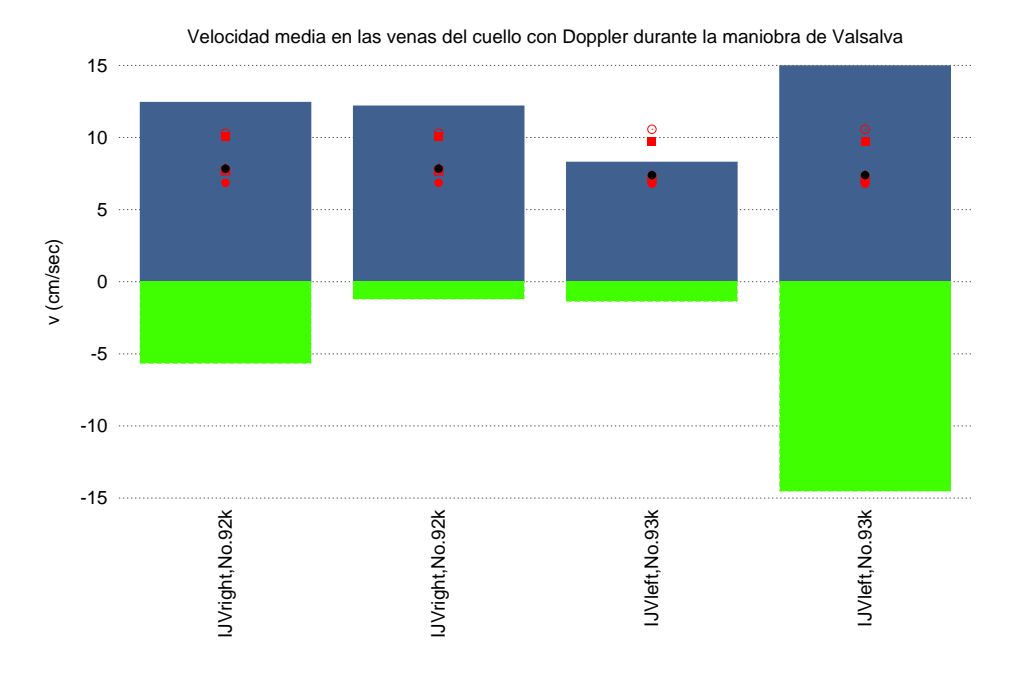

Figura 5.21: Velocidades promedio en la IJV y VV durante la maniobra de Valsalva. Referencias: *<sup>k</sup>*de Diego et al. [22]

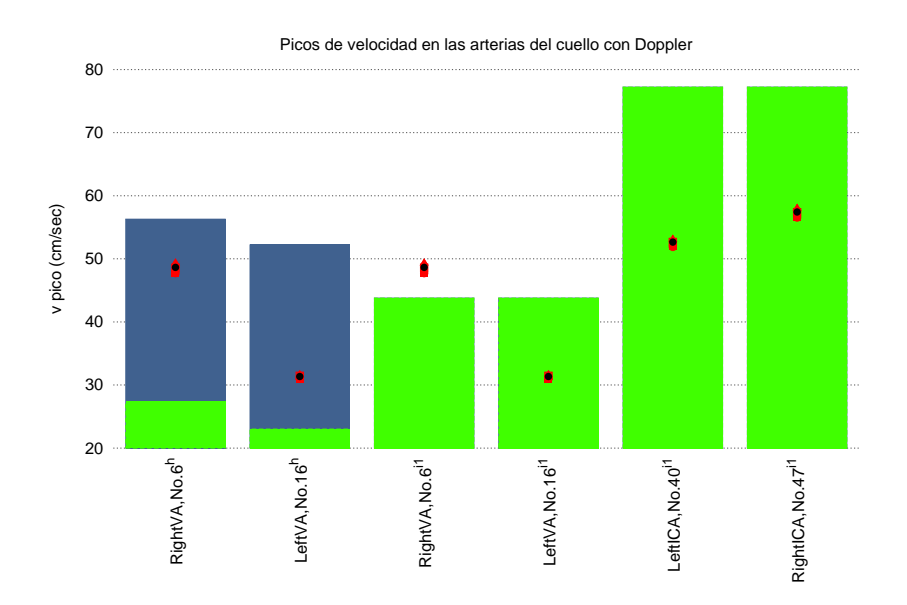

Figura 5.22: Velocidades pico en las arterias del cuello. Referencias: *<sup>h</sup>* Nemati et al. [42]; *i*1 Oktar et al. [33]

## **5.3. Circulación torácica**

La gráfica 5.23, muestra el caudal promedio en las arterias del tórax obtenido con MRI. Los resultados de la simulación son óptimos ya que se encuentran dentro del rango de caudal promedio dado por los datos experimentales. En la gráfica 5.24, se muestran valores de caudal promedio en arterias y venas del tórax obtenidos con PCMRI. La simulación se corresponde adecuadamente con los datos experimentales a excepción de la vena azygos, cuyos resultados se encuentran un poco alejados de los valores experimentales.

En la gráfica 5.25, se muestran valores de caudal promedio en las venas del tórax obtenidos con MRI. A pesar de la variabilidad por parte de los resultados numéricos de la simulación, éstos quedan dentro del rango experimental. Aunque los datos experimentales son limitados, se muestran venas importantes como son la vena cava superior (SVC,  $n^{\circ}$ 84) y la vena cava inferior (IVC,  $n^{\circ}$  198).

En la gráfica 5.26, se muestran valores de caudal promedio en las venas del tórax obtenidos con MRI para diferentes maniobras. Se muestran datos experimentales en inspiración continua, durante la maniobra de Valsalva y respiración sostenida al final de la inspiración en la IVC y SVC. Los resultados de simulación quedan establecidos en el rango experimental. Por tanto, la simulación es óptima.

En la gráfica 5.27, se muestran valores de caudal promedio en las arterias y venas del tórax obtenidos con PCMRI para diferentes maniobras. Se muestran datos experimentales en distintas fases de la maniobra de Valsalva. La simulación queda dentro del rango para el vaso 302, arteria aorta ascendente, mientras que para el vaso 84, vena cava superior, queda fuera de rango al principio de la maniobra pero durante la recuperación es más adecuada.

Durante la última parte de la maniobra de Valsalva, el caudal de sangre en la AAo (Aorta Ascendente) cae fuertemente al final de la maniobra debido a la reducción del área y de la velocidad. Además, el caudal es reducido en un 42 % durante la respiración neutral en la AAo (vaso 302) y un 37 %en la SVC (vaso 84) según Kowallick [50].

En la gráfica 5.28, se muestran valores de velocida pico en las arterias y venas del tórax obtenidos con PCMRI. La simulación es acorde con la parte experimental. Se puede observar que en el vaso 84, vena cava superior, los valores experimentales cambian según la publicación.

En la gráfica 5.29, se muestran valores de velocidad pico en las arterias y venas del tórax obtenidos con PCMRI para diferentes maniobras. Los resultados numéricos de la simulación se alejan de los valores experimentales por debajo o por encima del rango.

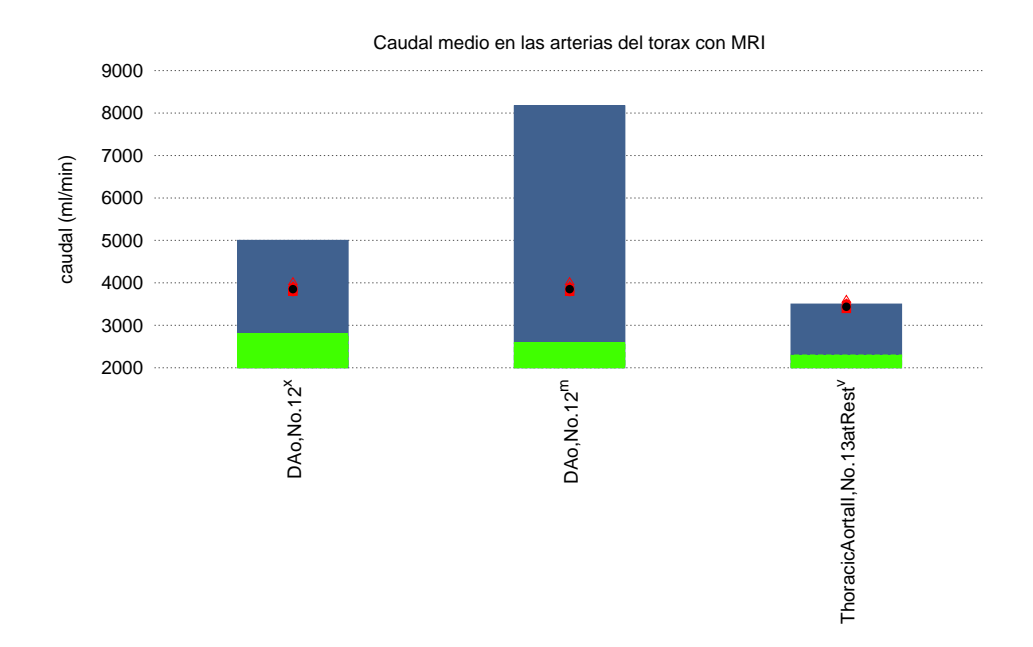

Figura 5.23: Caudal en las arterias del tórax de la literatura con MRI. Referencias: *<sup>m</sup>*Klein et al. [21]; <sup>*v*</sup>Cheng et al. [25]; <sup>*x*</sup>Mohiaddin et al. [8]

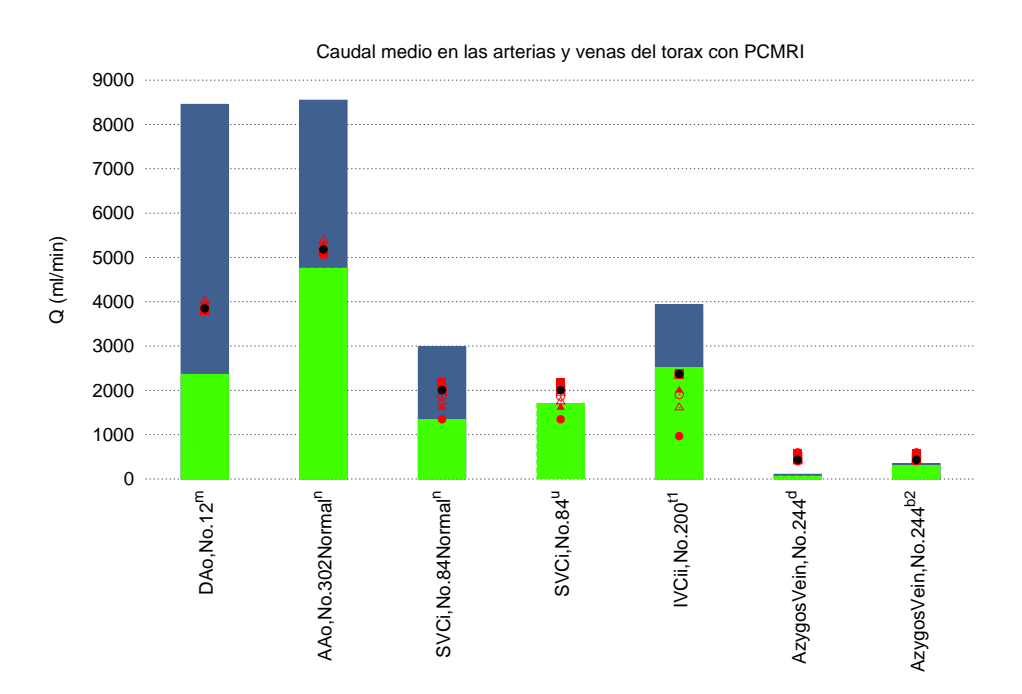

Figura 5.24: Caudal en las arterias del tórax de la literatura con PCMRI. Referencias: *<sup>d</sup>*Debatin et al. [13] *<sup>m</sup>*Klein et al. [21] ; *<sup>n</sup>*Kowallick et al. [50]; *<sup>u</sup>*Lotz et al. [24]; *<sup>b</sup>*<sup>2</sup>Dantas et al. [38].
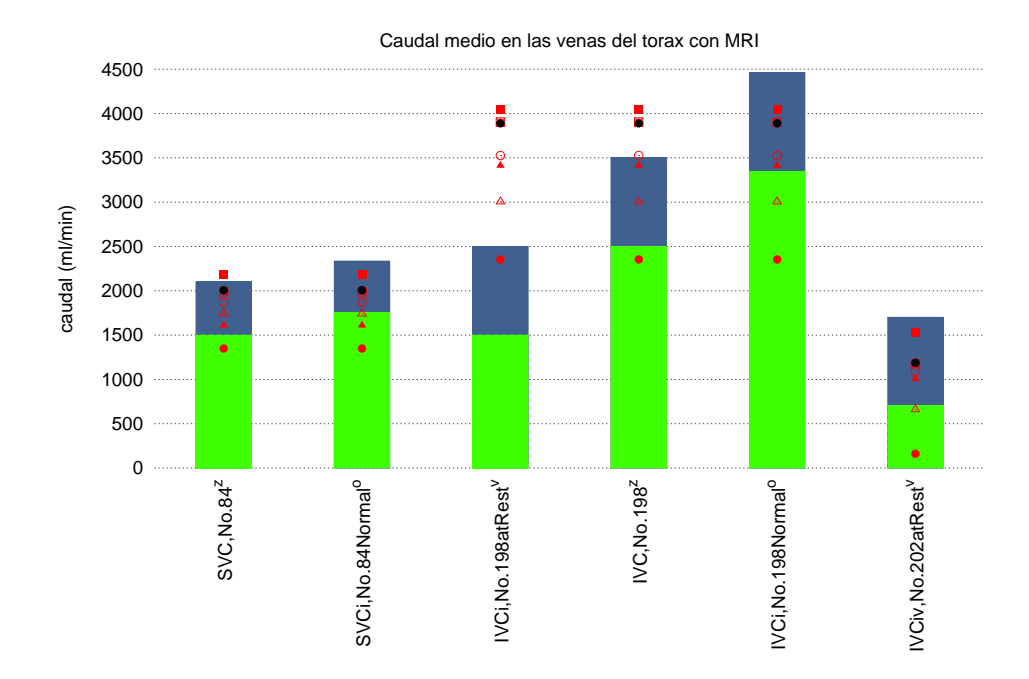

Figura 5.25: Caudal en las venas del tórax de la literatura con MRI. Referencias: *<sup>o</sup>*Kuzo et al. [35]; <sup>*v*</sup>Cheng et al. [25]; <sup>*z*</sup>Mohiaddin et al. [4]

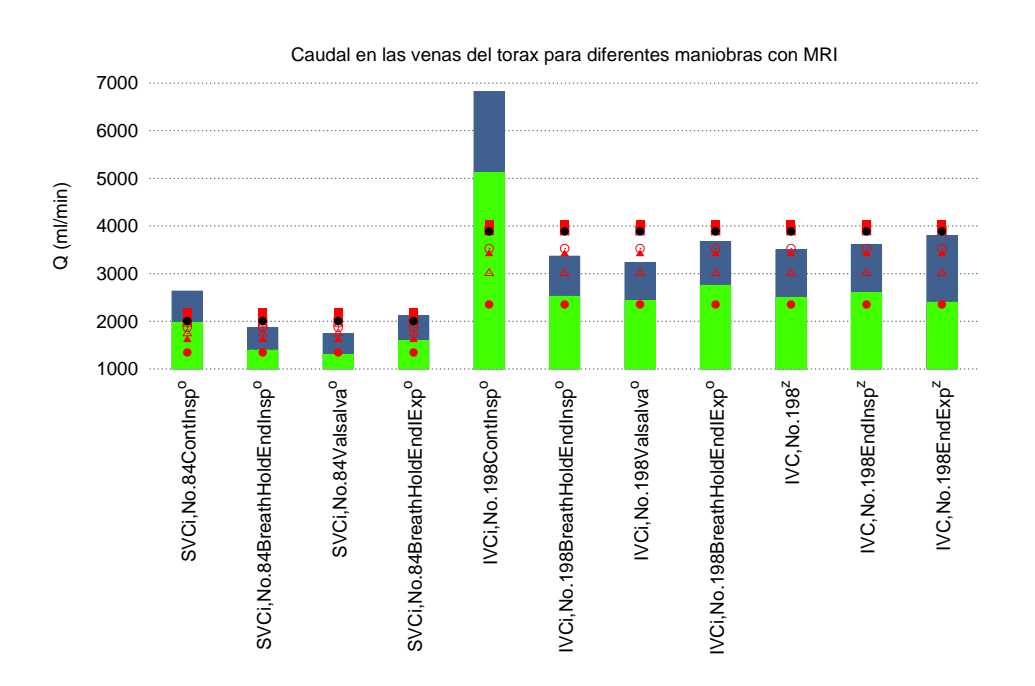

Figura 5.26: Caudal en las venas del tórax de la literatura obtenidos con MRI para diferentes maniobras. Referencias: <sup>*o*</sup>Kuzo et al. [35]; <sup>*z*</sup>Mohiaddin et al. [4].

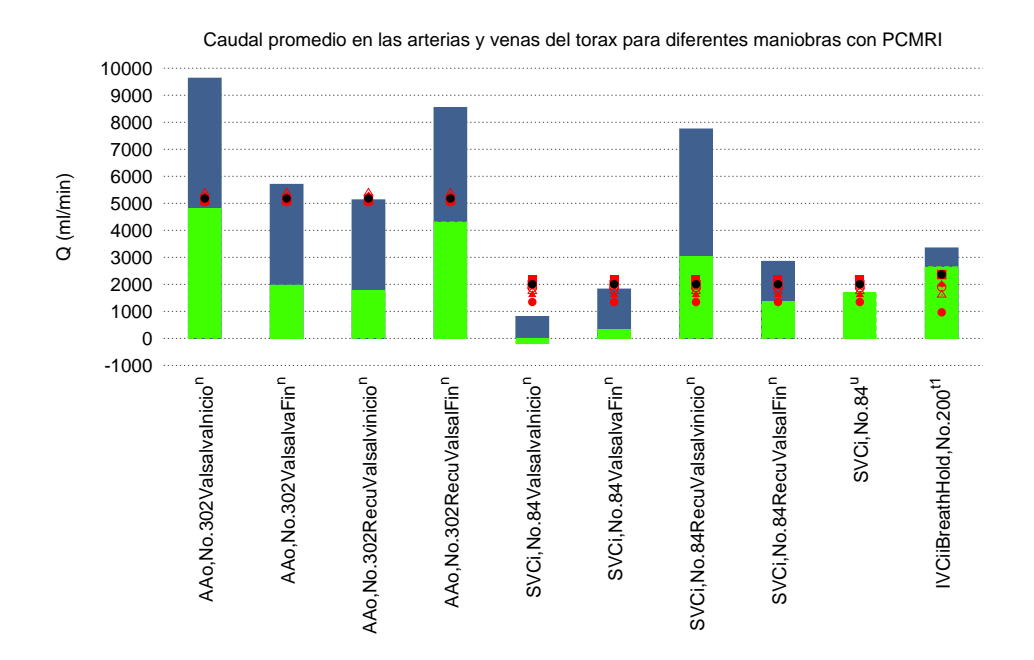

Figura 5.27: Caudal en las arterias y venas del tórax. Referencias: *<sup>n</sup>*Kowallick et al. [50]; *<sup>u</sup>*Lotz et al. [24].

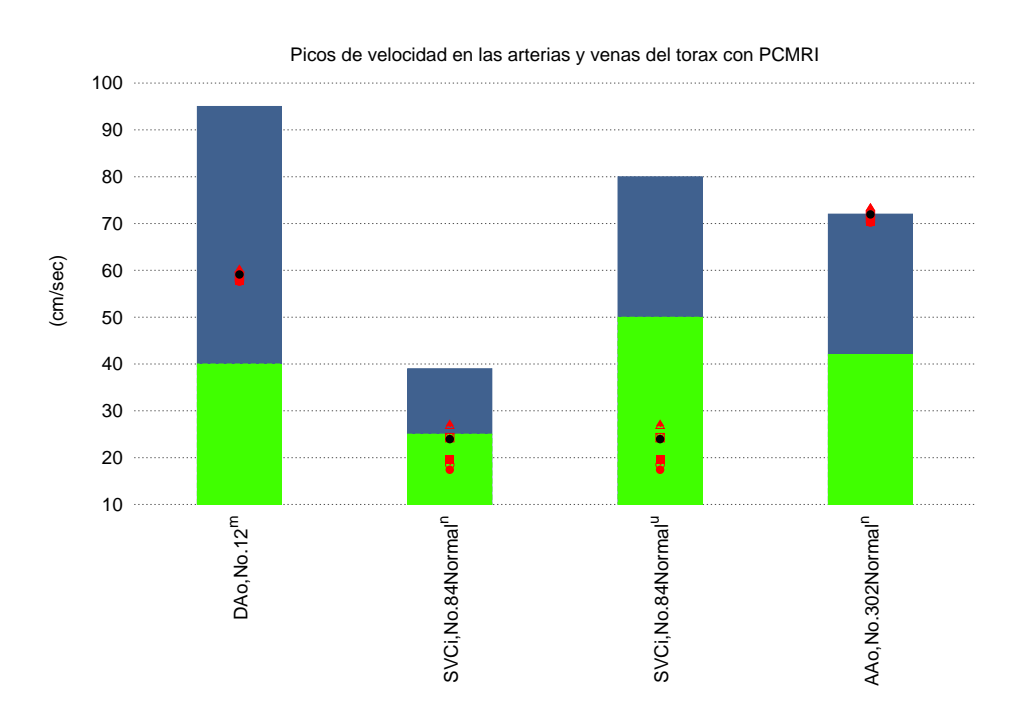

Figura 5.28: Picos de velocidad en las arterias y venas del tórax de la literatura. Referencias: *<sup>m</sup>*Klein et al. [21]; *<sup>n</sup>*Kowallick et al. [50]; *<sup>u</sup>*Lotz et al. [24]

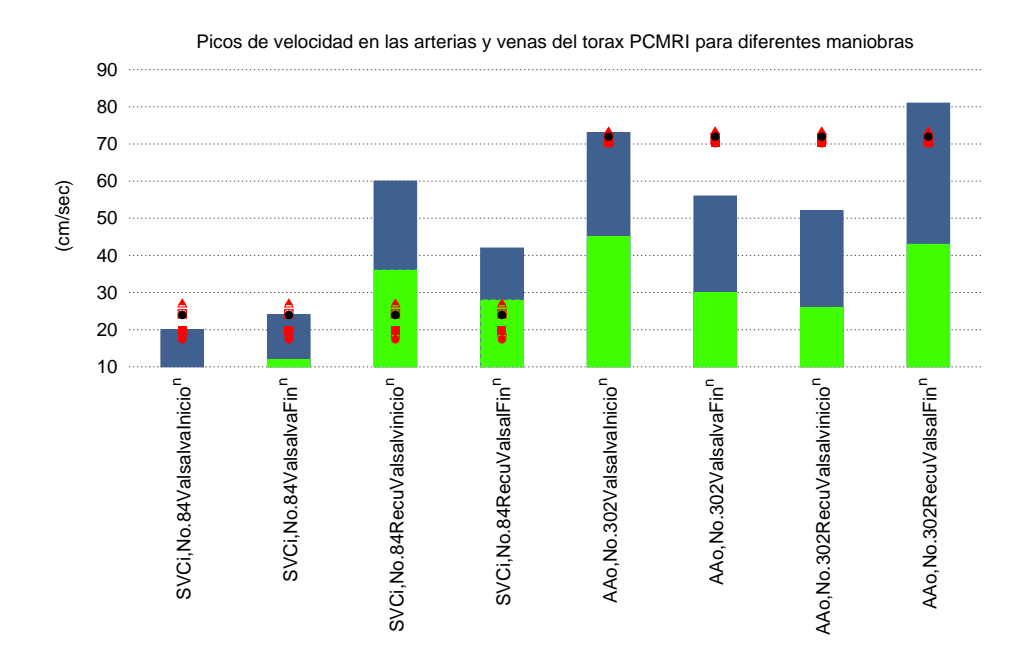

Figura 5.29: Velocidad pico en las arterias y venas del tórax obtenidos con PCMRI de la literatura para diferentes maniobras. Referencias: *<sup>n</sup>*Kowallick et al. [50].

## **5.4. Circulación coronaria**

La circulación coronaria representa el 5 % del caudal eyectado por el corazón total ya que el corazón aunque bombea toda la sangre que se reparte por todo el organismo, se queda con un 5 % para autoabastecerse.

En la gráfica 5.30, se presentan los valores de caudal promedio en las arterias del corazón obtenidas con PCMRI. Se observa que la AA $\alpha$  (Arteria Aorta ascendente, n<sup>o</sup>1) registra altos valores de caudal. Se debe a que toda la sangre expulsada por el corazón desde el ventrículo izquierdo fluye a través de la AAo que se localiza a la salida de dicho ventrículo. Además la aorta es una arteria principal que distribuye la sangre por todo el organismo ramificándose en otras arterias. En cuanto a la circulación coronaria de la gráfica, sólo se recogen valores del vaso n<sup>o</sup>283 (arteria coronaria derecha, RCA) de dos autores diferentes. Al menos los valores son similares. La simulación queda dentro de los rangos experimentales.

Se muestran valores de caudal para la arteria pulmonar principal (MPA), pulmonar derecha (RPA) e izquierda (LPA) con la numeración 404, 405 y 406 respectivamente. No se registran valores de simulación para dichos vasos porque este trabajo sigue el modelo de Müller [55] y las arterias pulmonares son vasos que no están registrados. En este trabajo son incluidos con el objetivo de ampliar la base de datos hemodinámica. Aunque los vasos 404, 405 y 406 no pertencen a la circulación coronaria se han incluido en esta sección porque la MPA nace en el ventrículo derecho. La MPA se divide en la RPA y LPA las cuales distribuyen la sangre pobre en oxígeno al pulmón derecho e izquierdo, respectivamente.

La figura 5.31 recoge valores de caudal promedio en las arterias del corazón obtenidos con MRI. Aunque la técnica de medición es diferente a la gráfica 5.30, los resultados son adecuados a los datos experimentales. En esta ocasión se registran tres vasos coronarios, Arteria Descendente izquierda (n<sup>o</sup>275), Arteria Circunfleja izquierda (n<sup>o</sup>276) y Arteria Coronaria Derecha  $(n^{o}283)$ , con un reparto de caudal equitativo.

Se puede observar que tanto en la figura 5.30 como en la figura 5.31, el vaso 283 (arteria coronaria derecha) tiene valores experimentales similares a pesar de ser de diferentes autores y diferentes métoddos de medición.

En la gráfica 5.32, se observa el caudal promedio en las venas del corazón obtenidas con MRI. Los datos experimentales muestran dos situaciones diferentes, de estrés y en reposo. La situación de estrés se produce cuando se realiza, por ejemplo, ejercicio físico que produce un aumento del ritmo cardíaco y el corazón está obligado a bombear más caudal de sangre. Aunque en la publicación de Aras2007 [36] a cada sujeto se le inyectó pequeñas dosis de dipyridamole (fármaco que produce un aumento del ritmo cardíaco estresando al corazón) en vez de someterlos a ejercicio físico. Finalmente, los resultados de simulación se acercan más al rango experimental en situación de estrés que en el estado de reposo.

En la figura 5.33, se muestran los valores de caudal pico en las arterias del corazón con MRI. Los datos experimentales que se muestran son escasos. Esto es debido a la dificultad de encontrar publicaciones relacionadas con la circulación coronaria. Al menos, los valores que se muestran para el vaso 1 son aceptables, ya que los resultados de simulación están

#### *5.4 Circulación coronaria* 77

dentro del rango de caudal pico.

En la figura 5.34, se muestran los valores de velocidad promedio en las arterias del corazón con PCMRI. En la etapa de investigación, no se encontró en las publicaciones obtenidas valores de velocidad promedio en circulación coronaria. Tan sólo se muestran datos experimentales de las arterias pulmonares. No se muestran resultados de simulación porque estas arterias no están registradas en el modelo de Müller [55].

En la figura 5.35, se muestran los valores de velocidad máxima o velocidad pico en las arterias del corazón con PCMRI. En la etapa de investigación, no se encontró en las publicaciones obtenidas valores de velocidad promedio en circulación coronaria. Tan sólo se muestran datos experimentales de las arterias pulmonares. No se muestran resultados de simulación porque estas arterias no están registradas en el modelo de Müller [55]. Los resultados de simulación de la arteria ascendente  $(n<sup>o</sup>1)$  son acordes con los datos experimentales.

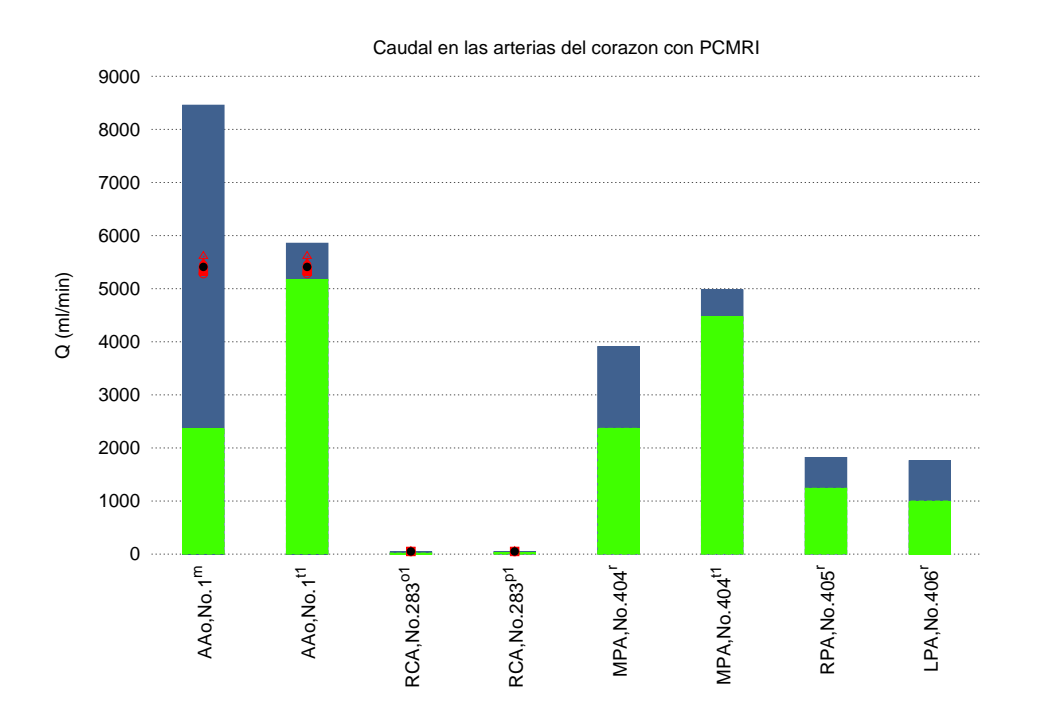

Figura 5.30: Caudales de sangre en las arterias del corazon con PCMRI. Referencias: *<sup>m</sup>*Klein et al. [21]; *<sup>p</sup>*<sup>1</sup>Marcus et al. [18]; *<sup>o</sup>*<sup>1</sup>Hofman et al. [12]; *<sup>r</sup>*Odagiri et al. [54]; *<sup>t</sup>*<sup>1</sup>Sakuma et al. [30].

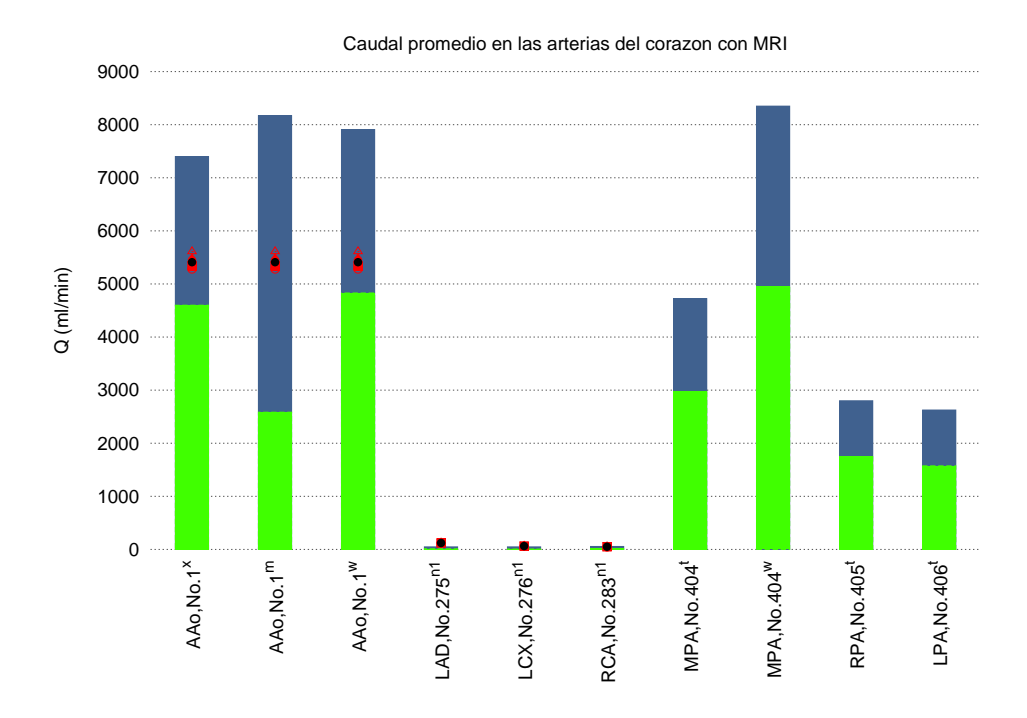

Figura 5.31: Caudales promedio de sangre en las arterias del corazon con MRI. Referencias: *<sup>m</sup>*Klein et al. [21]; *<sup>t</sup>*Cheng et al. [31]; *<sup>w</sup>*Mousseaux et al. [19]; *<sup>x</sup>*Mohiaddin et al. [8];  $n<sup>1</sup>$ Johnson et al. [40]

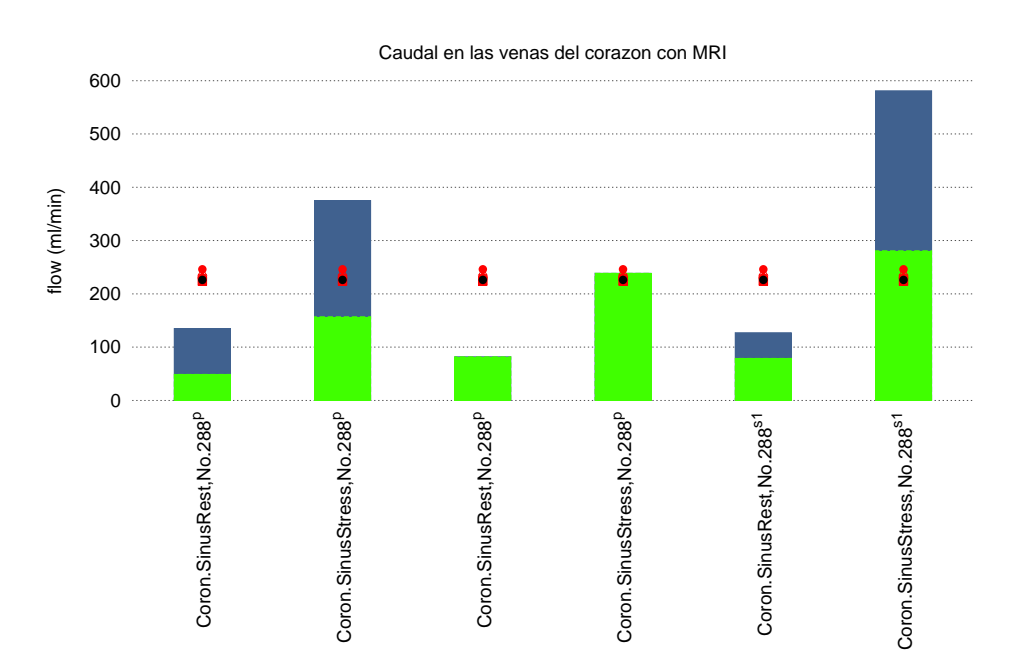

Figura 5.32: Caudales de sangre en las venas del corazon con MRI. Referencias: *<sup>p</sup>*Aras et al. [36]; *<sup>s</sup>*<sup>1</sup>Kenedy et al. [37].

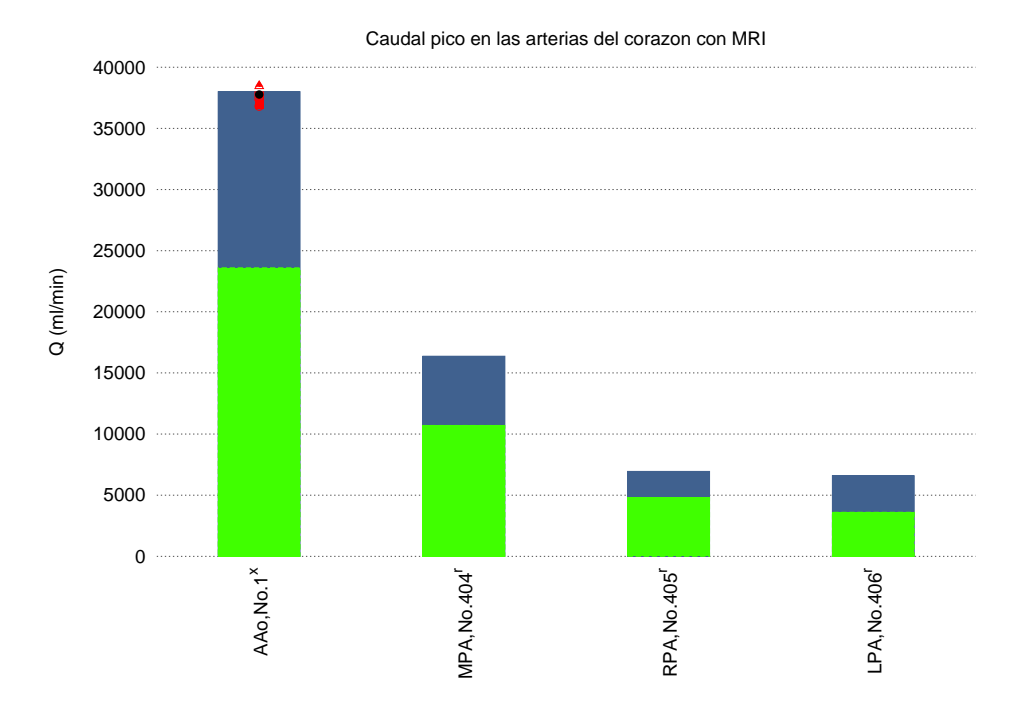

Figura 5.33: Caudales maximos de sangre en las arterias del corazon con MRI. Referencias: *<sup>x</sup>*Mohiaddin et al. [8]; *<sup>r</sup>*Odagiri et al. [54]

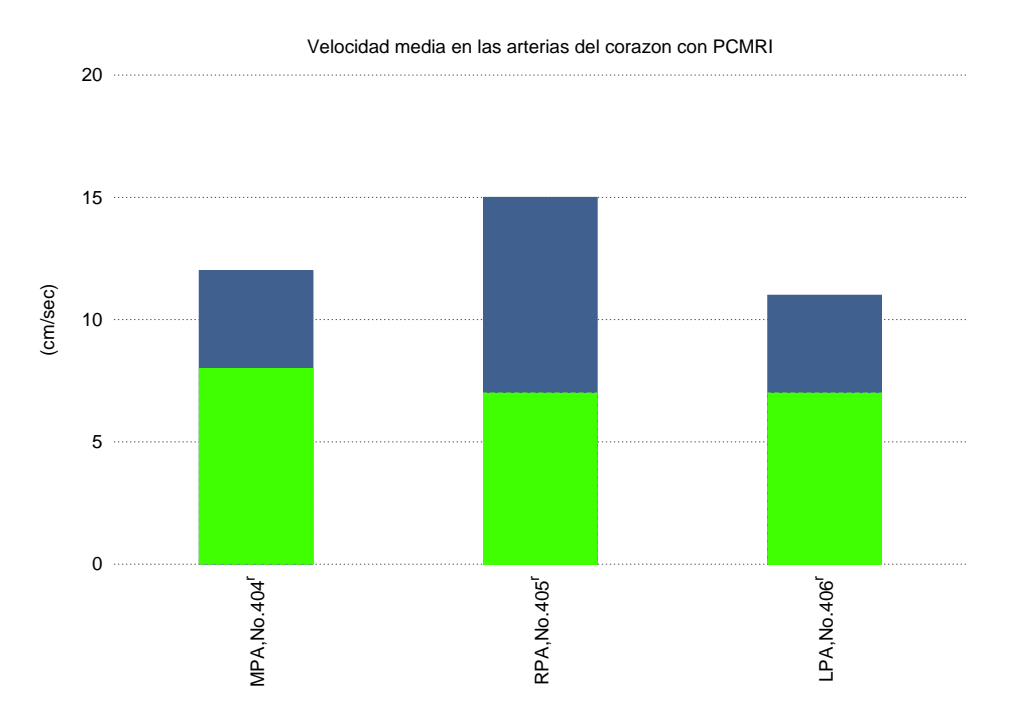

Figura 5.34: Velocidades promedio de sangre en las arterias del corazon con PCMRI. Referencias: *<sup>r</sup>*Odagiri et al. [54]

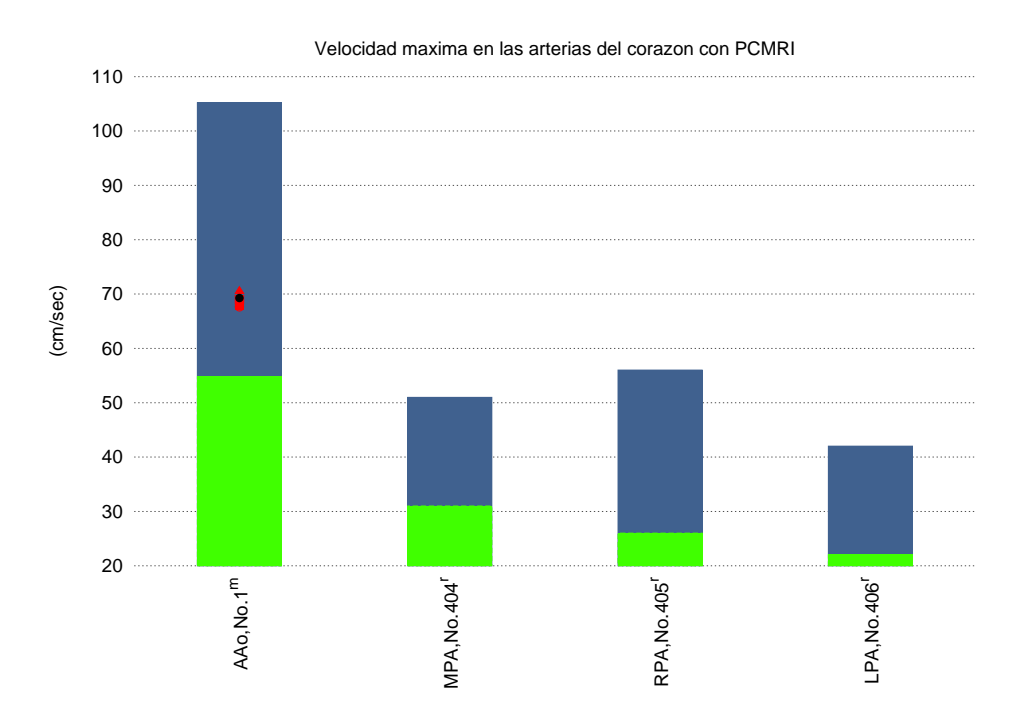

Figura 5.35: Velocidades maxima de sangre en las arterias del corazon con PCMRI. Referencias: *<sup>m</sup>*Klein et al. [21]; *<sup>r</sup>*Odagiri et al. [54]

## **5.5. Circulación esplácnica**

Los estudios experimentales realizados en la circulación esplánica han sido llevados a cabo con diferentes técnicas de medición, tales como PCMRI, MRI, Doppler o incluso la tomografía computarizada. Este último destinado a estudiar la variabilidad del área en la IVC (Vena Cava Inferior n*<sup>o</sup>*200), concretamente en la figura 5.49. Por tanto, hay una gran variedad de técnicas de medición utilizadas ya sea de caudal, velocidad o áreas para esta región. Aunque ha sido posible encontrar información de grandes vasos en el abdomen como la arteria mesentérica superior, la vena portal, la aorta abdominal y vena cava inferior, no ha sido tan adsequible para la arteria celíaca y a la arteria mesentérica inferior ya que no se encontró tanta información cómo en las otras.

En la gráfica 5.36, se muestran caudales promedio en las arterias y venas de la circulación esplánica de la literatura con PC MRI. Quedan registrados valores para las arterias hepática (n<sup>o</sup>22), superior mesentérica (SMA, n<sup>o</sup>26) y abdominal iv (n<sup>o</sup>31). En la SMA, aunque las mediciones pertenecen al mismo autor se realizaron dos mediciones en estado de reposo y dos mediciones inmediatamente después de ingerir comida. Por tanto, hay variedad de información experimental para un mismo vaso. La parte experimental varía en este vaso coincidiento con los resultados de simulación en la mitad de los casos. En el resto de vasos, la simulación se acerca al experimental. Aparece también la vena portal  $(n<sup>o</sup>401)$  pero no hay valores de simulación para este vaso.

En la gráfica 5.37, se muestran caudales en las arterias de circulación esplánica de la literatura con MRI. Con esta técnica se registran mas cantidad de datos experimentales que en la gráfica anterior 5.36 con PCMRI. Además, en la gráfica 5.37, para un mismo vaso sanguíneo hay mayor variabilidad de datos, como sucede en los vasos 26 (SMA, Arteria Superior Mesentérica), 31 (Aorta Abdominal) y 32 (IMA, Arteria Inferior Mesentérica). La mayoría de los resultados de simulación quedan dentro de los datos experimentales, por tanto, los resultados son correctos.

En la gráfica 5.38, se muestra el caudal promedio en las arterias de la circulación esplánica de la literatura con Doppler. Para el vaso n<sup>o</sup>20, arteria celíaca, se observa que el caudal medido con Doppler es mayor que medido con MRI de la gráfica anterior 5.37 quedando la simulación fuera de rango con Doppler. Con la ingesta de comida (etiquetado con *meal* en el rótulo del vaso), en la gráfica 5.38 la simulación queda dentro del rango. En el resto de vasos sanguíneos, dependiendo de la publicación o del estado del sujeto (en ayunas o con ingesta de comida), el rango de caudal es diferente provocando que los resultados de simulación queden fuera o dentro del rango experimental. Con el uso del Doppler (figura 5.38), hay dispersión de resultados mientras que con la técnica MRI (figura 5.37), los datos experimentales y resultados de simulación coinciden en la mayoría de los vasos.

En la figura 5.39, se muestran caudales en las venas esplánicas de la literatura medidos con MRI. Tan sólo se muestran resultados de simulación para la vena hepática  $(n^{o}199)$ y son adecuados con la literatura ya que quedan dentro del rango experimental. La vena portal, no recoge resultados de simulación porque no están registrados en el modelo de Müller [55].

En la figura 5.40, se muestran caudales en las venas de la circulación esplánica de la

literatura con Doppler. Recoge también valores para el mismo vaso de la gráfica anterior 5.39 y en esta ocasión los resultados de simulación se alejan del rango. Por tanto, se puede decir que el Doppler no es una buena técnica para medir caudales en la vena hepática. En cuanto a la vena portal  $(n<sup>o</sup>401)$  se observa una amplia variedad de rangos de caudal experimentales.

En la representación gráfica 5.41, se muestra la velocidad media en las arterias y venas de la circulación esplánica de la literatura con PC MRI. Quedan registrados valores para la arteria hepática (n<sup>o</sup>22), arteria superior mesentérica (n<sup>o</sup>26) y vena portal (n<sup>o</sup>401). Los resultados de simulación quedan fuera del rango experimental porque o no llegan al valor mínimo o sobrepasan el valor máximo. En el vaso 26, la simulación queda dentro de rango experimental pero en la situación de la ingesta de comida.

En la gráfica 5.42, se muestra la velocidad media en las venas de la circulación esplánica de la literatura con MRI. Se muestran valores experimentales pero no hay valores de simulación que permitan obtener conclusiones.

En la gráfica 5.43, se muestra la velocidad promedio en las arterias de la circulación esplánica de la literatura con Doppler. Los resultados de simulación quedan por debajo del rango mínimo.

En la gráfica 5.44, se muestra la velocidad promedio en las venas de la circulación esplánica de la literatura con Doppler. Los resultados de simulación se alejan en varias unidades de magnitud del rango de velocidad experimental. En la la figura 5.40 ya se observó que el Doppler no es un buen método para medir el caudal en las venas de la circulación esplánica comparado con la MRI para un mismo vaso. Así que seguramente, el Doppler tampoco sea un método adecuado para medir la velocidad promedio. En este caso, en la vena hepática.

En la gráfica 5.45, se muestra la velocidad pico en las arterias y venas de la circulación esplánica de la literatura con PCMRI. Tan sólo se muestra una arteria y una vena. Al menos en la arteria hepática, la velocidad pico en la simulación queda dentro del rango.

En la gráfica 5.46, se muestra la velocidad pico en las arterias de la circulación esplánica de la literatura con MRI. Con la técnica MRI hay un poco más de variedad que en la gráfica anterior para velocidades pico o máxima. No hay variación de los vasos ya que los mostrados pertenecen a la misma publicación y los valores experimentales quedan por encima de los resultados de simulación.

En la gráfica 5.47, se muestra la velocidad pico en las venas de la circulación esplánica de la literatura con Doppler. Se vuelve a mostrar valores de velocidad pico para la vena hepática (n<sup>o</sup>199) durante la sístole y la diástole. No se puede comparar esta gráfica con otra que muestre valores de velocidad pico medidos con un dispositivo distinto al Doppler. Pero en la gráfica 5.39 y 5.40 se comparó el caudal promedio entre MRI y Doppler respectivamente para la vena hepática y la simulación se acercaba dentro del rango con MRI y se alejaba en el Doppler. Por tanto, si el Doppler no medía bien los valores de caudal es posible que también se aleje en los valores de velocidad pico para la vena hepática en esta gráfica 5.47.

En la gráfica 5.48, se muestra la velocidad pico en las arterias de la circulación esplánica de la literatura con Doppler. En la gráfica 5.45, se recogió información de velocidad pico para la arteria hepática  $(n^{o}22)$ . La simulación quedó dentro del rango experimental. Entonces la gráfica 5.45 sirve para comparar con la gráfica 5.48 para el vaso 22 y se puede decir que con el Doppler se aleja de los resultados de simulación. Por tanto, quizás el Doppler no sea un buen método para medir velocidades pico, al menos, en la arteria hepática.

En la gráfica 5.49, se muestra el área en las venas de la circulación esplánica de la literatura obtenidos con Computed Tomography (CT). Se muestra como se comporta el área de la vena cava inferior (IVCii nº200, IVCiii nº201, IVCiv nº202) al pasar de respiración normal a respiración con maniobra de Valsalva. La presión se vuelve más negativa en las 3 regiones de la IVC y provoca que las áreas disminuyen. La maniobra de Valsalva consiste en exhalar aire con la glotis cerrada. Esta situación se produce al estornudar, al toser o al hinchar un globo.

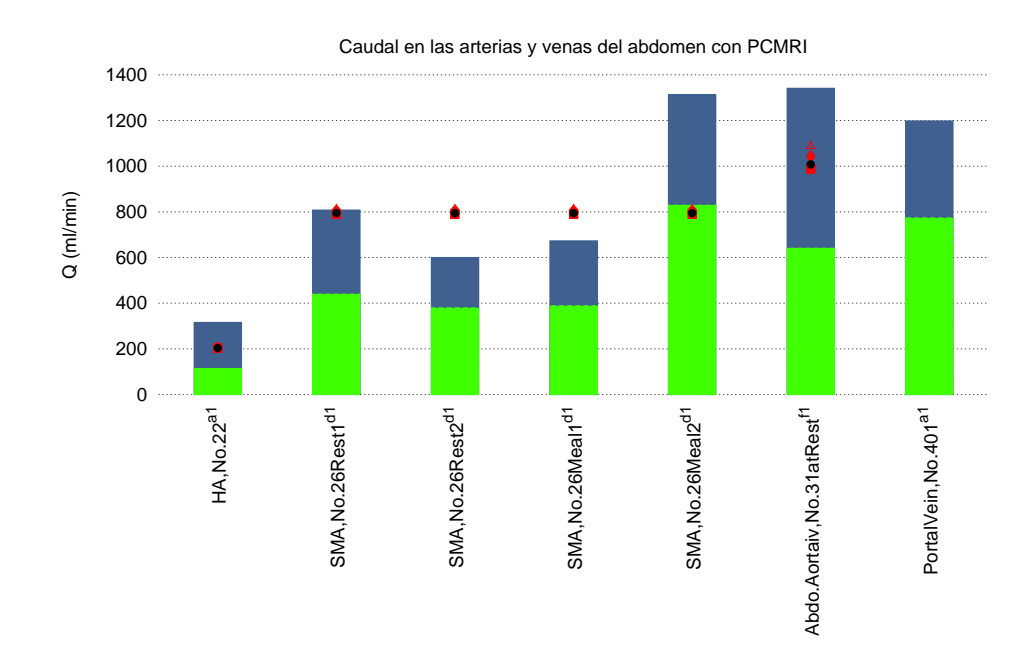

Figura 5.36: Caudal en las arterias y venas de la circulación esplánica de la literatura con PC MRI. Referencias: *<sup>a</sup>*<sup>1</sup>Yzet et al. [43]; *<sup>d</sup>*<sup>1</sup>Lycklama et al. [16]; *<sup>t</sup>*<sup>1</sup>Sakuma et al. [30].

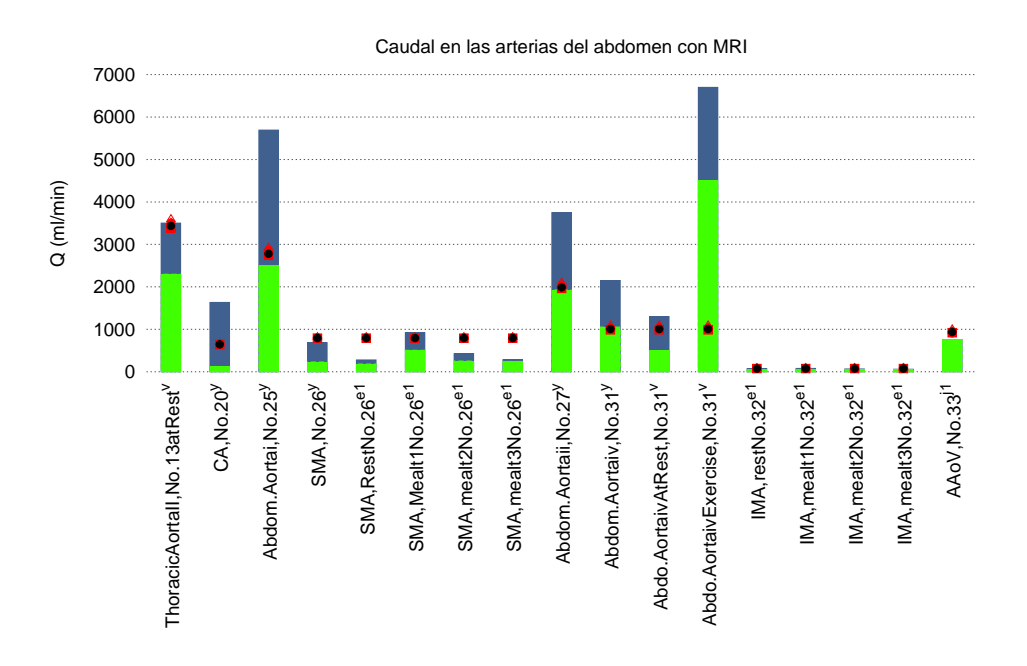

Figura 5.37: Caudal en las arterias de circulación esplánica de la literatura con MRI. Referencias: *<sup>v</sup>*Cheng et al. [25]; *<sup>y</sup>*Amanuma et al. [7]; *<sup>e</sup>*<sup>1</sup>Naganawa et al. [11]; *<sup>j</sup>*<sup>1</sup>Mohiaddin et al. [6].

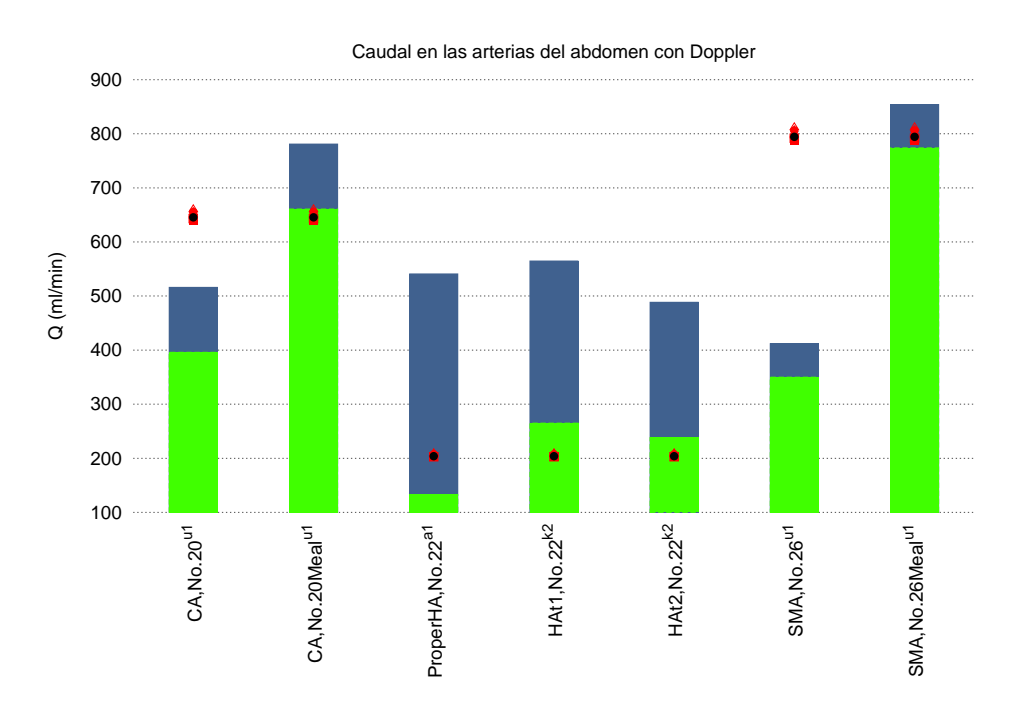

Figura 5.38: Caudal en las arterias de la circulación esplánica de la literatura con Doppler. Referencias: <sup>*a*1</sup>Yzet et al. [43]; <sup>*u*1</sup>Someya et al. [41]; <sup>*k*2</sup>Horn et al. [5].

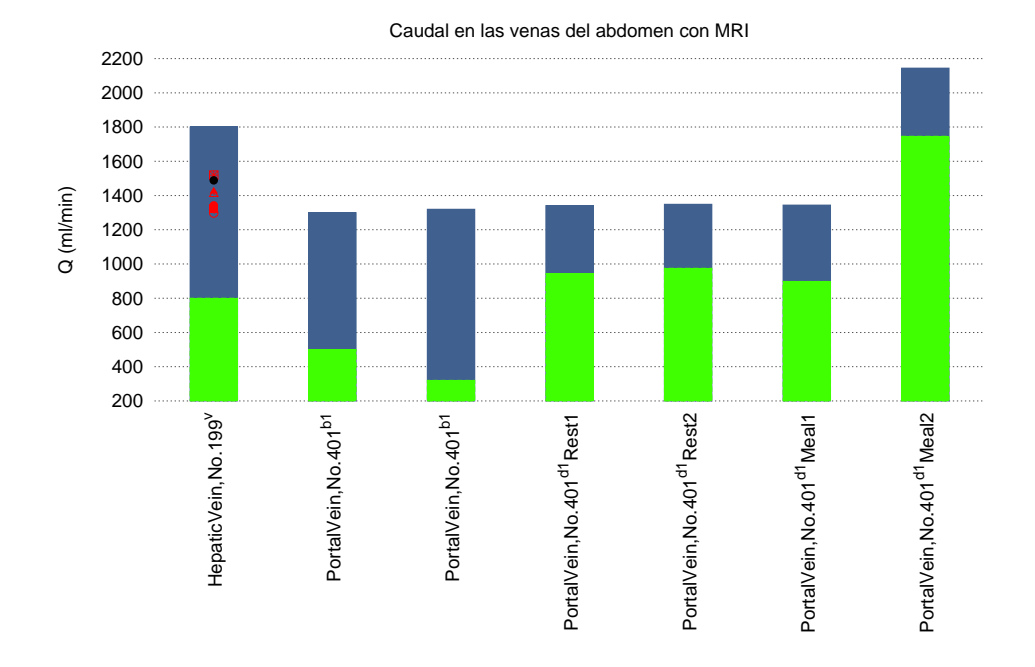

Figura 5.39: Caudal en las venas esplánicas de la literatura medidos con MRI. Referencias: *<sup>b</sup>*<sup>1</sup>Dantas et al. [38]; *<sup>v</sup>*Cheng et al. [25]; *<sup>d</sup>*<sup>1</sup>Lycklama et al. [16].

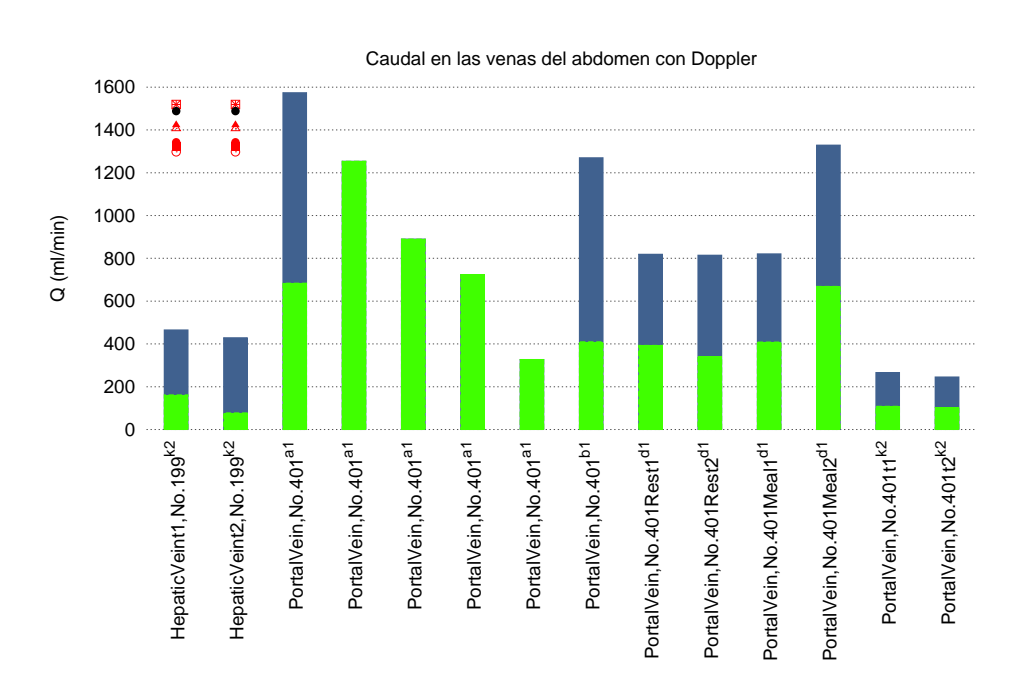

Figura 5.40: Caudal en las venas de la circulación esplácnica de la literatura con Doppler. Referencias: *<sup>a</sup>*<sup>1</sup>Yzet et al. [43]; *<sup>b</sup>*<sup>1</sup>Dantas et al. [38]; *<sup>d</sup>*<sup>1</sup>Lycklama et al. [16]; *<sup>k</sup>*<sup>2</sup>Horn et al. [5].

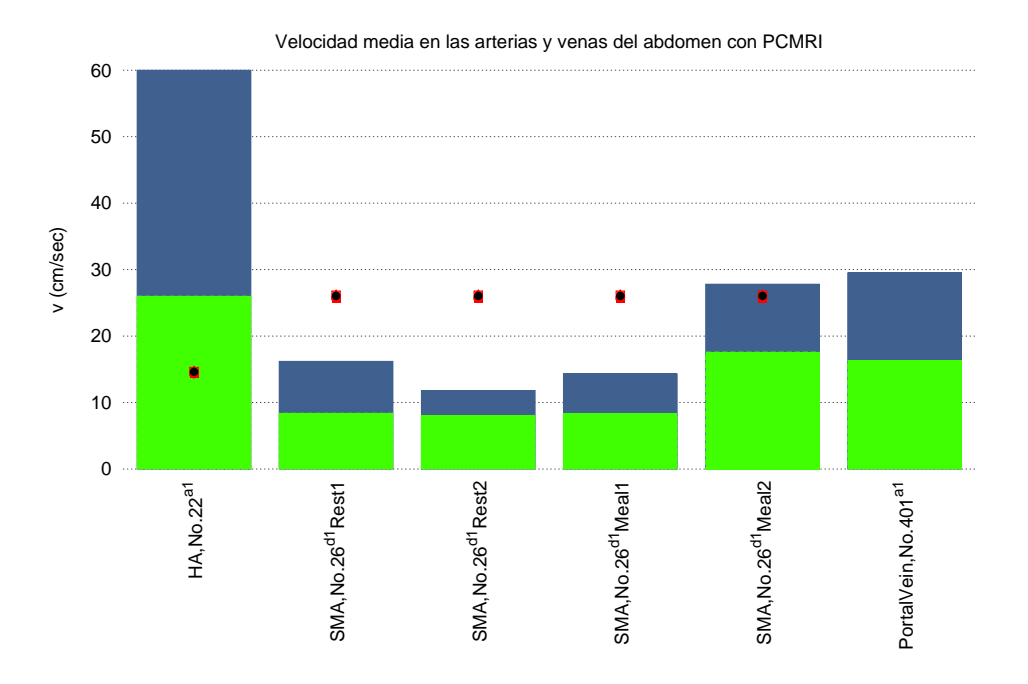

Figura 5.41: Velocidad media en las arterias y venas de la circulación esplácnica de la literatura con PC MRI. Referencias: *<sup>a</sup>*<sup>1</sup>Yzet et al. [43]; *<sup>d</sup>*<sup>1</sup>Lycklama et al. [16].

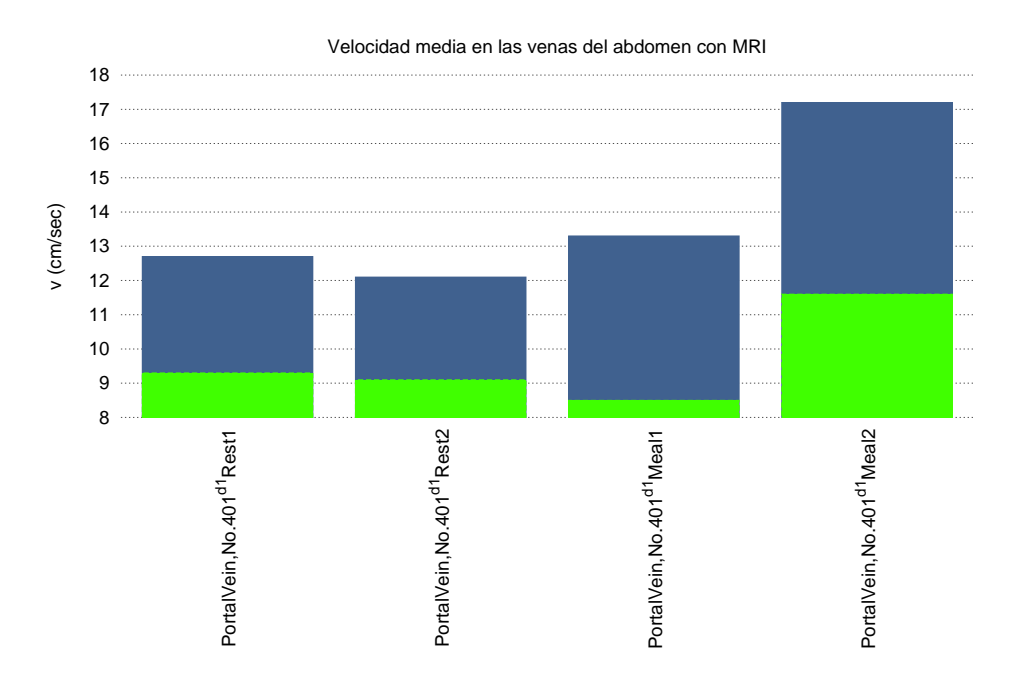

Figura 5.42: Velocidad media en las venas de la circulación esplácnica de la literatura con MRI. Referencias: *<sup>d</sup>*<sup>1</sup>Lycklama et al. [16].

#### *5.5 Circulación esplácnica* 87

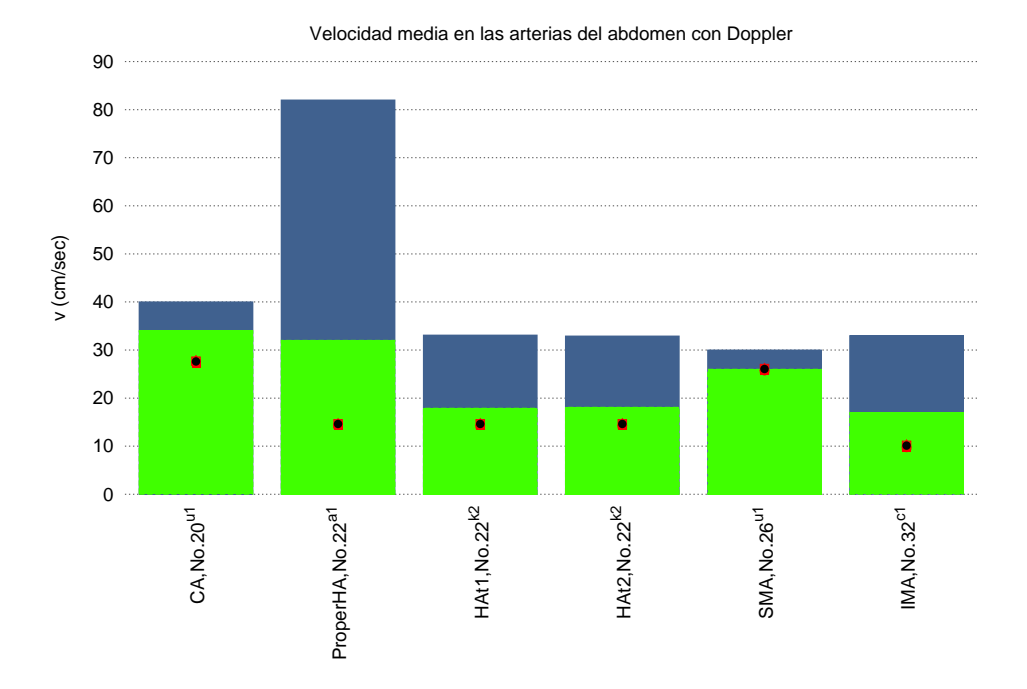

Figura 5.43: Velocidad promedio en las arterias de la circulación esplácnica de la literatura con Doppler. Referencias: *<sup>a</sup>*<sup>1</sup>Yzet et al. [43];*<sup>u</sup>*<sup>1</sup>Someya et al. [41]; *<sup>c</sup>*<sup>1</sup> et al. [17]; *<sup>k</sup>*<sup>2</sup>Horn et al. [5].

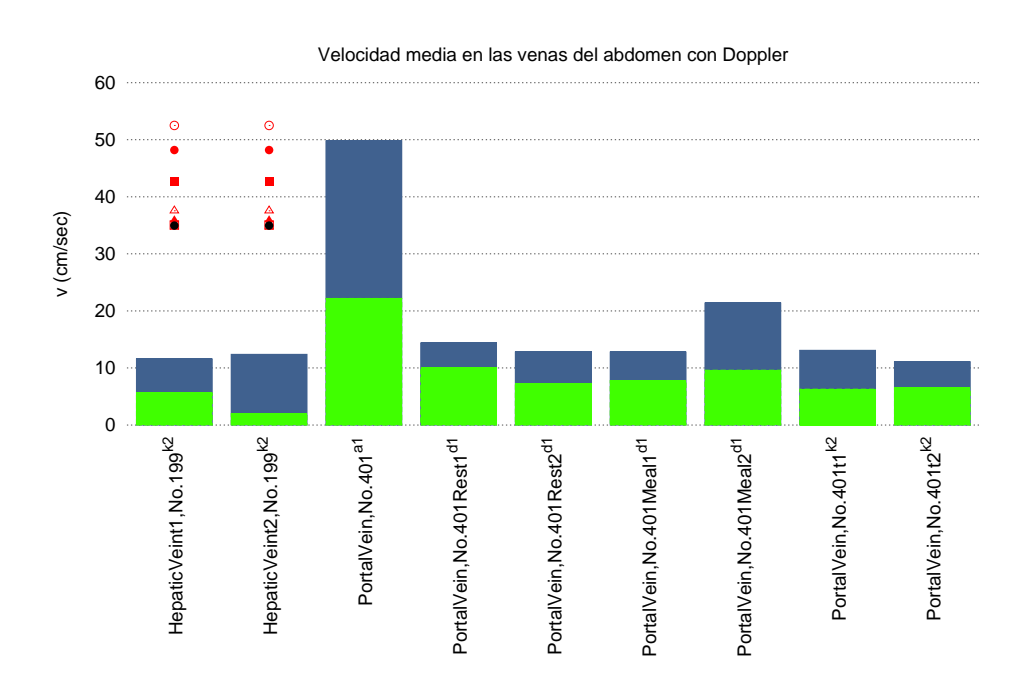

Figura 5.44: Velocidad promedio en las venas de la circulación esplánica de la literatura con Doppler. Referencias: *<sup>a</sup>*<sup>1</sup>Yzet et al. [43]; *<sup>d</sup>*<sup>1</sup>Lycklama et al. [16]; *<sup>k</sup>*<sup>2</sup>Horn et al. [5].

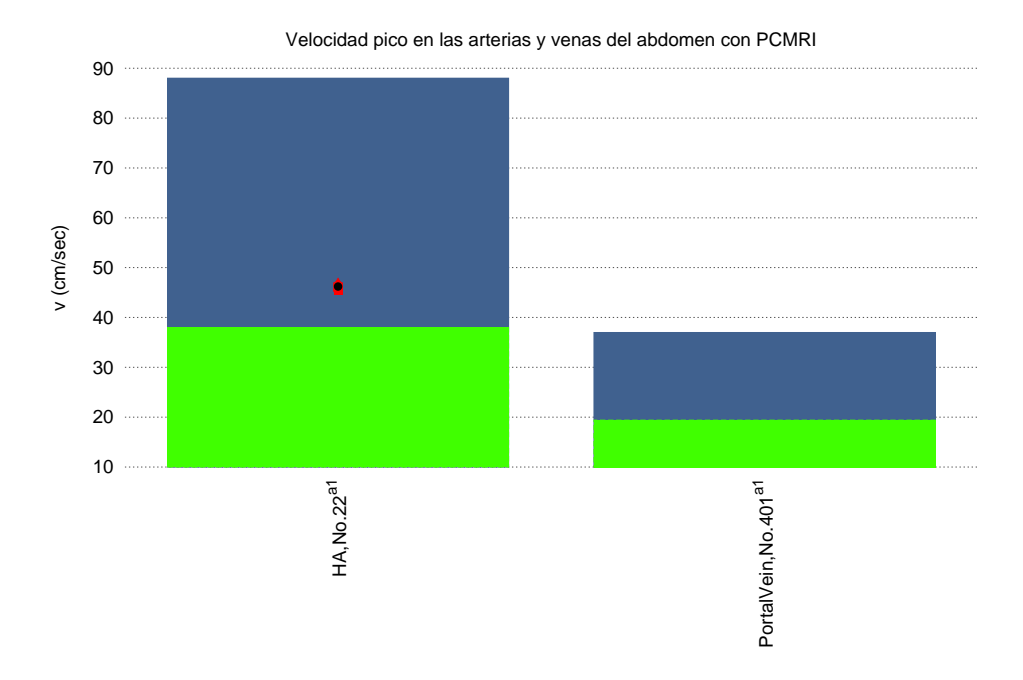

Figura 5.45: Velocidad pico en las arterias y venas de la circulación esplánica de la literatura con PC MRI. Referencias: *<sup>a</sup>*<sup>1</sup>Yzet et al. [43]

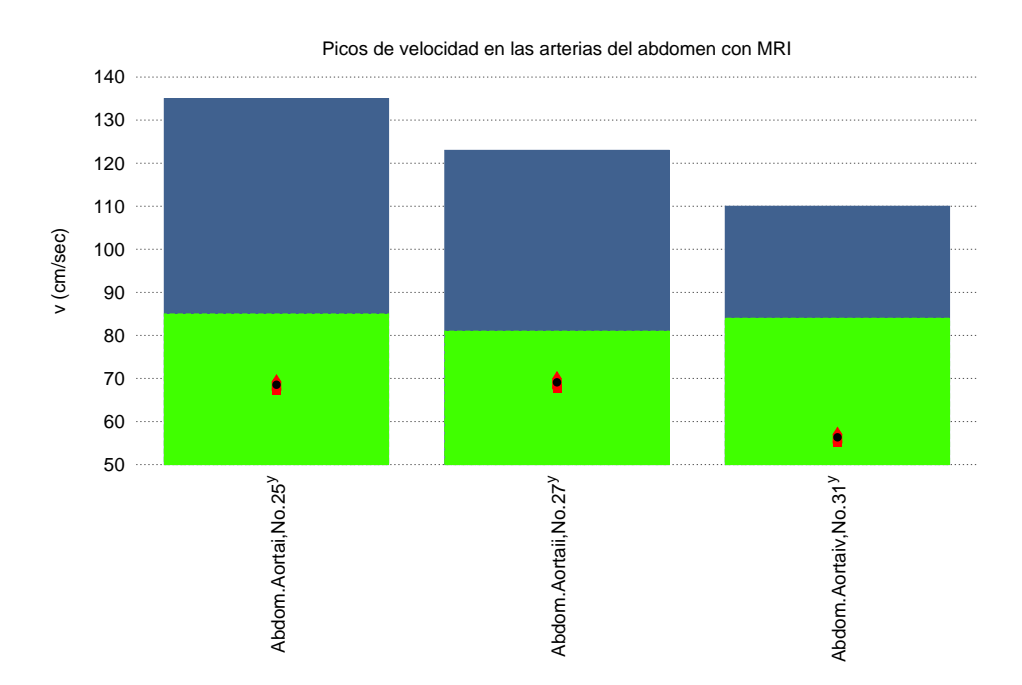

Figura 5.46: Velocidad pico en las arterias de la literatura con MRI. Referencias: *y*Amanuma et al. [7].

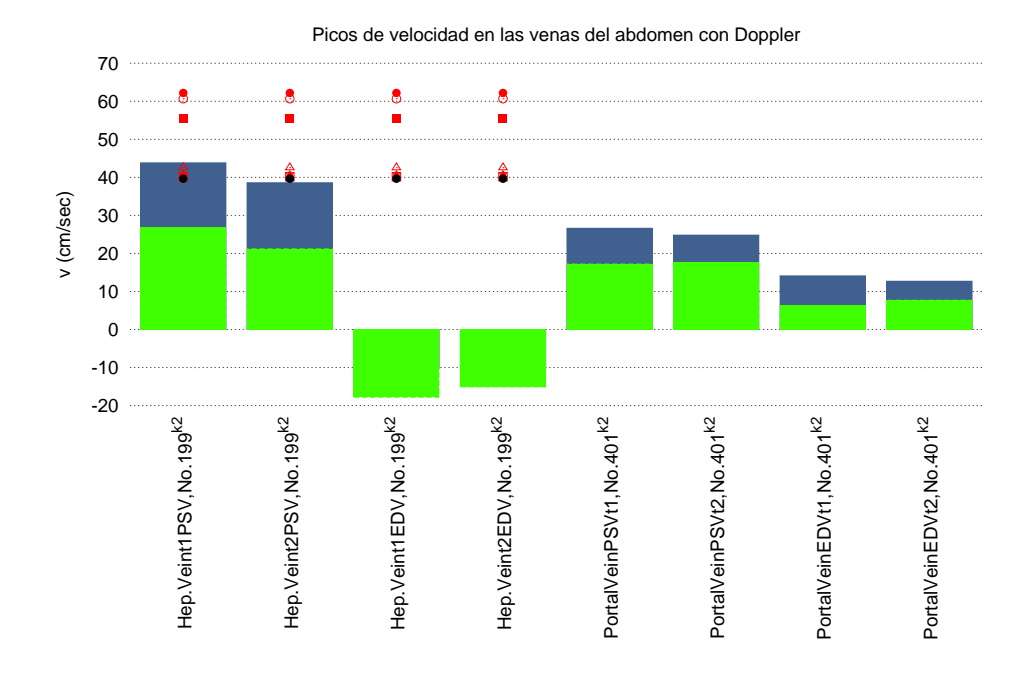

Figura 5.47: Picos de velocidad en las arterias de la circulación esplácnica de la literatura con Doppler. Referencias: *<sup>a</sup>*<sup>1</sup>Yzet et al. [43]; *<sup>g</sup>*<sup>1</sup>Greene et al. [2]; *<sup>k</sup>*<sup>2</sup>Horn et al. [5].

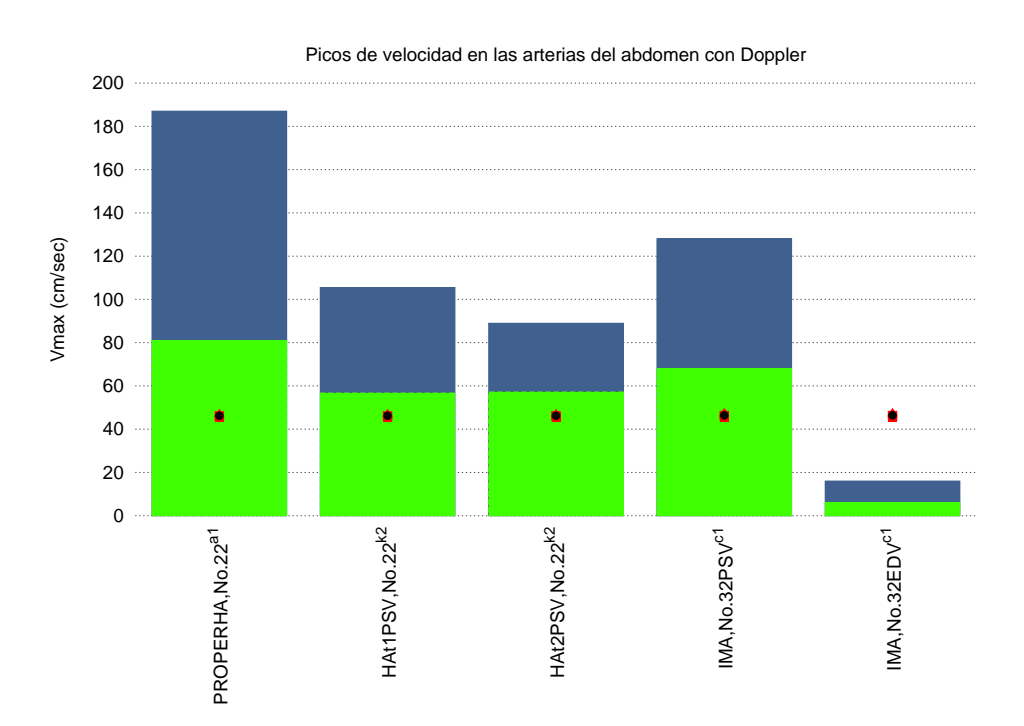

Figura 5.48: Picos de velocidad en las arterias de la circulación esplánica de la literatura con Doppler. Referencias: *<sup>a</sup>*<sup>1</sup>Yzet et al. [43]; *<sup>c</sup>*<sup>1</sup>Erden et al. [17]; *<sup>k</sup>*<sup>2</sup>Horn et al. [5].

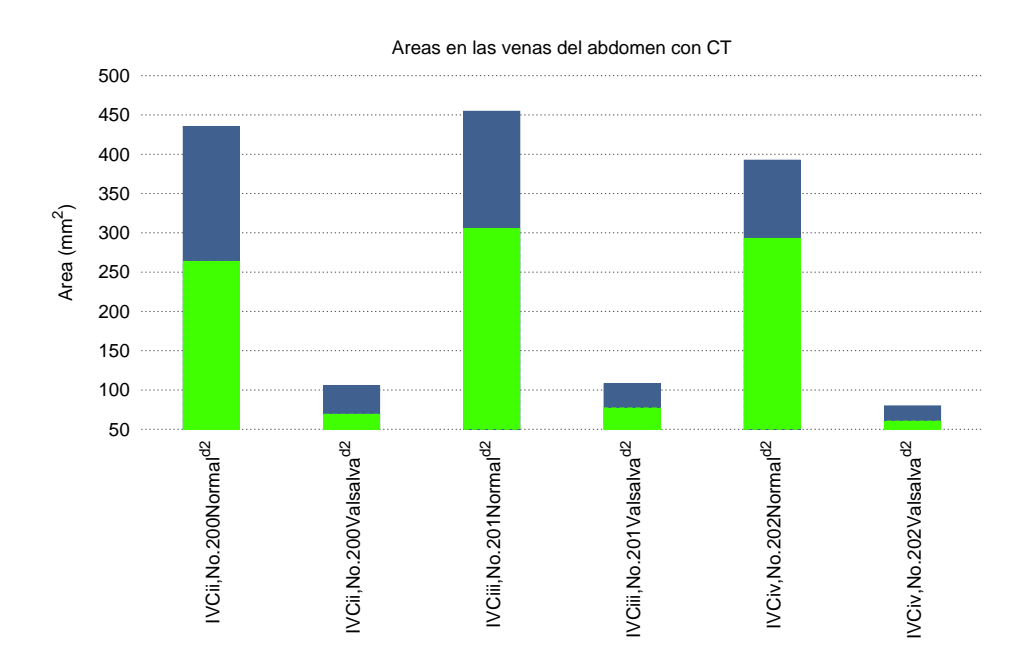

Figura 5.49: Areas en las venas de la circulación esplánica de la literatura con CT. Referencias: *<sup>d</sup>*<sup>2</sup>Laborda et al. [49]

### **5.6. Circulación extraesplácnica**

En la figura 5.50 se muestra el caudal promedio de las arterias en circulación extraesplánica obtenido con PCMRI. Queda recogida la información de los vasos renales (n°28 y n<sup>o</sup>30) y arterias ilíacas (n<sup>o</sup>34 y n<sup>o</sup>49). Los resultados de simulación son correctos porque quedan dentro del rango experimental establecido.

En la figura 5.51 se muestra el caudal promedio de las arterias en circulación extraesplánica obtenido con MRI. Se recogen los mismos vasos que en la gráfica anterior 5.50 pero en las arterias renales ahora los valores mínimos son ligeramente inferiores y los valores máximos son superiores. Los resultados de simulación son correctos ya que quedan dentro del rango experimental. Los datos dados por Mohiaddin [6] no ofrecen rango.

En la figura 5.52 se muestra el caudal promedio de las arterias en circulación extraesplánica obtenido con Doppler. Esta vez sólo se recogen valores en arterias renales y ahora el rango de caudal ha disminuido considerablemente con respecto a las gráficas anteriores. Los resultados de simulación se acercan al máximo de los valores experimentales pero quizás el Doppler no sea el método más adecuado para medir vasos renales.

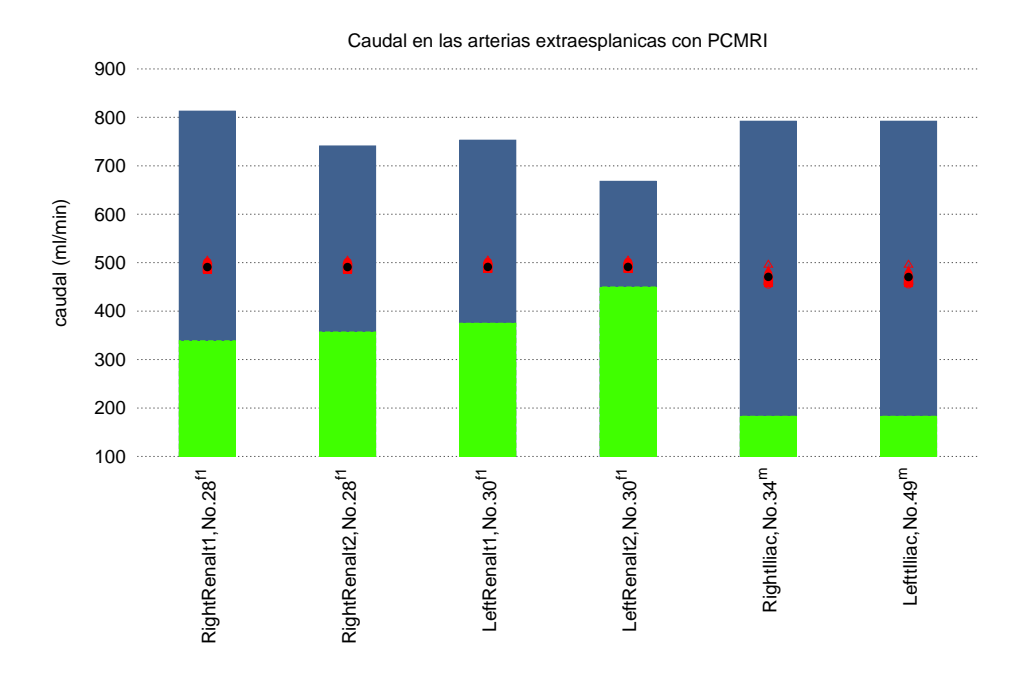

Figura 5.50: Caudal promedio de sangre en las arterias renales, iliacas y popliteales con PCMRI. Referencias:*<sup>m</sup>*Klein et al. [21] *<sup>f</sup>* <sup>1</sup>Wolf et al. [9]

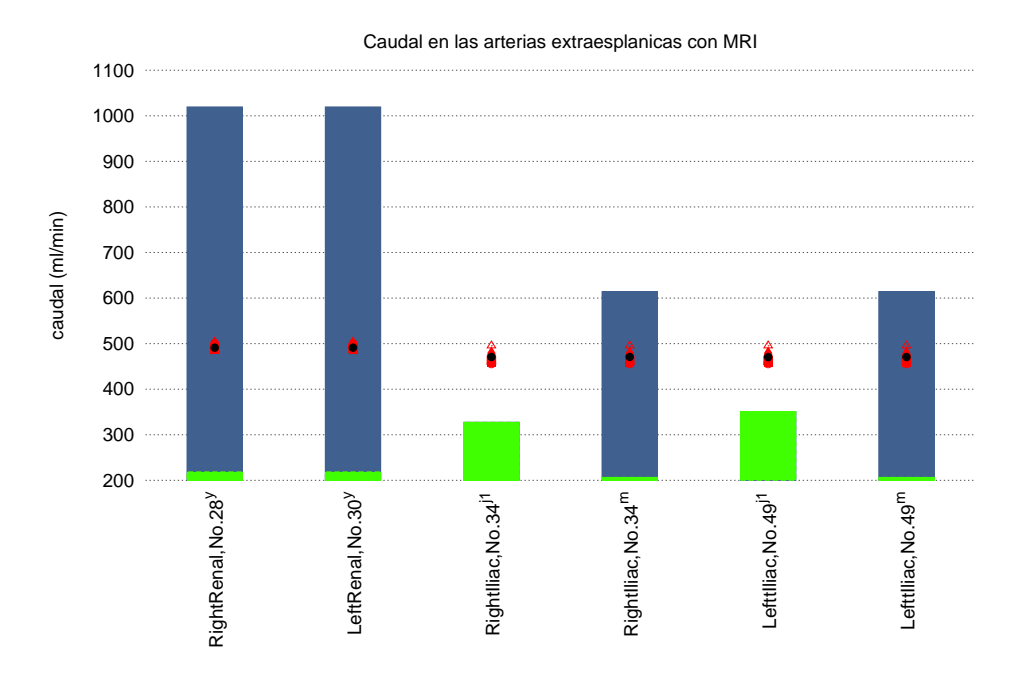

Figura 5.51: Caudal promedio de sangre en las arterias renales, iliacas y popliteales con MRI. Referencias:*<sup>m</sup>*Klein et al. [21]; *<sup>j</sup>*<sup>1</sup>Mohiaddin et al. [6] *<sup>y</sup>*Amanuma et al. [7].

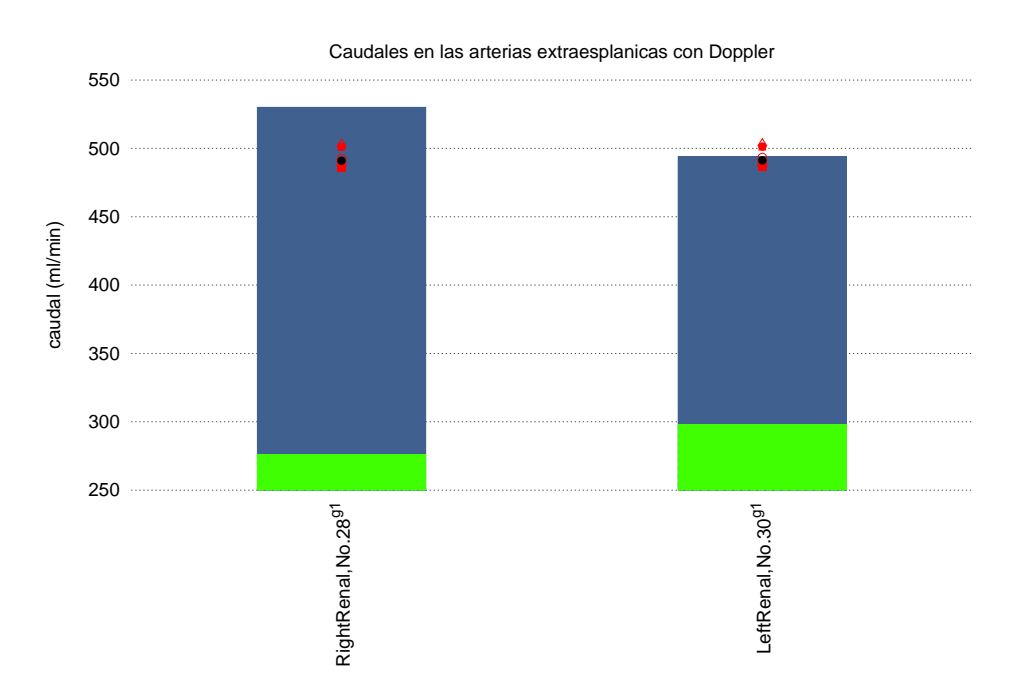

Figura 5.52: Caudal promedio de sangre en las arterias renales con Doppler. Referencias:  $^{g1}$ Greene et al. [2]

### **5.7. Circulación muscular**

En la figura 5.53 se muestra el caudal promedio de las arterias de las extremidades inferiores con PCMRI. Queda recogida la información de la arteria popliteal  $(n^{\circ}409 \text{ y})$ nº410). No hay valores de simulación para dichos vasos porque no quedan registrados en el modelo de Müller [55]. En la figura 5.54 se muestra el caudal promedio de las arterias de las extremidades inferiores con MRI. Con esta técnica los valores son más bajos que en la grá fica anterior. Se puede ver que los resultados de simulación para la arteria femoral derecha e izquierda (n<sup>o</sup>38 y n<sup>o</sup>53) están por debajo del caudal mínimo experimental. No se pueden hacer comparaciones de este vaso con otras publicaciones porque no se ha encontrado más información.

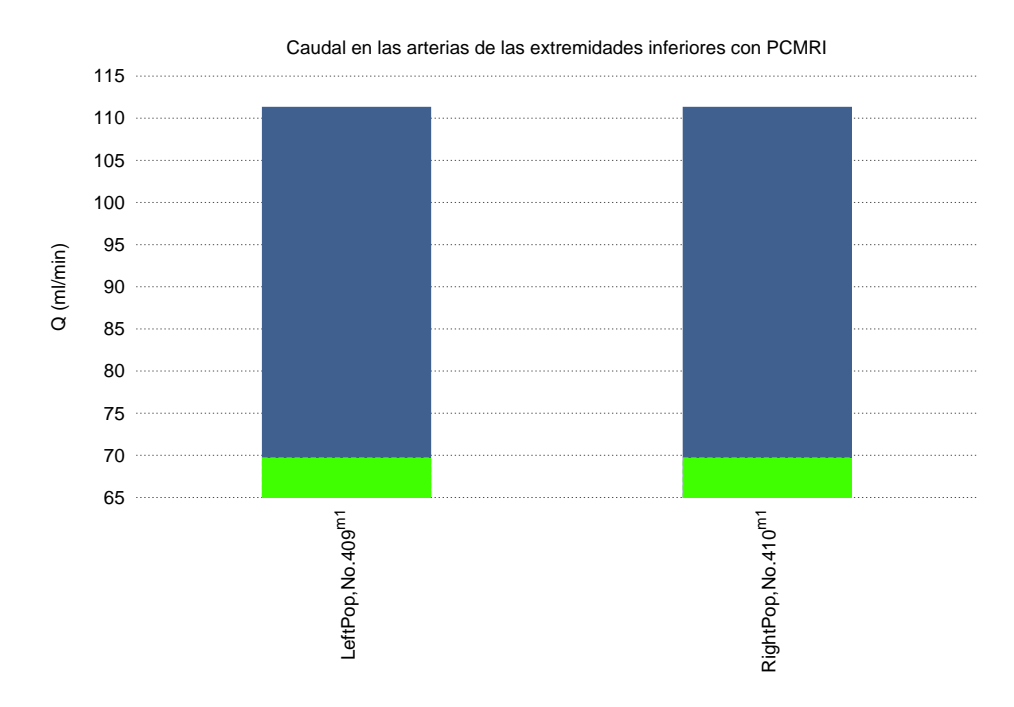

Figura 5.53: Caudal promedio de sangre en las arterias de las extremidades inferiores con PCMRI. Referencias: *<sup>m</sup>*<sup>1</sup>Suzuki et al. [23]

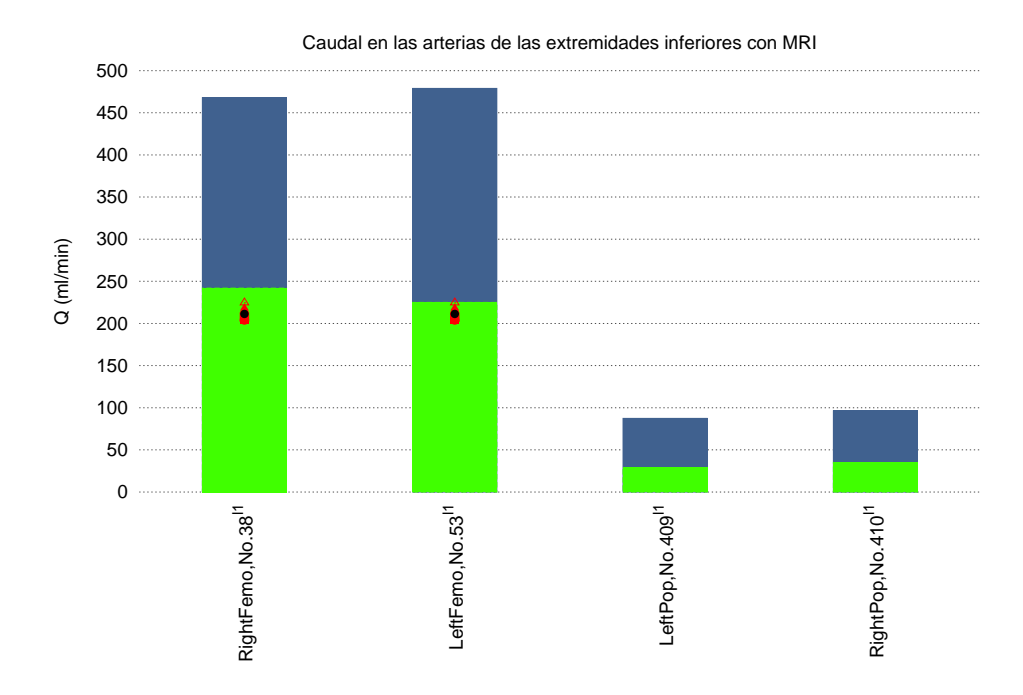

Figura 5.54: Caudal promedio de sangre en las arterias de las extremidades inferiores con MRI. Referencias: *<sup>l</sup>*<sup>1</sup>Willemijn et al. [28]

# **Capítulo 6**

# **Distribución del caudal tisular**

En este capítulo se muestra la distribución de caudal promedio, agrupado por regiones *tisulares* expresado en tanto por ciento respecto al *gasto cardíaco*, del inglés cardiac output (CO). El CO es el caudal total eyectado por el ventrículo izquierdo del corazón a través de la aorta. Valores típicos de CO se han extraído de trabajos relacionados con el estudio de circulación cerebral y la circulación coronaria.

En estudios sobre la circulación cerebral [44], se han encontrado unos valores de tCBF (caudal total de sangre que llega al cerebro) de 750 ml/min y representa el 15 % del *cardiac output*. En otras publicaciones no se indica el tanto por ciento del tCBF pero el caudal total cerebral es similar a [44]. Para determinar el CO con los valores proporcionados en otras publicaciones, se utiliza la siguiente relación: CO = tCBF/0.15

En las publicaciones relacionadas con la circulación coronaria, se encuentran otras variables para calcular el CO, siendo CO = HR x SV. Estos datos son el *volumen sistólico* (SV) que es el volumen de sangre eyectado por el ventículo izquierdo en cada latido del corazón (ml/lat) y el ritmo cardíaco (HR) que es el número de latidos del corazón durante un minuto (lat/min).

Autores en [53], [19] y [52] muestran un CO de 6200, 6300 y 6500 ml/min respectivamente. Los dos últimos hicieron las mediciones en el origen de la arteria aorta, justo donde comunica con el ventrículo izquierdo del corazón.

Aunque las publicaciones relacionadas con la circulación cerebral muestran el CO más bajo, en torno a los 5000 ml/min, en este trabajo se ha considerado más fiable el CO de las publicaciones relacionadas con el corazón. En publicaciones cuyo objeto de estudio es la circulación esplácnica o extraexplácnica resulta más complicado determinar el CO porque no hay variables suficientes para calcularlo. Se decidió fijar el caudal total en 6500 ml/min, tomando como referencia a [52].

Establecido el criterio para determinar el CO, se procede a explicar como se ha calculado la distribución de caudal en tanto por ciento para cada región tisular.

a) Para determinar la distribución de **caudal cerebral**, se ha tenido en cuenta el caudal total de sangre que llega al cerebro (tCBF) a través de las arterias carótidas internas izquierda y derecha (n<sup>o</sup>40 y n<sup>o</sup>47) y a través de las arterias vertebrales izquierda y derecha (n<sup>o</sup>16 y n<sup>o</sup>6). Se puede expresar así:  $tCBF = ICAs + VAs$ . Otra manera para expresar el caudal total cerebral sería así: tCBF = ICAs + BA ya que las dos arterias vertebrales se unifican en la arteria basilar  $(n<sup>o</sup>56)$ .

- b) Para determinar el tanto por ciento de caudal en la circulación del **torax**, se calcula con la diferencia del CO total y la suma del resto de regiones. El total obtenido es de 34.29 %.
- c) Para determinar el tanto por ciento de caudal en la **circulación coronaria**, se calcula la suma del porcentaje promedio de la arteria descendente anterior izquierda (n<sup>o</sup>275), de la arteria circunfleja (n<sup>o</sup>276) y de la arteria coronaria derecha (n<sup>o</sup>283) de diferentes publicaciones. El total obtenido es de 3.25 %.
- d) Para determinar el tanto por ciento de caudal en la **circulación esplácnica**, se calcula la suma del porcentaje promedio de la arteria hepática  $(n^{\circ}22)$  y de la vena portal  $(n^{o}401)$  de diferentes publicaciones. El total obtenido es de 18.52%.
- e) Para determinar el tanto por ciento de caudal en la **circulación extraesplácnica**, se calcula la suma del porcentaje promedio de la arteria renal derecha  $(n^{\circ}28)$  e izquierda  $(n°30)$  de diferentes publicaciones. Sólo se tiene en cuenta el flujo renal. En este trabajo no se ha registrado información de arterias ilíacas intenas. Si que hay de las arterias ilíacas comunes pero no se consideran de la circulación extraesplácnica. El total obtenido es de 16.48 %.
- f) Para determinar el tanto por ciento de caudal en la **circulación muscular**, se calcula como la diferencia entre el CO total y la suma de las otras regiones tisulares de diferentes publicaciones. El total obtenido es de 13.22 %.

En la tabla 6.1 se muestra la distribución de caudal tisular.

Observando la tabla 6.1, si se compara el porcentaje de caudal calculado con el de la literatura, en regiones como la circulación cerebral o coronaria el porcentaje de caudal calculado se acerca al de referencia. Sin embargo, en circulación esplácnica y extraesplácnica se distancia por debajo de la literatura. En circulación extraesplácnica es necesario recopilar más valores de caudal en la base de datos para obtener una aproximación más correcta.

Al comparar el tanto por ciento por regiones de la tabla 6.1 con la tabla 6.2, se observa que en la circulación cerebral y coronaria son similares. El tanto por ciento de la circulación esplácnica de la tabla 6.2 se aleja del de la tabla 6.1 pero se acerca al de referencia. En cuanto a la circulación extraesplácnica hay una ligera variación entre ambas tablas siendo el de la tabla 6.2 más aproximado al de referencia de la tabla 6.1.

En la tabla 6.2 se muestra la distribución de caudal tisular de una simulación.

| Región tisular  | $N^{\rm o}$ vaso | Nombre vaso                            | $\%$ del CO | Ref.                     |
|-----------------|------------------|----------------------------------------|-------------|--------------------------|
| Cerebro         |                  |                                        | 14.24       | 15 % [44]                |
|                 | 6                | Art. Vertebral derecha (RVA)           | 1.64        |                          |
|                 | 16               | Art. Vertebral izquierda (LVA)         | 1.74        |                          |
|                 | 40               | Art. Interna carótida izquierda (LICA) | 5.64        |                          |
|                 | 47               | Art. Interna carótida derecha (RICA)   | 5.22        |                          |
| Torax           |                  |                                        | 34.29       |                          |
| Coronaria       |                  |                                        | 3.25        | 5 % [48]                 |
|                 | 275              | Art. Descendente izquierda (LAD)       | 1.22        |                          |
|                 | 276              | Art. Circunfleja (LCX)                 | 1.21        |                          |
|                 | 283              | Art. Coronaria derecha (RCA)           | 0.82        |                          |
| Esplácnica      |                  |                                        | 18.52       | 29 % [53]                |
|                 | 22               | Art. Hepática (HA)                     | 5.24        | 7% [53]                  |
|                 | 401              | Vena portal (PV)                       | 13.28       | 22 % [53]                |
| Extraesplácnica |                  |                                        | 16.48       | $\overline{24.5\%}$ [48] |
| (sólo renales)  | 28,30            | Art. Renales derecha e izquierda       |             |                          |
| Músculo         |                  |                                        | 13.22       |                          |

Cuadro 6.1: Distribución de caudal por diferentes regiones tisulares expresado en tanto por ciento.

| Región tisular  | Caudal sangre $\text{(ml/min)}$ | $%$ del CO |
|-----------------|---------------------------------|------------|
| Cerebro         | 1007.2161                       | 16.75      |
| Coronaria       | 260.9112                        | 4.33       |
| Esplácnica      | 1695.6748                       | 28.20      |
| Extraesplácnica | 1315.6542                       | 21.88      |
| Músculo         | 1732.8427                       | 28.82      |

Cuadro 6.2: Distribución de caudal por diferentes regiones tisulares de una simulación.

# **Capítulo 7**

# **Conclusiones**

En el capítulo 2, se desarrollan varias hojas de cálculo en un mismo libro (Excel) con todos los vasos sanguíneos a tratar, tanto arterias como venas. Cada hoja almacena diferentes variables de interés. Los datos quedan ordenados por autores, caudales promedio, caudales máximos o caudales pico en la forma de onda, velocidades promedio, velocidades máximas o velocidades pico, áreas y geometría de los vasos, parámetros hemodinámicos y jerarquía de los datos para su representación. La edición del libro Excel fue mucho más compleja de lo esperado, debido a la continua revisión de los datos y su orden. En la última versión la información ya queda bien estructurada, facilitando el entendimiento del contenido. El desarrolo del libro Excel que se muestra en el capítulo 2 ha sido especialmente importante para mantener un orden de los datos y una clasificación de las *variables de interés* y vasos sanguíneos adecuada.

En el capítulo 3, se explica en detalle los tipos de archivo (\*.out, \*.dat, \*.bat, \*.txt, \*.eps, \*.tex) y las carpetas de trabajo utilizados. Se distinguen carpetas *principales, tisulares y técnicas de medida*. Por cada carpeta *téc. de medida* hay un *archivo batch tisular*. Se desarrollan tantos *archivos batch tisulares* que surge la necesidad de agruparlos a todos en un mismo archivo principal llamado *master*.bat. El master.bat se ha creado con el objetivo de tener a todos los *archivos batch tisulares* agrupados en un mismo archivo. Además, sólo con ejecutar el *master*.bat se ejecuten los batch *tisulares* automáticamente eliminando el proceso de ejecutar uno por uno de manera manual. Simultáneamente se crean las representaciones gráficas mostradas en el capítulo 5.

En el capítulo 4, se explica detalladamente el *script* de un *archivo batch tisular*. Cada uno de estos archivos lee el contenido de los archivos experimentales y de los archivos de simulación. Después se unifica el contenido de cada uno de ellos en un mismo documento que servirá para construir las representaciones gráficas que se muestran en el capítulo 5. Los archivos de simulación para cada variable de interés muestran la información en matrices de dimensión 8x303. Es decir, el contenido de interés se muesta por columnas y supone un problema porque un archivo de procesamiento por lotes (batch) solamente lee por filas. Se soluciona creando un ejecutable de FORTRAN que contiene un script que genera una matriz traspuesta de los resultados de simulación. El ejecutable de FORTRAN se ha creado con el objetivo de que el *archivo batch tisular* pueda leer el contenido de los archivos de simulación con extensión .out por filas.

En el capítulo 5, los resultados numéricos de simulación obtenidos se pueden calificar como satisfactorios porque se han podido comparar con variables de interés de la literatura. Analizando las gráficas, se observa que los resultados de la simulación en valores promedio se ajustan mejor a los datos de la literatura que los resultados en valores pico. De todos modos, sería necesario ampliar la cantidad de datos bibliográficos para poder estudiar con más detalle la fiabilidad de la simulación.

En cuanto a la parte experimental, a veces surgió alguna dificultad para interpretar los datos experimentales porque para una misma región del cuerpo la variación era distinta. Bien sea por el método de medición utilizado o por la población a estudiar (los resultados varían entre población joven, de 20 a 40 años, o adulta mayores de 40 años). Sin embargo no hay una variación significante entre hombres y mujeres. También influye la colaboración de los sujetos durante las mediciones. Por ejemplo, que no se moviesen durante el ensayo y tuviesen una respiración normal sin agitaciones.

Finalmente en el capítulo 6, se muestra en la tabla 6.1 la distribución de caudal promedio agrupado por regiones tisulares expresado en tanto por ciento respecto al gasto cardíaco.

Se compara el porcentaje de caudal calculado con el de la literatura. En regiones como la circulación cerebral o coronaria el porcentaje de caudal calculado se acerca al de referencia. Sin embargo, en circulación esplácnica y extraesplácnica se distancia por debajo de la literatura. En circulación extraesplácnica es necesario recopilar más valores de caudal en la base de datos para obtener una aproximación más correcta.

En el Apéndice B, se analizan los diferentes métodos de medición (Doppler, PCMRI, MRI y CT) utilizados en la bibliografía. Todos ellos no invasivos quirúrgicamente. De los cuatro métodos mencionados, el Doppler es el menos fiable porque su uso está orientado a medir flujos en vasos superficiales. Aunque las otras técnicas necesitan más tiempo para medir el flujo sanguíneo, son más precisas que el Doppler.

### **7.1. Líneas de futuro**

A continuación, se muestran las posibles mejoras que se pueden incorporar en el futuro para este proyecto:

- (i) Ampliar la base de datos, especialmente en las *variables de interés* de las venas.
- (ii) Obtener valores experimentales de un método de medición, por ejemplo la PCMRI, de manera autónoma. La obtención de variables experimentales resultaría más cómoda y más eficaz a la hora de ampliar la base de datos. Obtenerlas a través de la lectura de publicaciones, ralentiza el proceso de adquisición de datos.
- (iii) Ampliar el comportamiento de la hemodinámica en el cuerpo para diferentes cambios posturales y durante el ejercicio físico. Este trabajo abarca mayoritariamente la situación para posición supina y en estado de reposo.

# **7.2. Incidencias y dificultades**

Las dificultades encontradas durante el desarrollo del trabajo han sido las siguientes:

- (i) Al inicio del proyecto, llevó mucho tiempo encontrar publicaciones que recogieran valores de caudal promedio, caudal pico, velocidad promedio o velocidad pico. No fue una tarea fácil aunque a priori pueda parecerlo.
- (ii) Dificultad a la hora de entender los tecnicismos médicos encontrados en las publicaciones (autoregulación, barorreceptores, barorreflejos, bradicardia, cavidad pericárdica, ciclo cardíaco, circulación mayor o sistémica, circulación menor o pulmonar, colapso, compliance, contractilidad, diagrama del ciclo cardíaco, diástole, endocardio, endotelio, epicardio, estenosis, hemodinámica, hiperemia, hipovolemia, índice de pulsatilidad, isquemia, lumen, perfusión, pericardio, polígono de Willis, postcarga, precarga, pulso paradójico, seno coronario, septo, sistema nervioso simpático, sistema parasimpático, taquicardia).
- (iii) Dificultad para encontrar información de un vaso en concreto para sujetos sanos. Finalmente, hubo que indagar en investigaciones relacionadas con enfermedades ya que es habitual encontrar comparaciones entre pacientes y sujetos sanos. De esta manera, se podían aprovechar los datos hemodinámicos de los sujetos sanos. Este proyecto sólo contiene *variables de interés* de sujetos sanos.
- (iv) Dificultad encontrada con la sintaxis utilizada en el lenguaje de programación de este proyecto. El lenguaje utilizado era desconocido y supuso dedicar mucho tiempo cada día para adquirir destreza con el lenguaje y estructurar correctamente los algoritmos utilizados. Además, la parte de unir dos archivos de texto en un sólo documento no fue una tarea trivial y supuso un obstáculo en el camino que finalmente fue solventado con éxito.
- (v) El tiempo empleado en este proyecto finalmente ha sido a largo plazo. En un principio se estableció terminarlo en un período más corto pero por el afán de investigar, realizar aportaciones más amplias en algunos capítulos del trabajo y querer mejorar cada día en este proyecto provocaron que este trabajo llevase más tiempo de lo establecido. También ha influido el hecho de que lo planificado rara vez sale según lo previsto y que no todo siempre funciona bien a la primera. Estos aspectos ayudaron a que algunas fases del trabajo se alargasen en el tiempo.

# **7.3. Aprendizaje y experiencia adquirida**

(i) Uso de FORTRAN, un lenguaje de programación desconocido por parte del estudiante. Aunque se han utilizado nociones de FORTRAN, su participación ha sido fundamental para que este proyecto funcionase correctamente.

- (ii) Las investigaciones realizadas sobre el sistema cardiovascualar han sido un aspecto motivante por ser algo completamente diferente a lo que se ha visto durante la carrera.
- (iii) Destacar el trabajo de programación llevado a cabo. A pesar de no haberse creado un archivo de programación demasiado extenso, sí que se ha trabajado con multitud de parámetros. Esto se traduce en un aprendizaje muy completo del lenguaje y de alto nivel. Es decir, el script utilizado es muy completo ya que se han utilizado multitud de parámetros. Se han definido rutas de acceso a diferentes carpetas, se ha trabajado con archivos de texto de diferentes extensiones (\*.txt, \*.dat, \*.out) y con archivos gráficos (\*.eps). También se han utilizado contadores, vectores, la función call para llamar a otros programas como a gnuplot, latex y otros archivos batch. Es un trabajo de programación muy completo. Además, la parte de programación es el pilar en el cual se apoya este trabajo.
- (iv) Conocimientos de LaTeX. La memoria ha sido escrita con LaTeX que es un programa de composición de textos, utilizado para la creación de artículos científicos y libros técnicos. La calidad tipográfica de los documentos realizados es comparable a una editorial científica de primera línea.

# **Apéndice A**

# **Modelo matemático hemodinámico**

A continuación, se explican de forma breve los distintos modelos y suposiciones que han sido necesarios para poder formar el modelo cardiovascular con el que se trabaja. Es importante explicar de una manera breve los modelos seguidos, para ver de manera más clara las relaciones entre ellos y no perderse en su total comprensión matemática.

## **A.1. Modelo 1D en arteria y venas**

Las arterias y venas que componen el sistema circulatorio aparecen representadas en las figuras A.1 , A.2 y A.3. Para representar las características físicas de las ondas de propagación de los vasos se utilizan modelos unidimensionales (1*D*) basados en el modelo de Muller [56]. Teniendo en cuenta un perfil de velocidades constantes, las ecuaciones resultantes del modelo 1D implican un promedio de la sección transversal de la masa y el momento, que lleva al siguiente sistema no-linear hiperbólico de primer orden:

$$
\partial_t \mathbf{U} + \partial_x \mathbf{L}(\mathbf{U}) = \mathbf{G}_x(\mathbf{U}) \tag{A.1}
$$

donde:

$$
U = \begin{bmatrix} A \\ Q \end{bmatrix}
$$

$$
L(U) = \begin{bmatrix} Q \\ \frac{\kappa Q^2}{A} \end{bmatrix}
$$

$$
G_x(U) = \begin{bmatrix} 0 \\ \frac{-A\partial p}{\rho \partial x} - \frac{f}{\rho} - gA\mu_x \end{bmatrix}
$$

donde *A* es el área transversal, Q=Au es el volumen de fluido con *u* como promedio de la velocidad axial, *p*(*x, t*) es el promedio de la presión interna, *f* es la fuerza de fricción por unidad de longitud, *ρ* es la densidad de la sangre y *µ* es un parámetro que tiene en cuenta la gravedad.

 $U = U(x, t)$  así que, U depende de la coordinada axial a lo largo del vaso (x) y del tiempo  $(t).$ 

La fuerza de fricción f es la fuerza por unidad de longitud del tubo y depende del esfuerzo cortante en la pared viscosa (se considera flujo de Poiseuille).

La presión transmural en arterias y venas se define como:

$$
\psi = K_{a,v} \left[ \left( \frac{A}{A_o} \right)^m - \left( \frac{A}{A_o} \right)^n \right] + P_o \tag{A.2}
$$

Donde  $m = \frac{1}{2}$  $\frac{1}{2}$  para y  $n = 0$  para las venas, y  $m = 10$  y  $n = -1,5$  para las arterias.  $K_{a,v}$ es la rigidez en arterias y venas.

La rigidez en las arterias (*Ka*) viene dada por:

$$
K_a = \frac{Eh_o}{(1 - \nu^2)R_o} \tag{A.3}
$$

La rigidez en las venas  $(K_v)$  es:

$$
K_v = \frac{E h_o^3}{12(1 - \nu^2) R_o^3} \tag{A.4}
$$

Donde *ν* es el ratio de Poisson y *R<sup>o</sup>* el radio del vaso. *K<sup>a</sup>* es dada considerando el equilibrio estático de la pared de los vasos y de las pequeñas deformaciones en estos.

## **A.2. Modelo 0D para arteriolas, capilares y vénulas**

Para el modelado del flujo en arteriolas, capilares y vénulas se siguen modelos de cero dimensiones (0D). Estos modelos provienen de promediar el modelo 1D a lo largo de la longitud del vaso. La relación entre presión y volumen de cada compartimento vascular se asume como lineal lo que permite una elasticidad constante e independiente de la presión. Además, el volumen de cada uno de estos compartimentos se da como una suma de los volúmenes relajados (*Vu*) y la componente del volumen en exceso (*Ve*) que está relacionado con el aumento de la presión transmural:

$$
V = CP_{tm} + V_u, P_{tm} = P - P_e \tag{A.5}
$$

Donde *Ptm* es la presión transmural del compartimento.

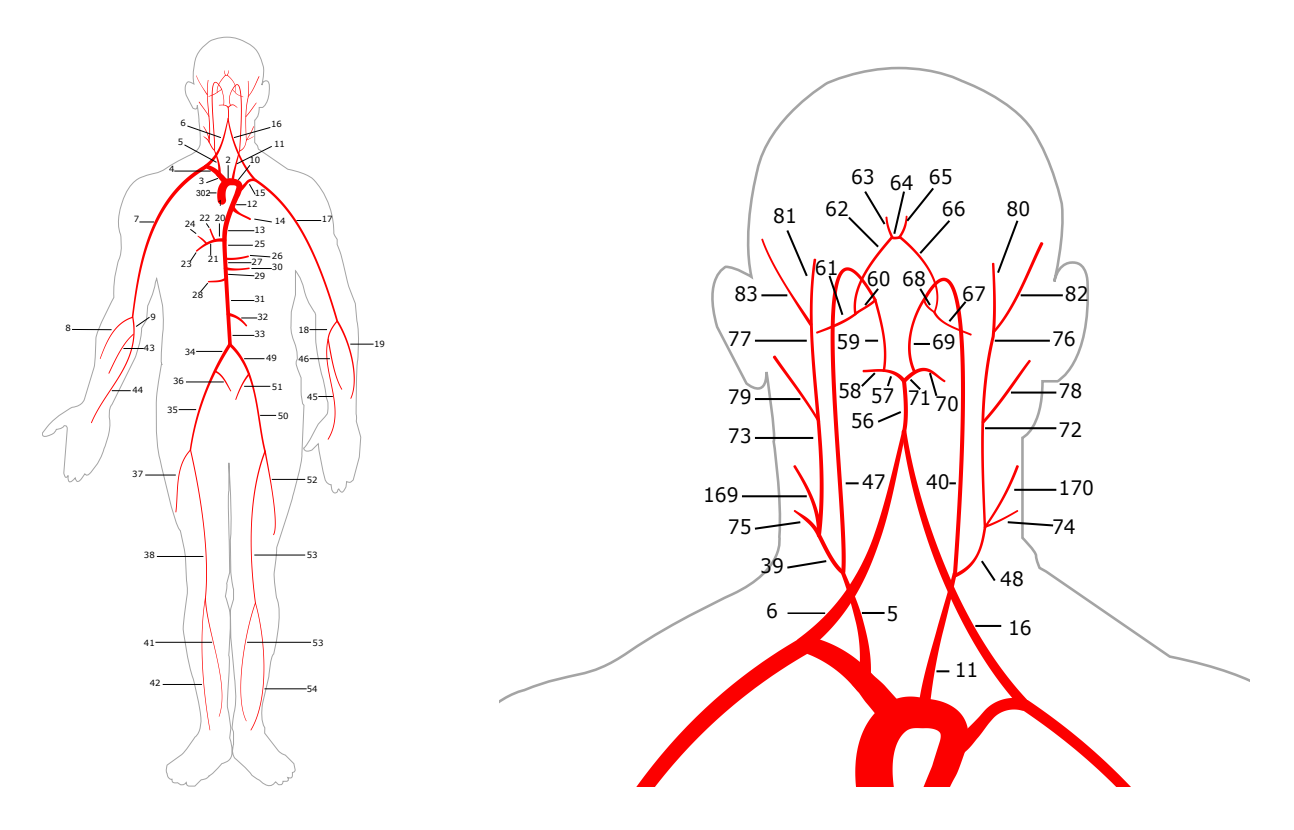

Figura A.1: Representación de la red arterial

## **A.3. Circulación del corazón**

Las venas y arterias que conforman la circulación coronaria aparecen en la figura A.4. El modelado de la circulación del corazón se divide en el modelado de la contracción/relajación cardíaca y de las válvulas cardíacas.

#### **A.3.1. Modelado de la contracción/relajación cardíaca**

El corazón se modela como un órgano de cuatro cámaras donde la acción de contracción/relajación de cada cámara cardíaca se representa como una función de la elasticidad que varía con el tiempo. Siguiendo los estudios de los modelos de Senzaki H. y col. [14] y de Heldt y col. [26], la presión sanguínea (*Pch*(*t*)) en cada cámara cardíaca se define como una función de la elastancia (*E*) y del volumen (V) de la cámara.

$$
P_{ch}(t) = P_{e,ch} + E(t)(V_{ch} - V_{ch,0}) + S\frac{dV_{ch}}{dt}
$$
\n(A.6)

Donde *Vch,*<sup>0</sup> es el volumen de la cámara relajada, que se toma como 0, y *S* es el coeficiente de viscoelasticidad de las paredes cardíacas función de la presión sanguínea.

La función de elastancia (*Et*) se define como la suma de un término que varía con el tiempo y de una constante según el modelo de Liang F. y col. [76].

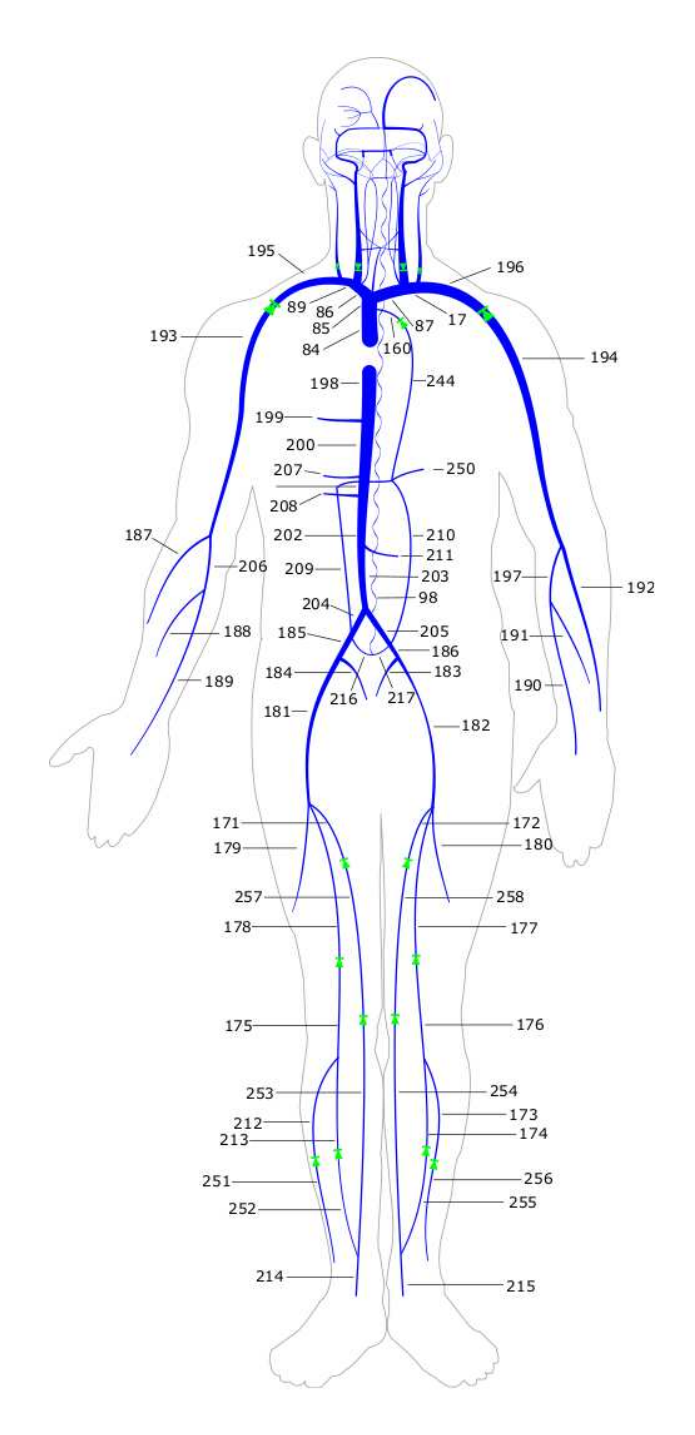

Figura A.2: Representación de la red venosa

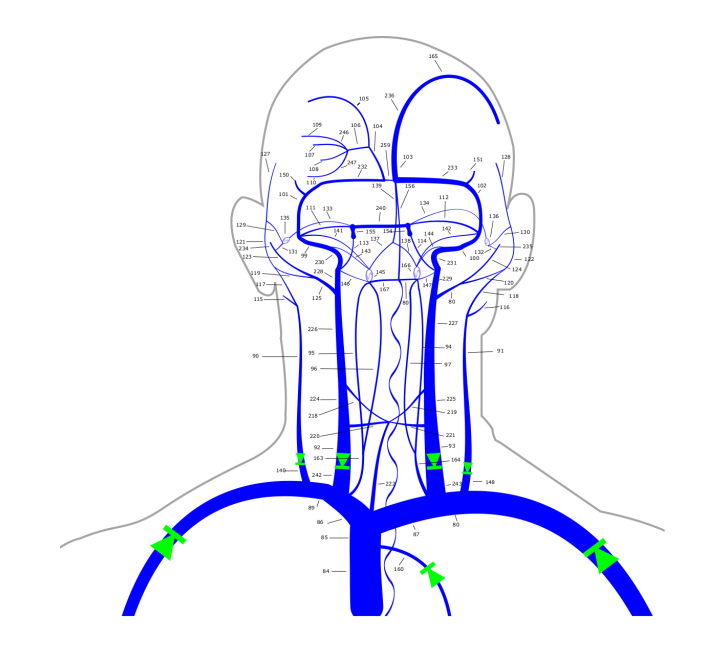

Figura A.3: Detalle de las venas en el cuello y en la cabeza

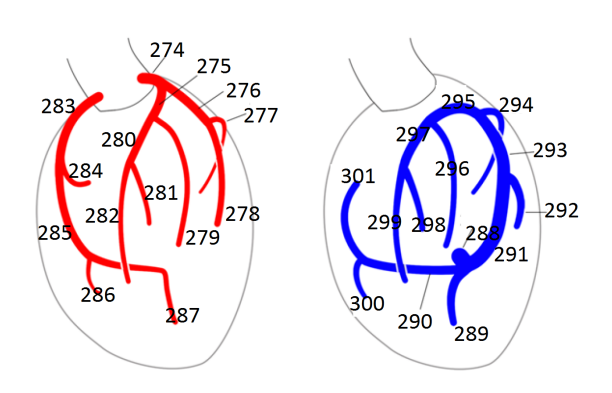

Figura A.4: Circulación coronaria

$$
E_{(t)} = E_a e(t) + E_p \tag{A.7}
$$

La constante representa la rigidez de las cámaras cardíacas en ausencia de actividad. El término *e*(*t*) es una función de la elastancia que toma diferentes formas para los ventrículos y aurículas.

### **A.3.2. Modelado de las válvulas cardíacas**

El gradiente de presiones a través de las válvulas cardíacas está relacionado con el flujo a través de las válvulas (*Qcv*) de la siguiente manera:

$$
\delta P_{cv} = R_{cv} Q_{cv} + B_{cv} Q_{cv} |Q_{cv}| + L_{cv} \frac{dQ_{cv}}{dt}
$$
\n(A.8)

Donde *Rcv* es la resistencia viscosa a través de las válvulas, *Bcv* es la resistencia de Bernoulli y *Lcv* la inercia sanguínea cuando la válvula está abierta.

#### **A.3.3. Fuerza externa del corazón**

El incremento del volumen del corazón presenta una resistencia debido al pericardio, una membrana delgada con una pequeña cantidad de fluido entre el pericardio y la cavidad pericardial. El efecto de la resistencia que hace el pericardio es modelado siguiendo el método descrito en el modelo [15]. El saco pericardial se asume como un material pasivo elástico que se distiende de acuerdo a una relación exponencial entre la presión y el volumen de la siguiente forma:

$$
p_{pc} = K_{pc} exp\left[\frac{v_{cp} - V_{p=0,pc}}{\phi_{pc}}\right]
$$
\n(A.9)

Donde *Kpc* (mmHg) y *phipc* (mL) son constantes determinadas empíricamente, *vpc* es el volumen dentro de la cavidad pericardial, incluyendo el corazón y el fluido pericardial y es igual a:

$$
v_{pc} = v_{RA} + v_{RV} + v_{LA} + v_{LV} + V_{myo} + V_{pcf}
$$
\n(A.10)

En el lado derecho los primeros cuatro volúmenes corresponden a las cuatro cámaras (aurícula derecha, ventrículo derecho, aurícula izquierda y ventrículo izquierdo), *Vmyo* es la constante del volumen del músculo del corazón y *Vpcf* es el volumen del fluido pericardial. Los efectos de la fuerza pericardial y de la presión intratorácica aumentan la presión externa *p<sup>e</sup>* en la superficie epicardial del corazón. La presión externa de las cámaras del corazón tiene la siguiente forma:
$$
p_{e,ch} = p_{pc} + p_{it} \tag{A.11}
$$

, donde  $p_{it}$ es la presión intratorácica que es modulada por la respiración y $p_{pc}$ es la presión dentro de la cavidad pericardial. La presión externa en la circulación pulmonar es:

$$
p_{e,pu} = p_{it} \tag{A.12}
$$

# **Apéndice B**

## **Métodos de medición**

Este apéndice describe el funcionamiento, ventajas e inconvenientes de cada uno de los métodos de medida utilizados para obtener los valores experimentales de caudal y velocidad promedio y caudal y velocidad pico. Todos los métodos son no invasivos porque el método de medida no interactúa con los vasos sanguíneos quirúrgicamente, consiguiendo precisión en las lecturas realizadas.

### **B.1. Doppler**

El Doppler es un dispositivo que utiliza los ultrasonidos para analizar la velocidad de la sangre tanto en el corazón como en los vasos sanguíneos.

Consta de un transductor que emite ondas de ultrasonidos que al pasar por la sangre en movimiento, una parte de las ondas son reflejadas por los hematíes de vuelta al transductor. Los hematíes constituyen la mayor parte de los componentes de la sangre. El transductor también actúa como receptor. Posee cristales que transforman la energía mecánica recibida en señales eléctricas. La variación de frecuencias del sonido reflejado por los hematíes será proporcional a la velocidad de éstos. Este cambio de frecuencia es lo que se conoce como efecto Doppler.

En el color Doppler se codifica el flujo mediante un rango cromático cuya saturación dependerá de la velocidad relativa del flujo, oscilando del color rojo al azul. El flujo que se acerca al transductor es codificado en rojo y el que se aleja del transductor es codificado en azul. Las turbulencias de flujo se expresan en gamas cromáticas intermedias, desde el verde al amarillo brillante. Cuando se supera las escalas de velocidad prefijadas para el equipo en función de la frecuencia de repetición de pulsos (PRF) utilizada, fenómeno conocido como *aliasing* (viene de alias: falso), el color se vuelve casi blanco. Las primeras imágenes de flujo en color en tiempo real fueron producidas en 1985 y sólo fueron posibles gracias a la utilización de métodos matemáticos para conocer la frecuencia Doppler media que permitió que la recogida y análisis de los ecos de ultrasonido fueran bastante rápidos para permitir la producción de mapas de flujo en color capaces de mostrar el flujo pulsátil de la sangre en tiempo real.

En la ecuación B.1, se muestra cómo se calcula la velocidadd del flujo de sangre. El

ángulo de la señal de ultrasonido no debe ser de 90<sup>o</sup> ya que se anularía el denominador del cociente siendo la velocidad infinito.

$$
v = \frac{c \cdot (\Delta f)}{2 \cdot f_o \cdot \cos(\theta)}\tag{B.1}
$$

*fo*: frecuencia de onda emitida.

*v*: velocidad de los hematíes.

*θ*: ángulo entre el haz ultrasónico y la dirección del flujo.

*c*: constante de transmisión del sonido en los tejidos en torno a 1540 m/s.

∆*f*: cambio o variación de la frecuencia entre la emitida y la recibida.

#### Ventajas:

- Puede ser usado para medir el flujo de sangre dentro del corazón sin procedimientos invasivos como la cateterización cardíaca.
- Permite cuantificar velocidades, y así detectar y medir el grado de estenosis en un vaso. Las estenosis causan un aumento en la velocidad sistólica proporcional a la reducción del diámetro del vaso sanguíneo.
- Permite caracterizar el vaso. Distingue una arteria de una vena por el tipo de flujo característico.
- Doppler US no necesita la administración de agentes de contraste.

#### Inconvenientes:

- El haz de luz de los ultrasonidos debe ser paralelo al flujo de sangre tanto como sea posible. El ángulo de incidencia debe ser el adecuado (ángulo Doppler), entre 30<sup>o</sup> y 60°, para obtener una señal Doppler óptima.
- Se necesita ajustar correctamente la frecuencia de repetición de pulsos (PRF), en función de la profundidad del vaso y la velocidad del flujo. Si es demasiado alta es posible que no se detecte el flujo y si es muy baja se producirá un fenómeno denominado *aliasing* originado por el empleo de un insuficiente PRF. Se trata de una inadecuada representación de la velocidad y la dirección del flujo, tanto en el espectro Doppler gráfico como en el color Doppler.
- El doppler es una técnica de medida incapaz de medir con precisión el diámetro del vaso [20].
- Por ultrasonidos no es posible medir el caudal de sangre de la arteria aorta descendente debido a la dificultad para acceder a ella y por la complejidad del flujo [8].

#### **B.2. MRI (Magnetic Resonance Imaging)**

El método de Imagen por Resonancia Magnética es una técnica de medición no invasiva utilizada para determinar las velocidades del flujo sanguíneo.

La MRI escanea los átomos de hidrógeno presentes en el cuerpo de casi todos los tejidos y fluidos. Especialmente en la grasa y en el agua que representa el 70 % de los fluidos. El átomo de hidrógeno es el elemento más simple de la naturaleza. Tiene solamente un protón (carga positiva) y un electrón (carga negativa). El protón del átomo de hidrógeno gira sobre su eje generando un campo magnético que interactúa con el del imán de la MRI. El imán genera campos magnéticos constantes de alta intensidad para excitar a los átomos de hidrógeno. El átomo de hidrógeno también se hace girar alrededor de un segundo eje dando la apariencia de un cono (eje de precesión). Dependiendo de la rotación y del eje de precesión, cada átomo se puede clasificar en núcleos de baja energía (giro y eje giran en la misma dirección) o de alta energía (giro y eje giran en direcciones opuestas). La MRI ejerce un campo magnético sobre el cuerpo, consiguiendo alinear los átomos que giran en la misma dirección (núcleos de baja energía).

Después se emite una frecuencia de resonancia, conocida como pulso de radiofrecuencia para estimular o excitar a los átomos de hidrógeno. Los núcleos que se encuentra en el estado de baja energía, absorben las ondas de radiofrecuencia para cambiar al estado de alta energía y, al cabo de un corto periodo, retornarán a su estado de baja energía previo, liberando en forma de fotones la energía que habían absorbido. Esta energía liberada, llamada *ecos*, es capturada e interpretada por la antena de resonancia magnética que se encarga de generar las imágenes. El procesamiento matemático de la señal de los *ecos* por medio de ecuaciones de Fourrier permite generar las imágenes.

Dependiendo del tipo de secuencia que utilice la MRI, el tiempo de adquisición de las imágenes varía:

- Secuencia *espín eco* se caracteriza por ser lenta en la adquisición de las imágenes, por lo que no resulta útil para obtener secuencias en movimiento. Se necesitan varias secuencias de imágenes durante un ciclo cardíaco.
- Secuencia *gradiente eco* se caracteriza por su rapidez en la adquisición de múltiples imágenes o fases de un ciclo cardíaco para visualizar el corazón y los vasos en forma dinámica o en cine. A diferencia de espín eco, en el gradiente eco la sangre en movimiento produce una señal más intensa que las estructuras estáticas. Las imágenes obtenidas se enlazan entre sí para ofrecer una secuencia de movimiento, de manera que puedan visualizarse el desplazamiento y engrosamiento parietal de los ventrículos, el movimiento de las válvulas y los patrones de flujo sanguíneo del corazón y de los grandes vasos.
- Secuencia *echo planar imaging* (EPI) o secuencia en tiempo real es una técnica que obtiene imágenes en tiempo real con resolución temporal inferior a 50 milisegundos. Espín eco y gradiente eco pueden utilizar la técnica EPI para acelerar su tiempo de adquisición.

Realizada la adquisición de imágenes, se utlizan mapas de velocidad de Resonancia Magnética para medir la velocidad de la sangre. Se obtienen de secuencias de cine con codificación de velocidad en fase. Se emiten ondas de radiofrecuencia que sufren un proceso de desfase. Los tejidos estáticos no desfasan las ondas mientras que todo lo que se mueve produce un desfase proporcional a su velocidad. Se miden las velocidades en cada píxel de la imagen y en tres direcciones ortogonales. El cambio de fase adquirido es proporcional a la velocidad de la sangre. Si la velocidad codificada es posicionada perpendicularmente al vaso de interés, el área del vaso puede ser determinada y en combinación con la velocidad medida, se puede obtener el caudal de sangre. El cálculo del volumen de flujo es muy preciso y no es necesario realizar estimaciones geométricas complejas.

Ventajas:

- El uso de la MRI para medir flujos de sangre puede llegar a ser útil en vasos no superficiales. Por ejemplo, en arterias mesentéricas situadas en el abdomen (superior o inferior) o renales ya que no son tan accesibles por otras técnicas como el Doppler [3].
- No requiere el uso de rayos X como es el caso de la radiografía o tomografía computarizada.
- La MRI es la única técnia capaz de medir el caudal de sangre de manera fiable en la arteria aorta descendente. Se puede hacer midiendo la velocidad de múltiples píxeles en la sección transversal de la aorta [8].

Inconvenientes:

- Dependiendo del tipo de secuencia de la MRI, el proceso puede durar entre 20 y 40 minutos.
- Debido al potente campo magnético que rodea al equipo de MRI permanentemente, cualquier material ferromagnético, como el hierro, se verá atraído con mucha fuerza hacia la pared interior del hueco donde se sitúa el paciente provocando una levitación del paciente. Una vez pegado a la pared, extraerlo puede requerir mucha fuerza, si no se desea apagar el imán primario.

## **B.3. PC-MRI (Phase Contrast - Magnetic Resonance Imaging)**

El funcionamiento es parecido al proceso anterior. Suele denominarse 4-d porque puede medir las tres direcciones espaciales, igual que la MRI, más el tiempo.

Ventajas:

- Es un método no invasivo.
- Es el método más fiable y preciso para medir el caudal de sangre cerebral [33].
- Permite medir directamente el caudal sanguíneo [13].
- Proporciona información espacial y temporal del caudal sanguíneo en diferentes fases del ciclo cardíaco.
- No requiere sostener o suspender la respiración como en los Doppler (no afecta a los parámetros hemodinámicos).
- PCMRI proporciona la información hemodinámica más detallada y coherente:
- Excelente relación en el ratio señal y ruido.
- Acceso flexible a estructuras anatómicas.
- Capacidad para cuantificar la velocidad de la sangre en direcciones arbitrarias.

Inconvenientes:

Al paciente se le inyecta una sustancia (gadolinio) conocida como medio de contraste para lograr una mejor calidad de la imagen. El gadolinio es tóxico para el paciente y puede originar enfermedades. A día de hoy ya no se utiliza.

### **B.4. TC (Tomografía Computarizada)**

La Tomografía Computarizada emite un haz de rayos X que incide sobre el cuerpo. La radiación que no ha sido absorbida por el cuerpo es recogida por unos detectores. A continuación, el emisor y los detectores cambian su orientación cada diez grados hasta dar una vuelta completa. Finalmente se juntan todas las imágenes para formar una imagen definitiva y fiable.

Ventajas:

- Es un método más rápido que la MRI y ofrece nitidez en las imágenes.
- Capacidad de obtener imágenes de huesos, tejidos blandos y vasos sanguíneos al mismo tiempo.
- Es menos sensible al movimiento de pacientes que la MRI, por lo que en los equipos más modernos es posible hacer tomografía cardíaca de alta calidad aún con el movimiento del corazón.

Inconvenientes:

Es necesario el uso de contraste intravenoso junto con la exposición de rayos X, el paciente recibe una dosis de radiación muy elevada. Por ejemplo, en una TC abdominal, se puede recibir una radiación superior a 500 radiografías de tórax. El equivalente a más de cinco años de radiación natural.

# **Índice de figuras**

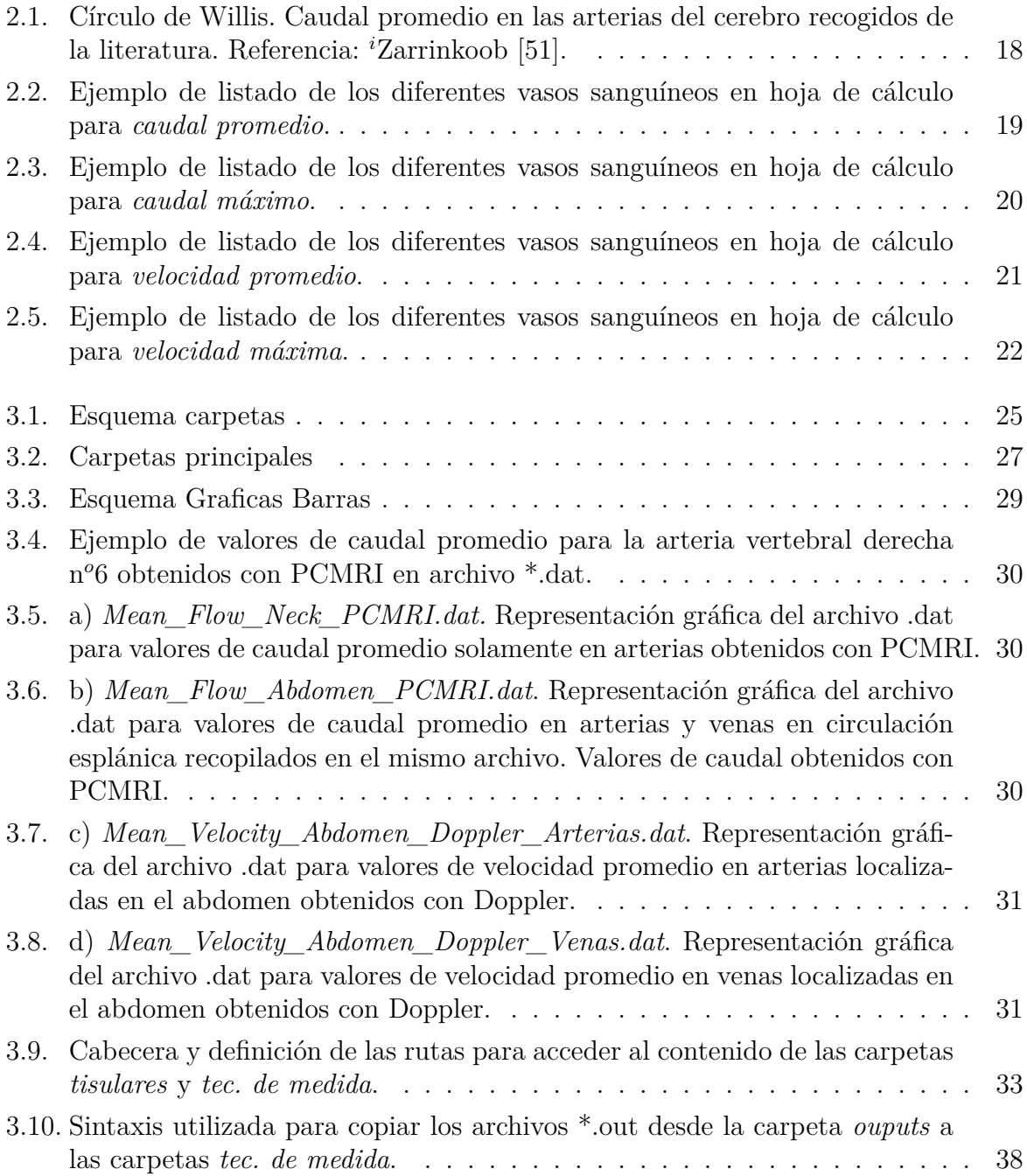

#### 118 *ÍNDICE DE FIGURAS*

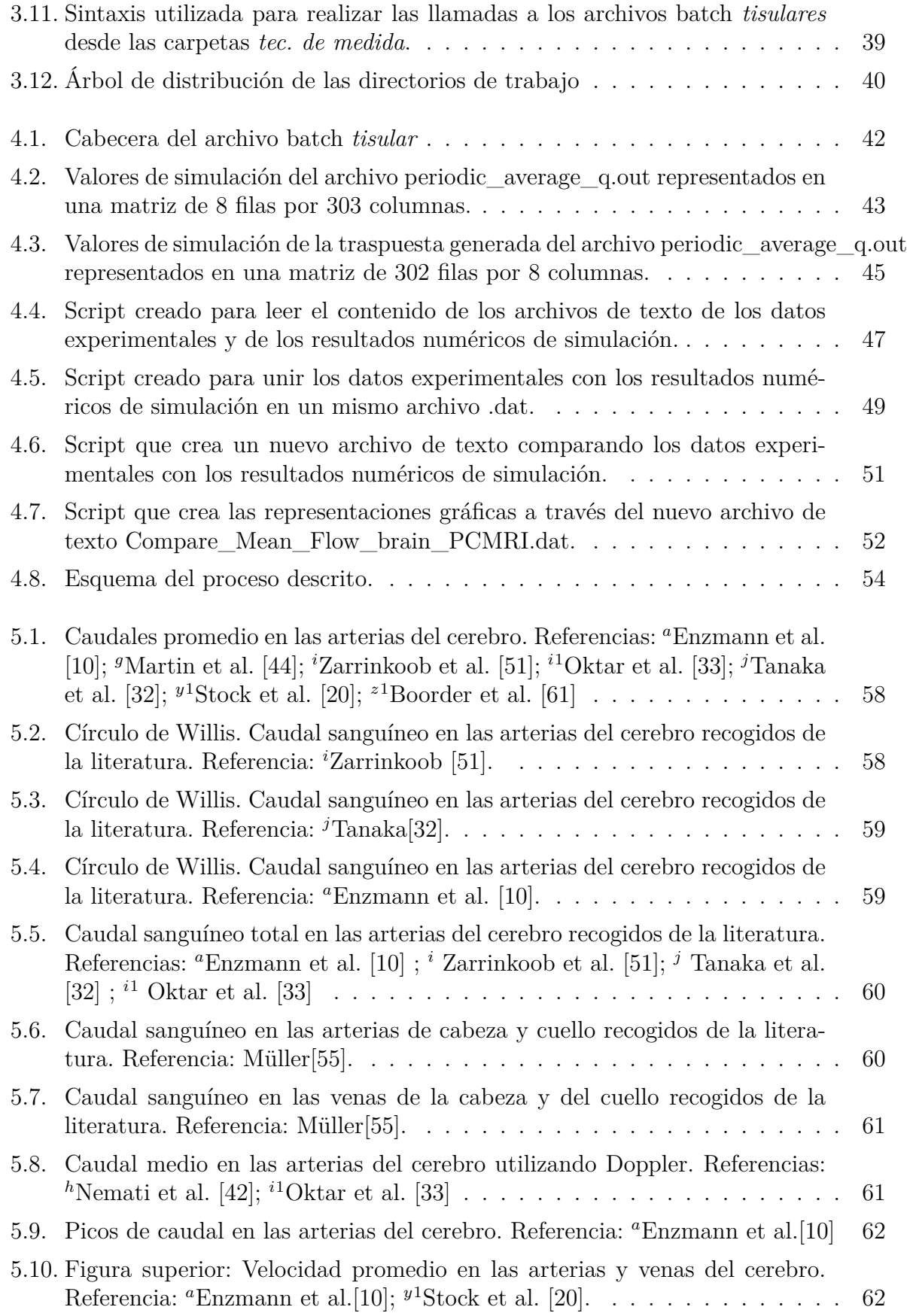

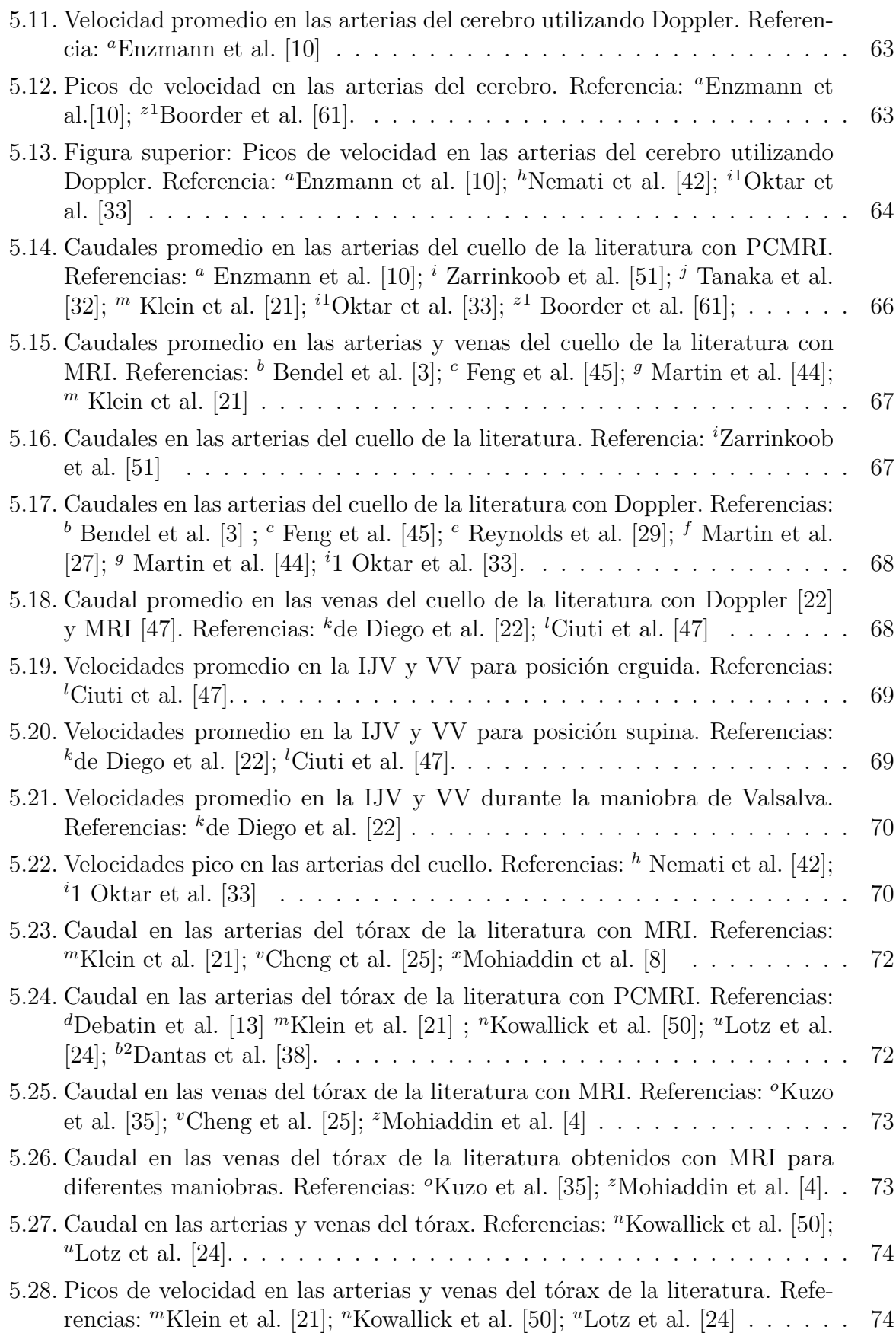

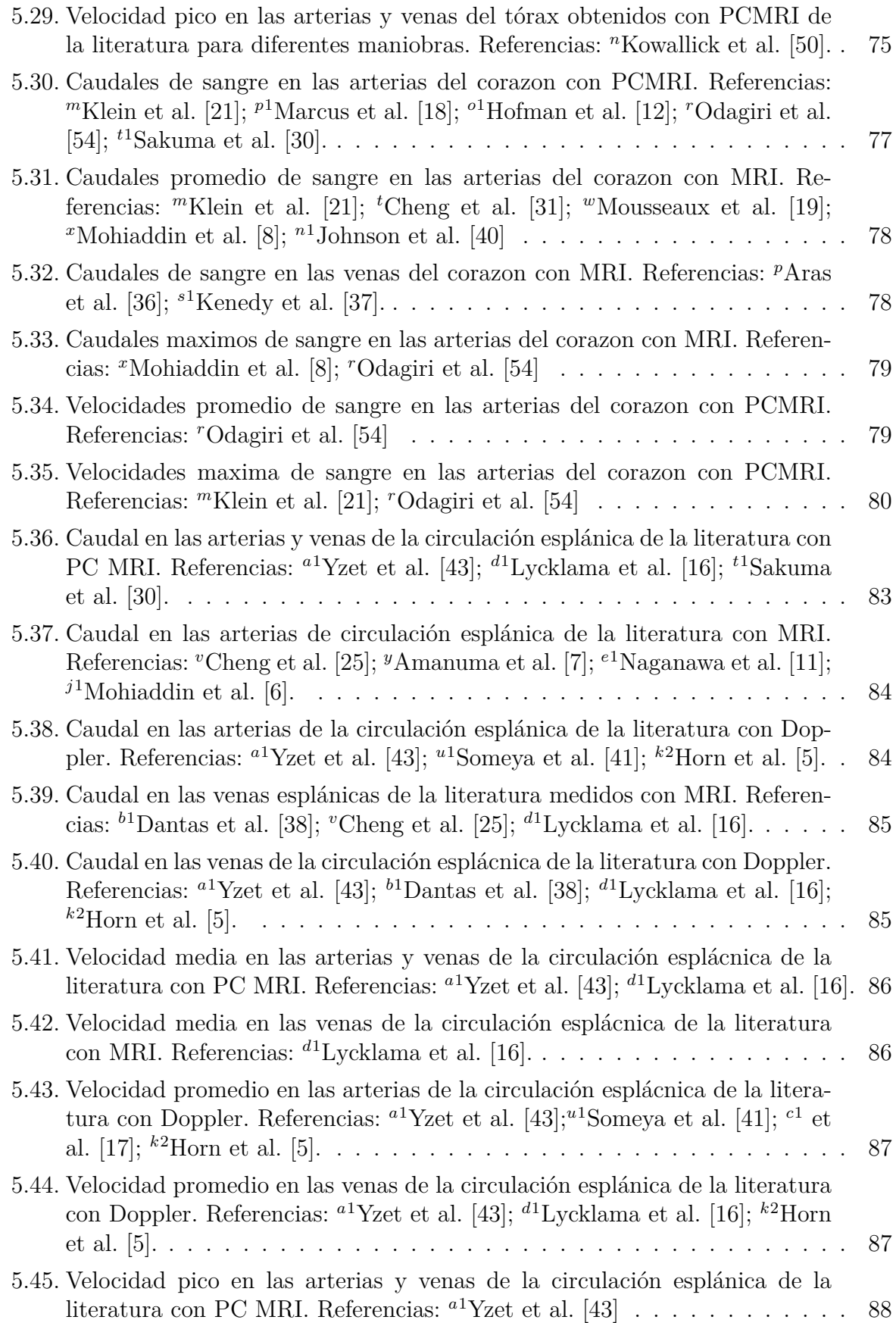

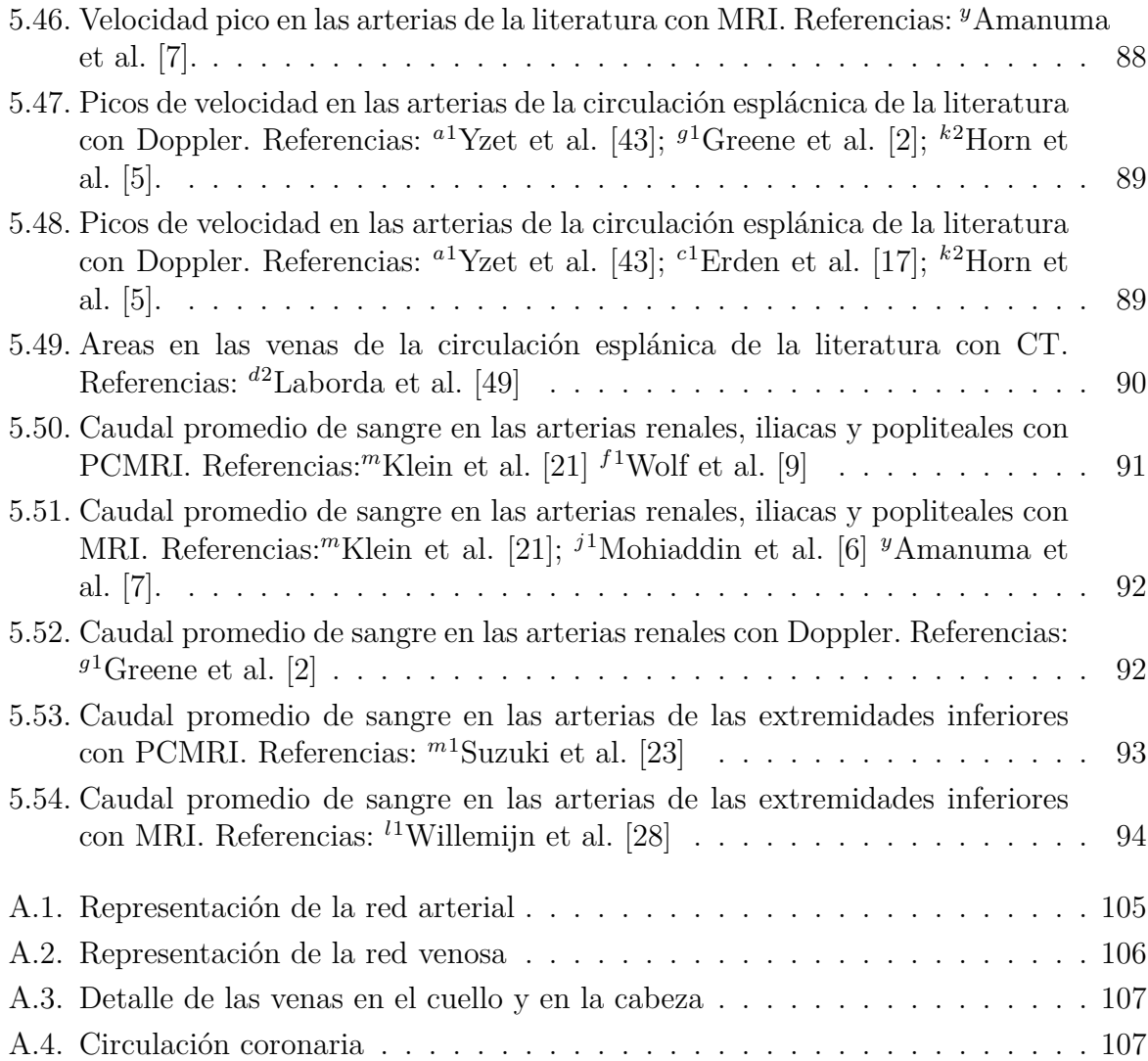

# **Índice de cuadros**

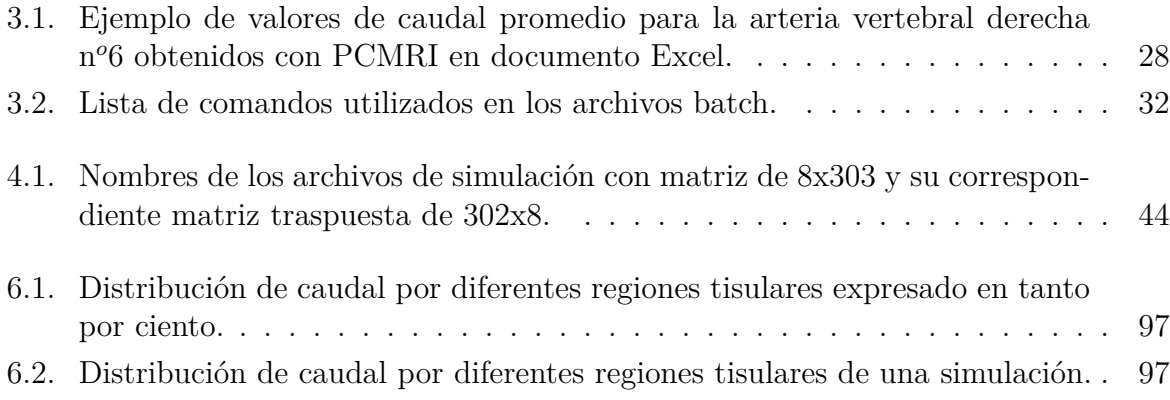

## **Bibliografía**

- [1] Yacov Itzchak, Michaela Modan, Rafael Adar and Victor Deutsch (1975). External iliac artery blood flow in patients with arteriosclerosis obliterans.
- [2] Ernes R.Greene, Michael D. Venters, Pratap S.Avasthi, Richard L.Conn and Robert W.Jahnke (1981). Noninvasive characterization of renal artery blood flow. Kidney International, Vol. 20 (1981), pp.523−529
- [3] Peter Bendel, Edward Buonocore, Andreas Bockisch and Myrwood C. Besozzi (1989). Blood Flow in the Carotid Arteries: Quantification by Using Phase-Sensitive MR Imaging. AJR 152:1307−1310, June 1989 0361−803x/89/1526−1307. American Roentgen Ray Society
- [4] Raad H. Mohiaddin, Samuel L. Wann, Richard Underwood, David N. Firmin, Simon Rees, Donald B Longmore (1990). Vena Caval Flow: Assessment with Cine MR Velocity Mapping. Radiology 1990; 177:537−541
- [5] Estimation of Hepatic Blood Flow in Branches of Hepatic Vessels Utilizing a Noninvasive, Duplex Doppler Method. John H. Horn, PharmD, Brenda Zierler, RN, RVT, Larry A. Bauer, PharmD, William Reiss, PharmD, and D.E. Strandness, Jr., MD; 922 J Clin Pharmacol 1990;30:922-929
- [6] Raad H. Mohiaddin, Cynthia Sampson, David N. Firmin and Donald B. Longmore (1991). Magnetic Resonance Morphological, Chemical Shift and Flow Imaging in Peripheral Vascular Disease. Eur J Vasc Surg 5, 383−396 (1991)
- [7] M. Amanuma, R. H. Mohiaddin, M. Hasegawa, A. Heshiki, and D. B. Longmore (1992). Abdominal aorta: characterisation of blood flow and measurement of its regional distribution by cine magnetic resonance phase-shift velocity mapping. Eur. Radiol. 2, 559−564 (1992).
- [8] Raad H. Mohiaddin, Philip .I. Kilner, Simon Rees and Donald B. Longmore. Magnetic Resonance 11V Flow Jet V ain Aortic Coarctation. JACC Vol . 22, No . 5 November 1, 1993:1515−21.
- [9] Ronald L. Wolf, Bernard F., Vicente E. Torres, David M. Wilson and Richard L (1993). Measurement of Normal Renal Artery Blood Flow: Cine Phase-Contrast MR Imaging vs Clearance of p-Aminohippurate. AJR 1993;161 :995−1992
- [10] Enzmann, D. R., Ross, M. R., Marks, M. P., and Pelc, N. J. (1994). Blood flow in major cerebral arteries measured by phase−contrast cine MR. American Journal of Neuroradiology, 15(1), 123–129.
- [11] Naganawa S, Cooper TG, Jenner G, Potchen EJ and Ishigaki T. Flow velocity and volume measurement of superior and inferior mesenteric artery with cine phase contrast magnetic resonance imaging. 1994 Sep−Oct;12(5):213−20.
- [12] Hofman, M.B., van Rossum, A.C., Sprenger, M., Westerhof, N., 1996. Assessment of flow in the right human coronary artery by magnetic resonance phase contrast velocity measurement: effects of cardiac and respiratory motion. Magnetic Resonance in Medicine 35, 521−531.
- [13] Jörg F. Debatin, Barbara Zahner, Christa Meyenberger, Benjamin Romanowski, Wolfdietrich Schöpke, Borut Marincek and Walter A. Fuchs (1996). Azygos Blood Flow: Phase Contrast Quantitation in Volunteers and Patients With Portal Hypertension Preand Postintrahepatic Shunt Placement.
- [14] 74. Senzaki H, Chen CH, Kass DA. Single–beat estimation of end–systolic pressure– volume relation in humans. A new method with the potential for noninvasive application. Circulation 94: 2497-2506, 1996
- [15] Sun Y, Beshara M, Lucariello RJ, Chiaramida SA, 1997. A comprehensive model for right-left heart interaction under the influence of pericardium and baroreflex. American Journal of Physiology; 272:H1499-515.
- [16] Geert J. Lycklama a Nijeholt, Koos Burggraaf, Martin N. J. M. Wasser, Leo J. Schultze Kool, Rik C. Schoemaker, Adam F. Cohen and Albert de Roos (1997). Viariability of splanchnic blood flow measurements using MR velocity mapping under fasting and post−prandial conditions − comparison with echo−Doppler. Journal of Hepatology 1997; 26: 298−304
- [17] Ayse Erden, Mehmet Yurdakul, Turhan Cumhur (1998). Doppler Waveforms of the Normal and Collateralized Inferior Mesenteric Artery. AJR 1998;171:619−627
- [18] Marcus, J.T., Smeenk, H.G., Kuijer, J.P., Van der Geest, R.J., Heethaar, R.M., Van Rossum, A.C., 1999. Flow profiles in the left anterior descending and the right coronary artery assessed by MR velocity quantification: effects of through−plane and in−plane motion of the heart. Journal of Computer Assisted Tomography 23, 567−576.
- [19] Mousseaux, E., Tasu, J. P., Jolivet, O., Simonneau, G., Bittoun, J., and Gaux, J. C. (1999). Pulmonary Arterial Resistance: Noninvasive Measurement with Indexes of Pulmonary Flow Estimated at Velocity−encoded MR Imaging Preliminary Experience 1. Radiology, 212(3), 896−902.
- [20] Stock KW, Wetzel SG, Lyrer PA, Rad EW. Quantification of blood flow in the middle cerebral artery with phase–contrast MR imaging. European Radiology 2000; 10(11):1795-1800.
- [21] Christoph Klein, Simon Schalla, Bernhard Schnackenburg, Axel Bornstedt, Eckart Fleck and Eike Nagel (2001). Magnetic Resonance Flow Measurements in Real Time: Comparison With a Standard Gradient-Echo Technique. Journal of magnetic resonance imaging 14:306-310
- [22] J.I. De Diego, M.P. Prim, P. Garcia-Raya, R. Madero, J. Gavilan (2001). Reproducibility of ultrasonographic measures in internal jugular veins of normal subjects. Auris Nasus Larynx 28, 71-74.
- [23] Eiji Suzuki, Atsunori Kashiwagi, Yoshihiko Nishio, Katsuya Egawa, Shinya Shimizu. Increased Arterial Wall Stiffness Limits Flow Volume in the Lower Extremities in Patients. Volume 24, Number 12, December 2001.
- [24] Joachim Lotz, Christian Meier, Andreas Leppert and Michael Galanski (2002). Cardiovascular Flow Measurement with Phase-Contrast MR Imaging: Basic Facts and Implementation.
- [25] Christopher P. Cheng, Robert J. Herfkens, and Charles A. Taylor (2002). Inferior vena caval hemodynamics quantified in vivo at rest and during cycling exercise using magnetic resonance imaging. Am J Physiol Heart Circ Physiol 284:H1161-H1167, 2003. First published December 5, 2002; 10.1152/ajpheart.00641.2002.
- [26] Heldt T, Shim EB, Kamm RD, Mark RG. Computational modeling of cardiovascular response to orthostatic stress. J Appl Physiol 92: 1239-1254, 2002.
- [27] Bernhard Martin Eicke, Elisabeth Seidel and Frank Krummenauer (2003). Volume Flow in the Common Carotid Artery Does Not Decrease Postprandially. J Neuroimaging 2003;13:352-355. DOI: 10.1177/1051228403258080
- [28] Klein, W. M., Bartels, L. W., Bax, L., van der Graaf, Y., and Willem, P. T. M. (2003). Magnetic resonance imaging measurement of blood volume flow in peripheral arteries in healthy subjects. Journal of vascular surgery, 38(5), 1060-1066.
- [29] Pornpatr Likittanasombut, Patrick Reynolds, Dana Meads, and Charles Tegeler (2004). Volume Flow Rate of Common Carotid Artery Measured by Doppler Method and Color Velocity Imaging Quantification (CVI-Q). J Neuroimaging 2006;16:34-38. DOI: 10.1177/1051228405001523
- [30] Sakuma H, Higgins CB. Magnetic resonance measurement of coronary blood flow 2004; Suppl 446: 80–85. Stockholm. ISSN 0803-5326
- [31] Christopher P. Cheng, Robert J. Herfkens, Charles A. Taylor and Jeffrey A. Feinstein (2005). Proximal Pulmonary Artery Blood Flow Characteristics in Healthy Subjects Measured in an Upright Posture Using MRI: The Effects of Exercise and Age. Journal of magnetic resonance imaging 2005;21:752-758.
- [32] H. Tanaka, N. Fujita, T. Enoki, K. Matsumoto, Y. Watanabe, K. Murase, H. Nakamura (2006). Received September 30, 2005; accepted after revision December 14.
- [33] S.O. Oktar, C. Yücel, D. Karaosmanoglu, K. Akkan, H. Ozdemir, N. Tokgoz and T. Tali (2006). Blood-Flow Volume Quantification in Internal Carotid and Vertebral Arteries: Comparison of 3 Different Ultrasound Techniques with Phase-Contrast MR Imaging. AJNR Am J Neuroradiol 27:363-369 Feb 2006.
- [34] Schiemann, M., Bakhtiary, F., Hietschold, V., Koch, A., Esmaeili, A., Ackermann, H., Moritz, A., Vogl, T.J., Abolmaali, N.D., 2006. MRbased coronary artery blood velocity measurements in patients without coronary artery disease. European Radiology 16, 1124-1130.
- [35] Ronald S. Kuzo, Robert A. Pooley, Julia E. Croo, Michael G. Heckman and Thomas C. Gerber (2007). Measurement of Caval Blood Flow with MRI During Respiratory Maneuvers: Implications for Vascular Contrast Opacification on Pulmonary CTAngiographic Studies. DOI:10.2214/AJR.06.5035. AJR 2007; 188:839-842 0361- 803X/07/1883-839
- [36] A. Aras, Y. Anik, A. Demirci, N. C. Balci, G. Kozdag, D. Ural and B. Komsuoglu (2007). Magnetic Resonance Imaging Measurement of Left Ventricular Blood Flow and Coronary Flow Reserve in Patients with Chronic Heart Failure due to Coronary Artery Disease. Radiology Department and Cardiology Department, Kocaeli University School of Medicine, Kocaeli, Turkey
- [37] Karen Kennedy, RTMR, MAppSc, Alexander Dick, MD, Maria Drangova, PhD, Amish Raval, MD, Christopher Mahoney, MD, Stephen Karlik, PhD and Peter W. Pflugfelder, MD.Journal of Cardiovascular Magnetic Resonance (2007) 9, 701-707. DOI: 10.1080/10976640701198980
- [38] Juliana Dantas da Costa, Alberto Ribeiro de Souza Leão, José Eduardo Mourão Santos, Danilo Sales Moulin, Patrícia Moreno Sebastianes, Giuseppe DÍppolito (2008). Measurement of portal blood flow in healthy individuals: a comparison between magnetic resonance imaging and Doppler ultrasound. Radiol Bras. 2008;41(4):219-224.
- [39] Govind B. Chavhan, Dimitri A. Parra, Andrea Mann and Oscar M. Navarro (2008). Normal Doppler Spectral Waveforms of Major Pediatric Vessels: Specific Patterns. RadioGraphics 2008; 28:691-706
- [40] Kevin Johnson, Puneet Sharma and John Oshinski (2008). Coronary artery flow measurement using navigator echo gated phase contrast magnetic resonance velocity mapping at 3.0T. Journal of Biomechanics 41 (2008) 595-602.
- [41] Someya, N., Endo, M. Y., Fukuba, Y., and Hayashi, N. (2008). Blood flow responses in celiac and superior mesenteric arteries in the initial phase of digestion. American Journal of Physiology-Regulatory, Integrative and Comparative Physiology, 294(6), R1790-R1796.
- [42] Masoud Nemati, Abolhassan Shakeri Bavil and Naser Taheri (2009). Comparison of normal values of Duplex indices of vertebral arteries in young and elderly adults. Cardiovascular Ultrasound 2009, 7:2 doi:10.1186/1476-7120-7-2
- [43] Thierry Yzet, Roger Bouzerar, Jean-Dominique Allart, Fabien Demuynck, Cécile Legallais, Brice Robert, Hervé Deramond, Marc-Etienne Meyer and Olivier Balédent (2010). Hepatic Vascular Flow Measurements by Phase Contrast MRI and Doppler Echography: A Comparative and Reproducibility Study. Journal of magnetic resonance imaging 31:579-588 (2010).
- [44] Martin, B. A., Reymond, P., Novy, J., Balédent, O., and Stergiopulos, N (2012). A coupled hydrodynamic model of the cardiovascular and cerebrospinal fluid system. American Journal of Physiology-Heart and Circulatory Physiology, 302(7), H1492- H1509.
- [45] Feng, W., Utriainen, D., Trifan, G., Sethi, S., Hubbard, D., and Mark Haacke, E. (2012). Quantitative flow measurements in the internal jugular veins of multiple sclerosis patients using magnetic resonance imaging. Reviews on recent clinical trials, 7(2), 117-126.
- [46] Jonas Bürk, Philipp Blanke, Zoran Stankovic, Alex Barker, Maximilian Russe, Julia Geiger, Alex Frydrychowicz, Mathias Langer and Michael Markl (2012). Evaluation of 3D blood flow patterns and wall shear stress in the normal and dilated thoracic aorta using flow-sensitive 4D CMR. Bürk et al. Journal of Cardiovascular Magnetic Resonance 2012, 14:84
- [47] G. Ciuti, D. Righi, L. Forzoni, A. Fabbri, and A. Moggi Pignone (2013). Differences between Internal Jugular Vein and Vertebral Vein Flow Examined in Real Time with the Use of Multigate Ultrasound Color Doppler.
- [48] Lim E, Chan GSH, Dokos S, Ng SC, Latif LA, et al. (2013). A Cardiovascular Mathematical Model of Graded Head-Up Tilt. PLoS ONE 8(10): e77357. doi:10.1371 journal.pone.0077357.
- [49] Laborda, A., Sierre, S., Malvé, M., De Blas, I., Ioakeim, I., Kuo, W. T., and De Gregorio, M. A. (2014). Influence of breathing movements and Valsalva maneuver on vena caval dynamics. World journal of radiology, 6(10), 833.
- [50] T Kowallick, A A Joseph, C Unterberg-Buchwald, M Fasshauer, K Van Wijk, K D Merboldt, D Voit, J Frahm, J Lotz and J M Sohns (2014). Real-time phase-contrast flow MRI of the ascending aorta and superior vena cava as a function of intrathoracic pressure (Valsalva manoeuvre). Br J Radiol 2014;87:20140401.
- [51] Laleh Zarrinkoob, Khalid Ambarki, Anders Wahlin, Richard Birgander, Anders Eklund, and Jan Malm (2015). Blood flow distribution in cerebral arteries. Journal of Cerebral Blood Flow and Metabolism, 2015 35
- [52] Manish Motwani, Ananth Kidambi, Akhlaque Uddin, Steven Sourbron, John P Greenwood and Sven Plein (2015). Quantification of myocardial blood flow with cardiovascular magnetic resonance throughout the cardiac cycle. Journal of Cardiovascular Magnetic Resonance (2015) 17:4. DOI 10.1186/s12968-015-0107-3
- [53] One-Dimensional Haemodynamic Modeling and Wave Dynamics in the Entire Adult Circulation. Jonathan P. Mynard and Joseph J. Smolich. Annals of Biomedical Engineering, Vol. 43, No. 6, June 2015 pp. 1443–1460. DOI: 10.1007/s10439-015-1313-8
- [54] Keiichi Odagiri, Naoki Inui, Akio Hakamata, Yusuke Inoue, Takafumi Suda, Yasuo Takehara, Harumi Sakahara, Masataka Sugiyama, Marcus T. Alley, Tetsuya Wakayama and Hiroshi Watanabe (2016). Non invasive evaluation of pulmonary arterial blood flow and wall shear stress in pulmonary arterial hypertension with 3D phase contrast magnetic resonance imaging. DOI 10.1186/s40064-016-2755-7
- [55] Müller, L.O., Toro, E.F., 2013. Well balanced high order solver for blood flow in networks of vessels with variable properties. Int. J. Numer. Methods Biomed. Eng. 29, 1388-1411.
- [56] L.O. Muller, E.F. Toro, A global multiscale mathematical model for the human circulation with emphasis on the venous system, Int. J. Numer. Methods Biomed. Eng., 30(2014), pp.681-725
- [57] Müller, L.O., Toro, E.F., 2014. Enhanced global mathematical model for studying cerebral venous blood flow. Journal of Biomechanics. 47, 3361-3372.
- [58] Murgo JP, Westerhof N, Giolma JP, Altobelli SA. Aortic input impedance in normal man: relationship to pressure wave forms. Circulation 1980;  $62(1):105-16$ .
- [59] Zitnik RS, Rodich FS, Marshall HW,Wood EH. Continuously recorded changes of thoracic aortic blood flow in man in response to leg exercise in supine position. Circulation Research 1965; 17(2):97-105.
- [60] Stoquart–ElSankari S, Lehmann P, Villette A, Czosnyka M, Meyer M, Deramond H, Baledent O. A phase–contrast MRI study of physiologic cerebral venous flow. Journal of Cerebral Blood Flow & Metabolism 2009; 29:1208-1215.
- [61] Boorder MJ, Hendrikse J, ven der Grond J. Phase–contrast magnetic resonance imaging measurements of cerebral autoregulation with a breath–hold challenge: a feasibility study. Stroke 2004; 35:1350-1354.
- [62] Beeri E, Maier SE, Landzberg MJ, Chung T, Geva T. In vivo evaluation of Fontan pathway flow dynamics by multidimensional phase–velocity magnetic resonance imaging. Circulation 1998; 98(25):2873-2882.
- [63] Nabeshima M, Moriyasu F, Nishikawa K, Hamato N, FujimotoM, Nada T. Azygos venous blood flow: measurement with direct bolus imaging. Radiology 1995; 195:467- 470.
- [64] Fortune JB, Feustel P. Effect of patient position on size and location of the subclavian vein for percutaneous puncture. Archives of Surgery 2003; 138:996-1000.
- [65] George A. Tanner, Ph.D. Renal physiology and body fluids, part VI chapter 22.
- [66] Pinsky MR. The hemodynamic consequences of mechanical ventilation: an evolving story 1997 May;23(5):493-503. Review. No abstract available. PMID: 9201520
- [67] Noordergraaf A, Kresch E. Introduction. IEEE Transactions on Bio-Medical Engineering 1969; 16:235.
- [68] Snyder MF, Rideout VC. Computer simulation studies of the venous circulation. IEEE Transactions on Bio-Medical Engineering 1969; 16:325–334.
- [69] Moreno AH, Katz AI, Gold LD. An integrated approach to the study of the venous system with steps towards a detailed model of the dynamics of venous return to the right heart. IEEE Transactions on Bio-Medical Engineering 1969; 16:308–324.
- [70] Sheng C, Sarwal SN, Watts KC, Marble AE. Computational simulation of blood flow in human systemic circulation incorporating an external force field. Medical and Biological Engineering and Computing 1995; 33:8–17.
- [71] Alirezaye-Davatgar MT. Numerical simulation of blood flow in the systemic vasculature incorporating gravitational force with application to cerebral circulation. Ph.D. Thesis, Graduate School of Biomedical Engineering, University of New South Wales, 2006.
- [72] Zagzoule M, Marc-Vergnes JP. A global mathematical model of the cerebral circulation in man. Journal of Biomechanics 1986; 19:1015–1022.
- [73] Vassilevski YV, Simakov SS, Kapranov SA. A multi-model approach to intravenous filter optimization. International Journal for Numerical Methods in Biomedical Engineering 2010; 26(7):915–925.
- [74] Cirovic S, Walsh C, Fraser WD. A model of cerebral blood flow during sustained acceleration. Technical Report DCIEM-98-P-88, Defence and Civil Inst of Environmental Medicine, Downsview ONT (CAN), 1999
- [75] Ho H, Mithraratne K, Hunter P. Numerical simulation of blood flow in an anatomically-accurate cerebral venous tree. IEEE Transactions on Medical Imaging 2013; 32:85–91.
- [76] Liang FY, Takagi S, Himeno R, Liu H. Biomechanical characterization of ventricular–arterial coupling during aging: a multi-scale mode study. Journal of Biomechanics 2009; 42:692–704.
- [77] Blanco PJ, Pivello MR, Urquiza SA, Feijóo RA. On the potentialities of 3D–1D coupled models in hemodynamics simulations. Journal of Biomechanics 2009; 42:919–930.